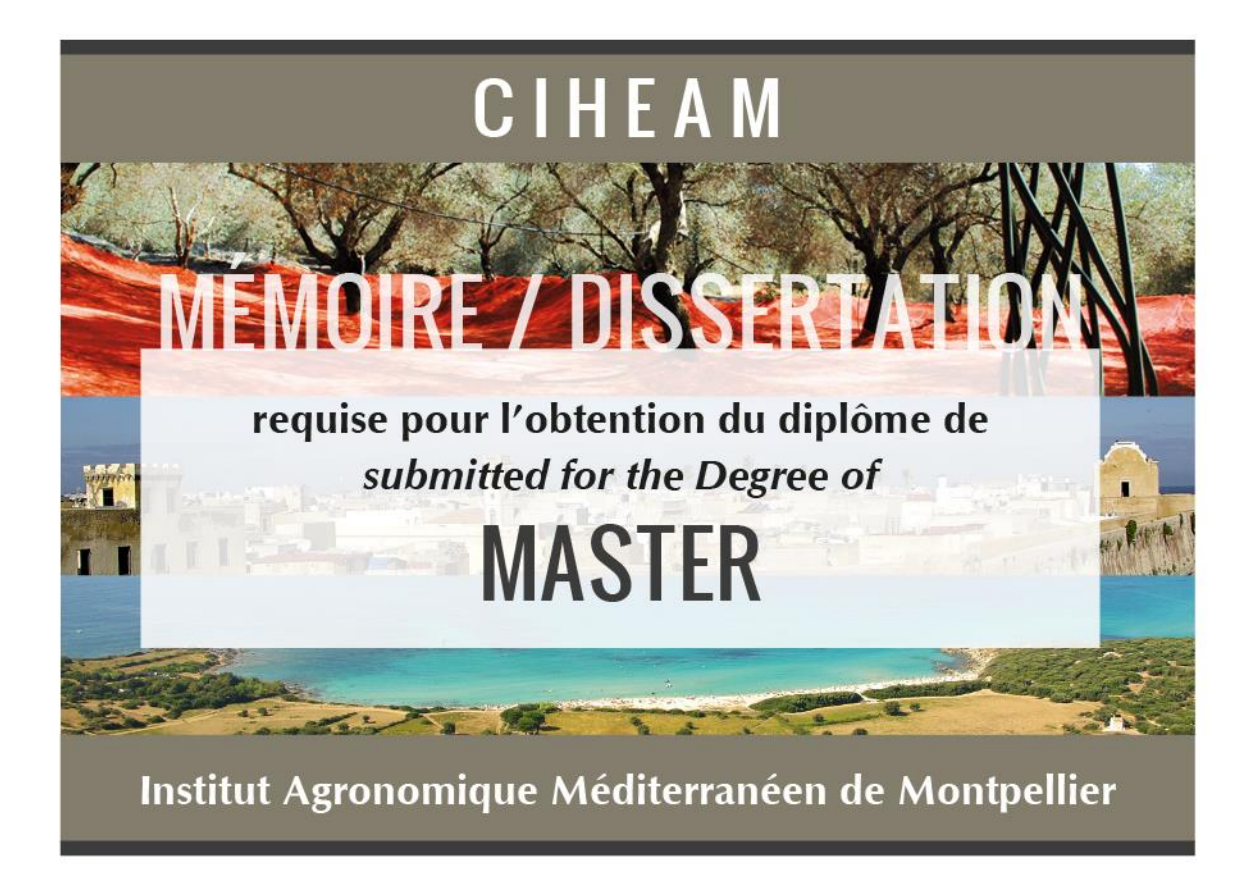

**Apport des techniques d'échantillonnage passif pour identifier et hiérarchiser les pressions phytosanitaires à l'échelle du bassin Adour-Garonne**

# **Aya Missaoui**

**Série « Master » n. 162 2018**

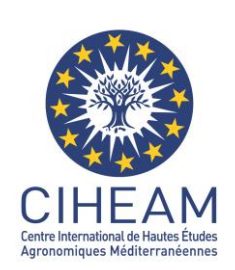

Centre International de Hautes Etudes Agronomiques Méditerranéennes International Center for Advanced Mediterranean Agronomic Studies

## **Le Centre International de Hautes Etudes Agronomiques Méditerranéennes**

Créé en 1962 sous l'égide du Conseil de l'Europe et de l'OCDE, le CIHEAM est une organisation inter-gouvernementale qui réunit aujourd'hui treize Etats membres du bassin méditerranéen : Albanie, Algérie, Egypte, Espagne, France, Grèce, Italie, Liban, Malte, Maroc, Portugal, Tunisie, Turquie.

Le CIHEAM se structure autour de quatre instituts agronomiques méditerranéens (IAM), localisés à Bari (Italie), à Chania (Grèce), à Montpellier (France) et à Saragosse (Espagne), et d'un secrétariat général situé à Paris (France). Les instituts dispensent des enseignements post-universitaires de niveau Master of Science.

Le CIHEAM anime des réseaux de recherche en Méditerranée, favorise l'organisation d'enseignements spécialisés dans les pays membres, tient des séminaires et colloques rassemblant des techniciens et scientifiques spécialistes des questions agricoles de la région.

Au travers de ses activités, le Centre favorise le dialogue Nord/Sud et la coopération internationale pour le développement de l'agriculture dans la région méditerranéenne.

## *The International Centre for Advanced Mediterranean Agronomic Studies*

Founded in 1962 under the auspices of the Council of Europe and the OECD, the *CIHEAM is an intergovernmental organization composed of thirteen member states: Albania, Algeria, Egypt, France, Greece, Italy, Lebanon, Malta, Morocco, Portugal, Spain, Tunisia, Turkey.*

*The CIHEAM is made up of four Mediterranean Agronomic Institutes (MAI) located in Bari (Italy), Chania (Greece), Montpellier (France) and Zaragoza (Spain), and a General Secretariat in Paris (France). The institutes provide post-graduate education at the Master of Science level.* 

*The CIHEAM animates Mediterranean research networks, promotes the organization of specialized education cycles in member countries, holds seminars and workshops bringing together technicians and scientists specialized in Mediterranean agriculture.*

*Through these activities, the CIHEAM promotes North/South dialogue and international cooperation for agricultural development in the Mediterranean region.*

**Apport des techniques d'échantillonnage passif pour identifier et hiérarchiser les pressions phytosanitaires à l'échelle du bassin Adour-Garonne**

# **Aya Missaoui**

**Série « Master » n. 162 2018**

# **Série « Master »**

Ce Master est le numéro 162 de la série *Master* de l'Institut Agronomique Méditerranéen de Montpellier.

Cette collection réunit les Masters du CIHEAM-IAMM ayant obtenu la mention « Publication ».

Le *Master* du Centre International de Hautes Etudes Agronomiques Méditerranéennes : **Apport des techniques d'échantillonnage passif pour identifier et hiérarchiser les pressions phytosanitaires à l'échelle du bassin Adour-Garonne**

a été soutenu par **Aya MISSAOUI** en septembre 2017.

Nicolas MAZZELLA, Sébastien BOUTRY, Marion BERNARD : responsables de stage.

Le travail de recherche a été encadré par **M. Philippe LEGRUSSE**

L'Institut Agronomique Méditerranéen n'entend donner aucune approbation ni improbation aux opinions émises dans cette thèse. Ces opinions n'engagent que leur auteur.

## **CIHEAM-IAMM**

Institut Agronomique Méditerranéen de Montpellier

**Directeur : Pascal Bergeret**

3191 Route de Mende - 34093 Montpellier cedex 05 Tél. : (33) (0)4 67 04 60 00 – Fax : (33) (0)4 67 54 25 27 http://www.iamm.ciheam.org

> CIHEAM-IAMM - tigoulet@iamm.fr © CIHEAM, 2018

## **Pour citer cet ouvrage :**

Missaoui A. (2018). *Apport des techniques d'échantillonnage passif pour identifier et hiérarchiser les pressions phytosanitaires à l'échelle du bassin Adour-Garonne*. Montpellier (France) : CIHEAM-IAMM. 69 p. (Master, n. 162).

ISBN: 978-2-85352-583-1 ; ISSN : 0989-473X

#### **Résumé**

Les pesticides sont devenus une composante majeure de l'agriculture moderne et se sont imposés dans de nombreuses activités urbaines et domestiques parce qu'ils sont peu couteux, faciles d'utilisations et très efficaces. De ce fait, une pollution provoquée par ces substances se manifeste de manière problématique dans les compartiments (eau, air, sol) avec des conséquences néfastes pour l'Homme et son écosystème. L'objectif du stage est d'identifier et d'hiérarchiser les pressions phytosanitaires à l'échelle du bassin versant Adour Garonne à travers les techniques d'échantillonnage passif notamment les POCIS. Ce bassin représente une pression phytosanitaire importante à cause de la diversification des activités agricoles (viticulture, grandes cultures, arboriculture…), des activités urbaines et domestiques. Pour cette étude à large échelle, 69 pesticides ont été recherchés sur 51 stations pendant 6 campagnes.Ces molécules aux activités biologiques et propriétés différentes ont été sélectionnées en accord avec les performances du POCIS (étalonnage en laboratoire). Pour ce faire, la démarche de ce travail consiste à récupérer et analyser les données acquises après le déploiement à large échelle du bassin versant Adour Garonne, à cartographier les points de contamination, à comparer à ce niveau les techniques d'échantillonnage passif avec les prélèvements ponctuels ainsi que d'identifier le plus grand nombre de substances et leurs fréquences de quantifications. Tous les résultats vont être transférés à l'AEAG en forme de compte rendu.

**Mots clés** : Pesticide-Adour Garonne- échantillonnage passif- POCIS- déploiement à large échelle-points de contaminations- prélèvements ponctuels- fréquences de quantification.

### *Title: Contribution of passive sampling techniques to identify and prioritize phytosanitary pressures at the Adour-Garonne basin scale*

#### *Abstract*

*Pesticides became a major component of the modern agriculture and have become established in many urban and domestic activities because they are little expensive, easy to use and very effective. As a result, pollution caused by these substances manifests itself in many compartments (water, air, soil) with negative consequences for humans and their ecosystems. The objective of the internship is to identify and prioritize phytosanitary pressures at the Adour Garonne*  watershed scale using passive sampling techniques , in particular POCIS(laboratory calibration).This watershed *represents an important phytosanitary pressure due to the diversification of agricultural activities (viticulture, field crops, arboriculture,…),urban and domestic activities. For this large-scale study, 69 pesticides were searched on 51 stations in 6 countrysides.These molecules with different biological activities and properties were selected in accordance with the POCIS. In order to achieve this objective ,the approach consists in recovering and analyzing the data acquired after the large –scale deployment of the Adour Garonne watershed, to map the contamination points , passive sampling techniques with point sampling, as well as the identification of the largest number of substances and their quantification frequencies. All results will be transformed to AEAG in a form of report.*

*Keywords : Pesticides-Adour Garonne-passive sampling- POCIS-large scale deployment-contamination pointsquantification frequencie.*

# **Remerciements**

<span id="page-5-0"></span>Je remercie toutes les personnes qui ont contribué au succès de mon stage et qui m'ont aidé lors de la rédaction de ce rapport :

Je tiens à remercier Monsieur Nicolas MAZZELLA, Ingénieur de Recherche et maître de stage, pour m'avoir permis d'effectuer ce stage à l'Irstea.Je le remercie également pour sa disponibilité, son encadrement et ses conseils précieux.

Je remercie Monsieur Sébastien BOUTRY, Ingénieur en bio statistiques, pour m'avoir accueilli dans son bureau, et transmis chaque jour sa bonne humeur. Je le remercie également pour son aide, son encadrement, ses encouragements et le temps passé ensemble.

Je remercie Marion BERNARD, doctorante à l'Irstea, pour son aide et ses conseils précieux. Je la remercie également pour sa disponibilité à chaque instant, sa gentillesse et sa bonne humeur.

Je remercie plus généralement toute l'équipe EABX pour son accueil chaleureux et la bonne ambiance pendant ce stage.

Merci à tous ceux qui ont de près ou de loin, contribué au bon déroulement de mon stage de master 2. Ce stage a été très enrichissant aussi bien du point de vue personnel, humain que scientifique.

Pour finir, je remercie Monsieur Philippe LE GRUSSE, tuteur universitaire, pour l'intérêt qu'il a accordé à mon travail, et pour s'être assuré du bon déroulement de mon stage.

Merci à tous !

# Table des matières

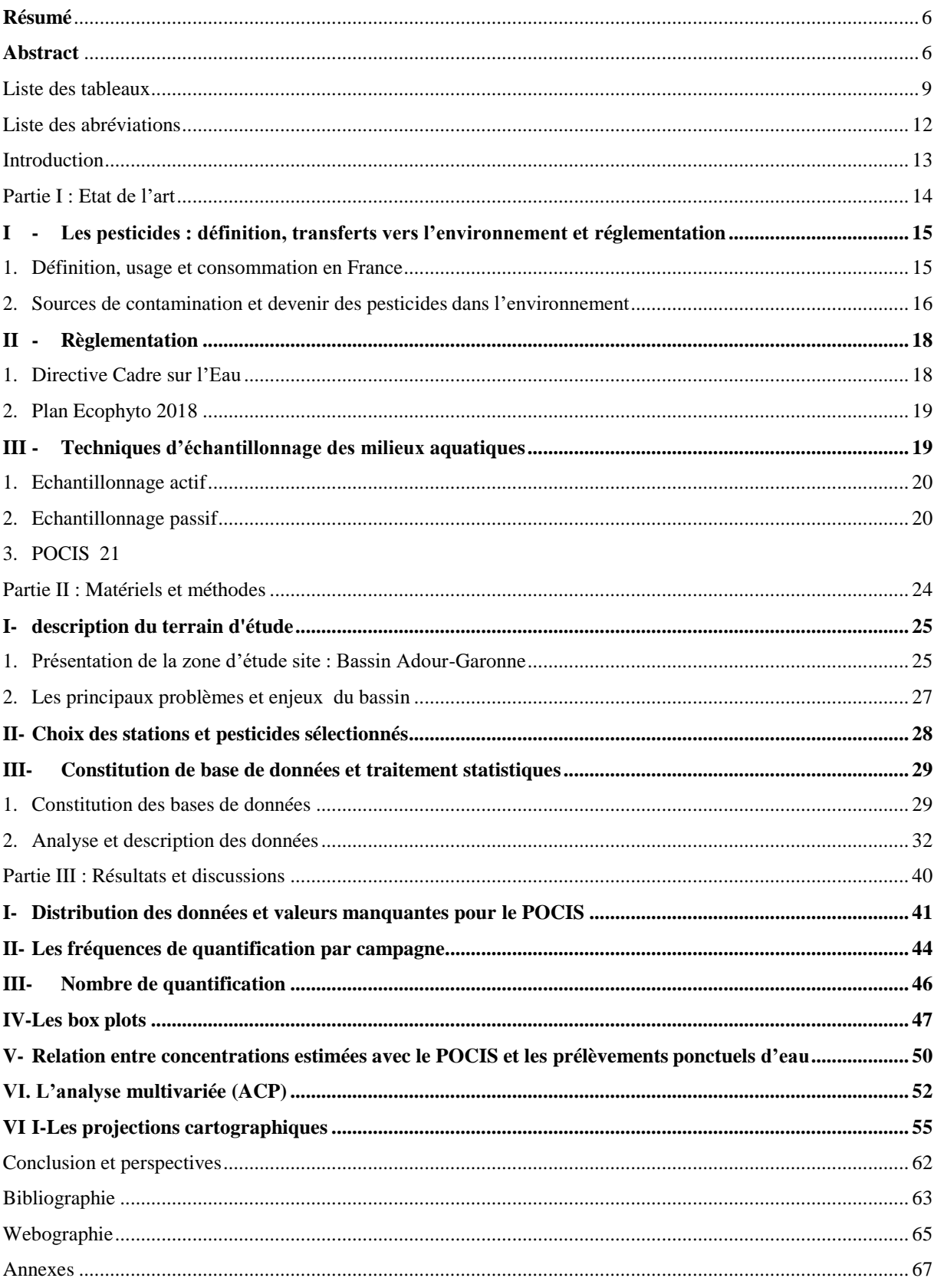

# **Liste des figures**

<span id="page-7-0"></span>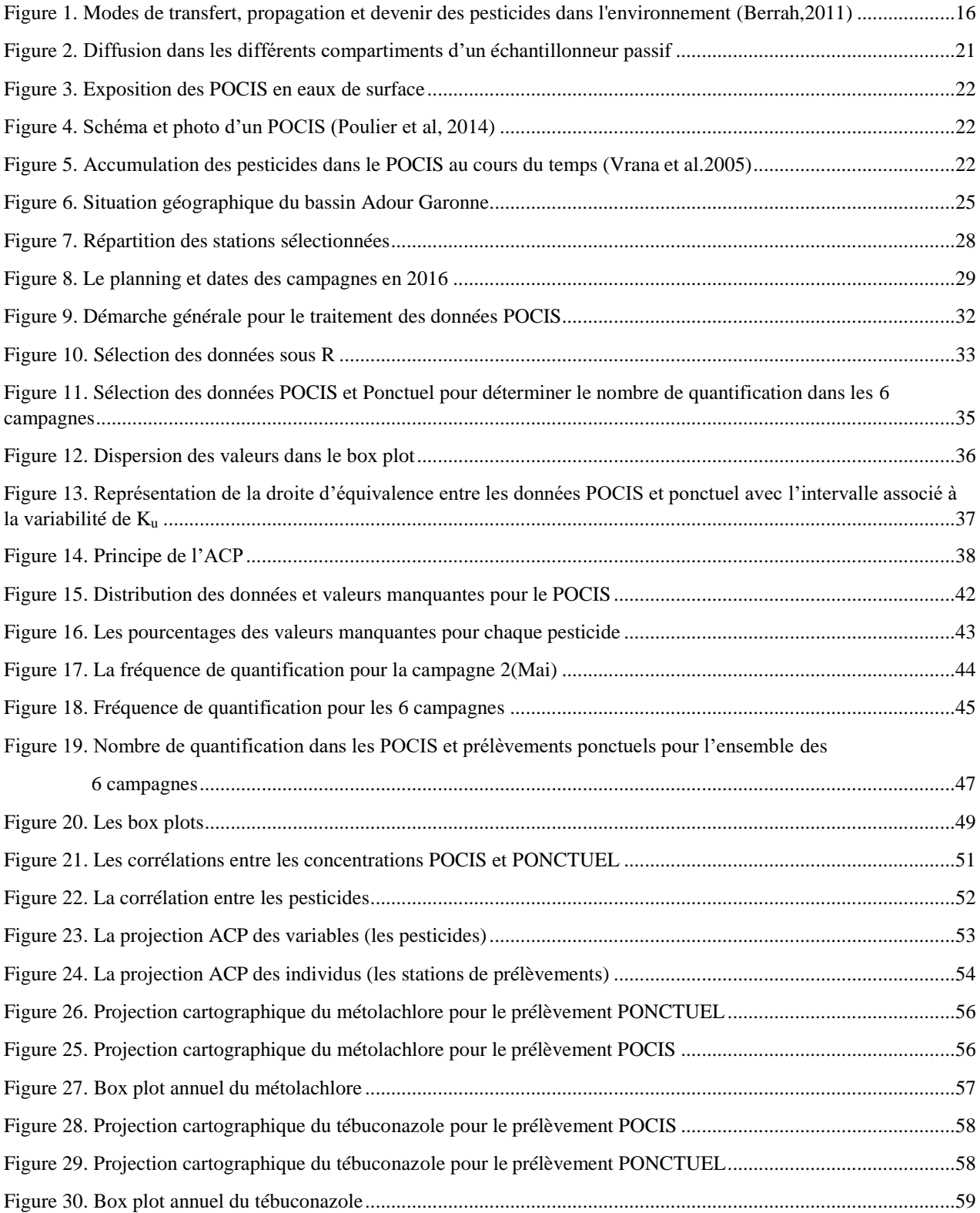

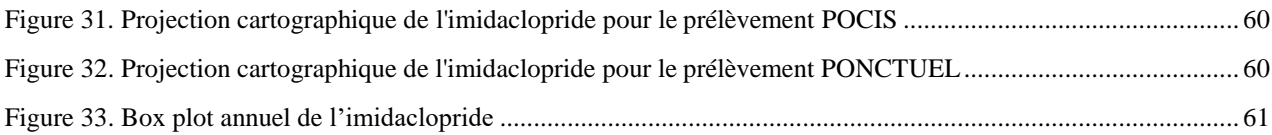

# **Liste des abréviations**

<span id="page-9-0"></span>AEAG : Agence de l'Eau Adour Garonne DCE : Directive Cadre sur l'Eau DCPMU: 1-(3,4-dichlorophenyl)-3-methyl urea DCPU: 3,4 Dichlorophényl-méthyl-urée DEA: Déséthylatrazine DET: Déséthylterbuthylazine DIA: Déisoprpopylatrazine DT50: Temps de demi-vie GRESE : Groupement de Recherche Eau Sol Environnement INERIS : Institut national de l'environnement industriel et des risques IPPMU: 1-(4-isopropylphenyl)-3-methyl urée IPPU: 1-(4-isopropyl phenyl) urea Irstea : Institut national de recherche en sciences et technologies pour l'environnement et l'agriculture NQE : Norme de Qualité Environnementale NQE-CMA : Norme de Qualité Environnementale – Concentration Maximale Admissible NQE-MA : Norme de Qualité Environnementale – Moyenne Annuelle PAT: Plan d'Action Territorial PEC: Predicted Exposure Concentration PNEC: Predicted No Effect Concentration POCIS: Polar Organic Chemical Integrative Sampler Rs: Taux d'échantillonnage SAU: Surface Agricole Utile RCO: Réseau de Contrôle Opérationnel RCS : Réseau de Contrôle de Surveillance RCA Réseau Complémentaire de l'Agence LQ : Limite de Quantification Ku : Constante d'accumulation MAE : Mesure agro environnementales CT : Contrat territoriaux  $\overline{\overline{C}_{\text{en}}}$ : Concentration moyennée dans le temps pour POCIS Ceau : Concentration moyennée dans le temps pour PONCTUEL SDAGE :

Schémas Directeurs d'Aménagement et de Gestion des Eaux

## **Introduction**

<span id="page-10-0"></span>Les pesticides ont constitué un progrès énorme dans la maitrise des ressources alimentaires (Augmentation des rendements agricoles) et l'amélioration de la santé publique (lutte contre les insectes vecteurs de maladies). Cependant, le revers de la médaille est l'apparition fréquente de ces substances dans les milieux aquatiques.

De nombreuses questions se posent quant au devenir de ces composés dans l'environnement et leur toxicité sur l'Homme et son écosystème. Dans un souci de protection de la santé et l'environnement, la règlementation des pesticides s'est accrue ces dernières années aussi bien au niveau national qu'international. Au regard de la DCE, la mise en place des programmes de surveillance est indispensable pour évaluer et suivre l'état chimique et écologique de l'eau. Les techniques d'échantillonnage traditionnellement utilisées lors des campagnes de surveillance sont basées sur des prélèvements ponctuels d'eau.

Pour avoir une image plus représentative du niveau réel de la pollution dans un milieu donné, les prélèvements ponctuels doivent être faits à un pas de temps plus réduit, permettant ainsi d'établir un profil plus précis de l'évolution de l'état de la contamination.

Cependant cela nécessite une logistique assez couteuse avec d'importants volumes d'eau à traiter et un investissement en temps non-négligeable.

Pour satisfaire aux nouvelles exigences de surveillance des milieux aquatiques et mieux caractériser la variation temporelle de la pollution dans les différents compartiments aquatiques, une nouvelle méthode d'échantillonnage est proposée basé sur l'utilisation des échantillonneurs passifs POCIS.

L'objectif du stage est d'identifier les pressions phytosanitaires à l'échelle du bassin versant Adour Garonne à travers les techniques d'échantillonnage passif notamment les POCIS. Pour ce faire, la démarche de ce travail consiste à récupérer et analyser les données acquises après le déploiement à large échelle du bassin versant Adour Garonne, de sélectionner les données nécessaires pour calculer les concentrations moyennées en contaminants et cartographier les points de contamination, le long de bassin versant.La deuxième partie est basée sur la comparaison entre les techniques d'échantillonnage passif avec les prélèvements ponctuels et d'identifier le plus grand nombre de substances et leurs fréquences de quantification.

<span id="page-12-0"></span>**Partie I : Etat de l'art**

## <span id="page-13-0"></span>**I - Les pesticides : définition, transferts vers l'environnement et réglementation**

## <span id="page-13-1"></span>**1. Définition, usage et consommation en France**

Selon le FAO « Food and Agriculture Organization », le mot « pesticide » est un terme générique qui caractérise une large gamme de substances ayant pour but de repousser, prévenir et combattre des organismes jugés comme nuisibles (plantes indésirables, champignons, bactéries, insectes …). Ces produits sont composés d'une ou plusieurs substances chimiques organiques ou minérales, d'origine naturelle ou synthétique. Ceux-ci sont majoritairement utilisés dans un contexte agricole, mais aussi pour l'entretien des espaces verts urbains ou en usage domestique.

Le terme « pesticide » regroupe deux types de produits, soit :

les produits phytosanitaires destinés à la protection des végétaux,

les produits biocides destinés à la protection des éléments de construction (toiture…) ou les animaux domestiques (puces…). (Poulier, 2014)

La classification des pesticides est complexe au vu de la grande diversité de caractéristiques chimiques, structurales et fonctionnelles dont ils disposent. Ainsi, ceux-ci sont généralement classés par rapport à leurs utilisations en trois classes :

- les herbicides : pour lutter contre les plantes adventices des cultures,
- les fongicides : pour lutter contre les champignons pathogènes,
- les insecticides : pour lutter contre les insectes nuisibles.

La France est le 4<sup>ème</sup> consommateur mondial des pesticides derrière les Etats Unis, le Brésil et le Japon, ainsi que le second plus grand consommateur européen avec l'Espagne. Plus de 66 600 tonnes de pesticides sont utilisées en France chaque année (cultures agricoles – 90 % ou horticoles – 10 %), avec en moyenne 2,3 kilos de matière active déversés par hectare cultivé.

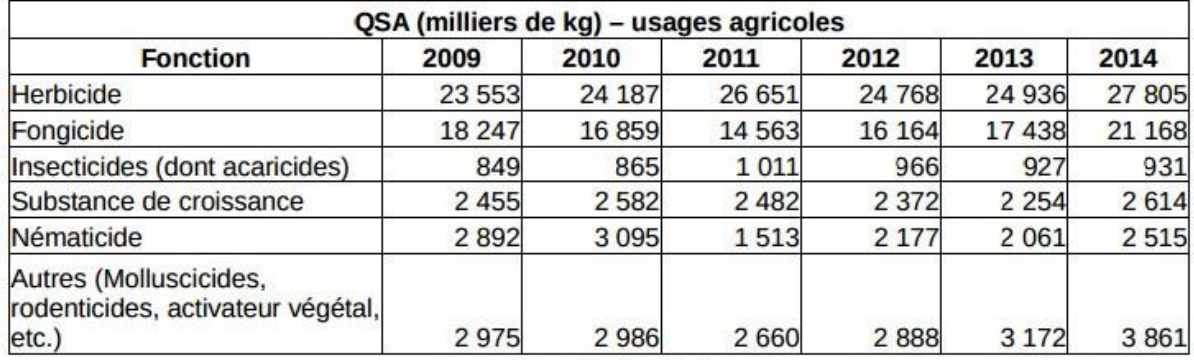

<span id="page-13-2"></span>Tableau 1 : Evolution de la consommation en pesticides pour les usages agricoles( Source : plan Ecophyto II)

Le [tableau 1,](#page-13-2) montre l'augmentation croissante de la consommation en pesticides d'une année sur l'autre, avec une utilisation majoritaire des herbicides, suivie par les fongicides et les insecticides. Les cultures les plus consommatrices en pesticides sont les vignes, les cultures de pomme de terre et les céréales (oléagineux et protéagineux) (Poulier, 2014). En effet, les céréales, le maïs, le colza et la vigne qui occupent moins de 40 % de la surface agricole utilisée en consomment 80 % chaque année. A titre d'exemple, la vigne qui ne représente que 3 % de la surface agricole utilisée consomme 20 % des usages dont 80 % sont des fongicides. Ces résultats sont explicables dans la mesure où les cultures de vigne et de pomme de terre sont sensibles aux maladies fongiques telles que l'oïdium et le mildiou. A contrario, les traitements herbicides sont plus fréquents sur les cultures céréalières.

La consommation de pesticides attribuée aux usages non agricoles peut engendrer, du fait des taux de transfert plus élevés (surface urbaines imperméabilisées, transfert direct vers les eaux de surface, faible dégradation biologique), jusqu'à 50 % de la contamination aquatique en pesticides. Par exemple, Blanchoud et al. (2007) ont montré que les usages non agricoles sur le bassin versant de la Marne participent autant que les usages agricoles à la contamination en pesticides de la rivière, malgré des quantités appliquées cent fois moindres.

## <span id="page-14-0"></span>**2. Sources de contamination et devenir des pesticides dans l'environnement**

Deux types de pollutions sont à l'origine de la contamination des eaux par les pesticides : les pollutions ponctuelles et les pollutions diffuses. En effet, les pollutions ponctuelles correspondent le plus souvent à des pollutions assez importantes, voire massives, dues à de mauvais usages. En revanche, les pollutions diffuses résultent d'un rejet issu de toute la surface d'un territoire. Les sources géographiques sont alors dispersées dans le paysage ; chaque source contribuant alors le plus souvent, pour un faible part, à la contamination observée. C'est la raison pour laquelle ce type de pollution est qualifié dediffuse.

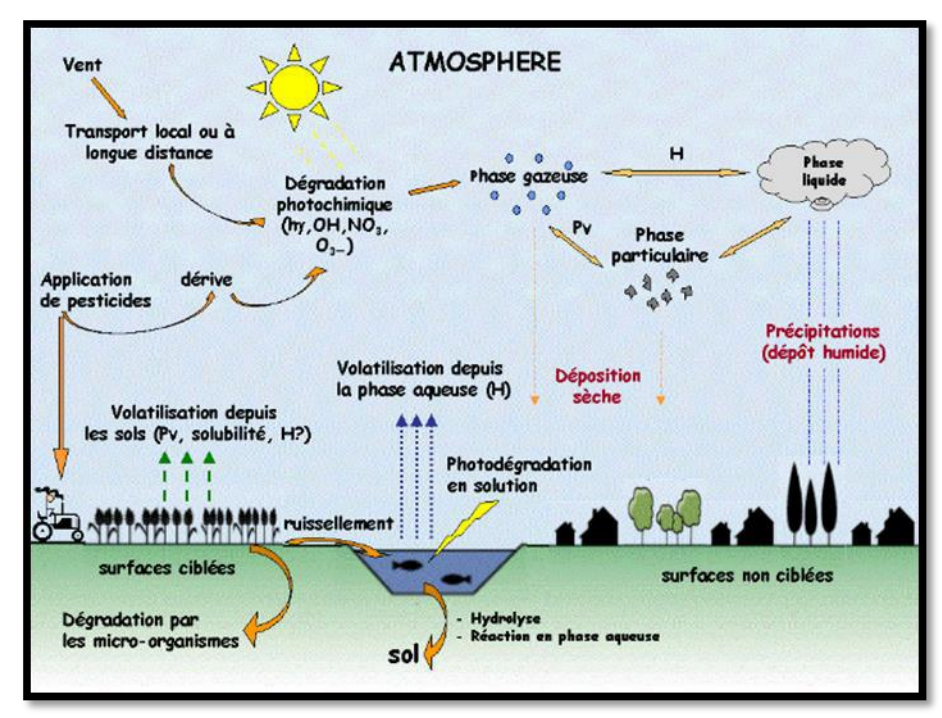

<span id="page-14-1"></span>**Figure 1:Modes de transfert, propagation et devenir des pesticides dans l'environnement (Berrah, 2011)**

Il existe 3 grands processus de transfert dans l'environnement [\(Figure 1\)](#page-14-1): la volatilisation, le ruissellement et le lessivage des sols. (Fauvelle, 2012).

## *A.Transfert des pesticides dans l'atmosphère*

Il existe différents modes d'application des pesticides, soit le plus courant qui correspond à la pulvérisation des pesticides en solution sur les plantes et le sol, soit par incorporation directe dans le sol, sous forme liquide ou solide (granulés). Ces transferts sont influencés par de nombreux facteurs (conditions de pulvérisation, couverture végétale, paramètres météorologiques...)<sup>1</sup>. Les phénomènes de volatilisation et d'érosion éolienne sont à l'origine des transferts des pesticides dans l'atmosphère après traitement.

## *B.Transfert des pesticides dans le sol*

Ce type de transfert se fait à la faveur des pluies et se nomme : lessivage foliaire (Poulier, 2014). Celui-ci dépend de la nature chimique du pesticide, du temps passé entre les traitements et de l'occurrence, de l'intensité et de la durée des épisodes pluvieux (Voltz et al., 2005). Les pertes par lessivage foliaire sont maximales lorsque l'épisode pluvieux survient peu de temps après le traitement, et peuvent atteindre 70 à 80 % des quantités appliquées pour les molécules polaires (Poulier, 2014).

## *C.Transfert des pesticides dans l'eau*

Le transport des pesticides présents dans le sol vers les milieux aquatiques a lieu par des mécanismes de ruissellement et de percolation<sup>2</sup>.

Le ruissellement de surface des eaux de pluie intervient lorsque l'épisode pluvieux dispose d'une intensité assez importante et d'une durée suffisamment longue pour que la couche superficielle du sol soit complètement saturée (Poulier, 2014). Ainsi, la quantité d'eau de pluie supplémentaire qui ne peut pas pénétrer dans le sol, va s'écouler en surface jusqu'aux cours d'eau. Il existe plusieurs facteurs influençant le phénomène de ruissellement tels que : le type de sol, l'intensité des pluies, la pente du terrain, la nature du couvert végétal, les techniques culturales, les caractères physico chimiques de chaque pesticide et le délai entre l'application du pesticide et l'épisode pluvieux qui suit cette application.

La quantité de produit phytosanitaire entrainée par ruissellement est estimée à 1 % pour les usages agricoles et à 50 % en moyenne pour les usages non agricoles. Le transport des pesticides dans les eaux de ruissellement se fait généralement sous forme dissoute, mais sur les sols sensibles à l'érosion une partie de la fraction adsorbée sur les particules solides peut également être entraînée. Cela est particulièrement vrai pour les composés hydrophobes les plus fortement retenus (Poulier, 2014).

### *D.Devenir des pesticides*

Une fois dans l'environnement, certains pesticides se dégradent rapidement, alors que d'autres persistent plus longtemps et peuvent s'y accumuler ou se transformer en produits dérivés (métabolites).

Le devenir des pesticides dans l'environnement dépend du compartiment dans lequel ils se trouvent (air, eau, sol), des conditions qui y règnent (température, pH, richesse en microorganismes) et des caractéristiques physico-chimiques intrinsèques de la molécule considérée (Poulier, 2014). La vitesse de dégradation est indiquée par la durée de demivie (DT50). En effet, les DT50 mesurées au champ sont en général plus courtes que celles mesurées en laboratoire .Ceci s'explique, d'une part, par la coexistence au champ de divers processus de dégradation qui accélèrent cette dernière et, d'autre part, par les pertes par volatilisation et photo-décomposition qui sont propres conditions du champ. L'absorption des pesticides présents dans le sol par les plantes est probablement l'une des voies majeures conduisant à leur accumulation le long des chaînes trophiques, et ainsi à leur mise en contact avec l'homme et les animaux. Enfin, l'absorption foliaire des substances volatilisées à partir du sol pourrait contribuer davantage à l'accumulation de résidus dans les plantes que l'absorption par les racines (Van der Werf, 1997).

Après dispersion dans l'environnement, les pesticides peuvent affecter négativement des organismes vivants qui n'étaient pas ciblés au départ. Ces impacts s'adressent à tous les compartiments du vivant, des microorganismes aux mammifères, quel que soit leur habitat (terrestre ou aquatique) (Poulier, 2014).

### *E.Notion de risque*

L'évaluation du risque environnemental est basé sur la comparaison de la concentration individuelle de chaque contaminant relevée dans le milieu (Predicted Environmental Concentration: PEC) avec la concentration environnementale sans effet, évaluée au préalable en laboratoire (Predicted No Effect Concentration: PNEC). La PEC caractérise donc l'exposition des populations à une substance considérée, tandis que la PNEC évalue la toxicité de cette substance pour les organismes testés. Le risque est considéré acceptable si le rapport PEC/PNEC est inférieur à 1. Malgré la simplicité de sa mise en œuvre, ce système d'évaluation de risque présente plusieurs difficultés, notamment du fait que le risque est évalué pour une substance donnée sur un organisme donné tandis que dans l'environnement, les êtres vivantes sont exposés à plusieurs substances. Pour répondre à cette problématique, de nouvelles études ont proposé d'évaluer l'effet des mélanges de contaminants par couplage d'extraits d'échantillonneurs passifs avec des tests d'écotoxicité (Fauvelle, 2012).

Ainsi, un état des lieux réguliers de la contamination est indispensable pour l'évaluation du risque.

## <span id="page-16-0"></span>**II - Règlementation**

## <span id="page-16-1"></span>**1. Directive Cadre sur l'Eau**

Afin de protéger l'Homme et son écosystème, des normes règlementaires ont été mises en place. Ainsi, la Directive Cadre sur l'Eau (DCE), entrée en vigueur en décembre 2000 (2000/60/CE), établit une politique communautaire dans le domaine de l'eau. Celle-ci définit des objectifs aux états membres quant à la qualité des milieux aquatiques et impose donc une surveillance rigoureuse (Bernard, 2014).

La DCE fixe des objectifs selon deux étapes clés : la première consiste à établir un diagnostic avec la liste de 45 substances prioritaires **(***[Annexe 1](#page-67-0)***)** afin d'identifier l'état chimique des masses d'eau. De plus, cette liste des substances prioritaires et/ou dangereuses de l'état chimique est complétée avec une liste de substances spécifiques de l'état écologique, dont 5 herbicides (chlortoluron, oxadiazon, linuron, 2,4-D et MCPA). La deuxième étape impose la restauration ou le maintien de la qualité des différentes masses d'eau par l'utilisation de la bio-indication permettant ainsi de définir l'état biologique des masses d'eau. Finalement, ces deux étapes clés vont caractériser l'état écologique des masses d'eau.

Un programme de surveillance a été mis en place pour suivre l'état écologique. Celui-ci est basé sur la bio-indication, l'évaluation des paramètres physico-chimiques (conductivité, pH, oxygène, azote, phosphore, carbone organique,…) ainsi que sur l'état chimique des eaux douces de surface et permettre la classification de l'état des masses d'eau. Ce programme comprend plusieurs volets: les contrôles de surveillance, les contrôles opérationnels, les contrôles d'enquête et les contrôles additionnels (Poulier, 2014).

## *A. Les contrôles de surveillance*

Les contrôles de surveillance ont pour but de donner une image de l'état général des masses d'eau. Ce suivi est effectué au sein du RCS (Réseau de Contrôle et de Surveillance), mis en place par les Agences de l'Eau et constitué d'environ 1500 sites de prélèvements répartis sur tout le territoire français.

Le bon état chimique des masses d'eau est déterminé par les biais de valeurs seuils nommées : Norme de Qualité Environnementale « NQE » (Bernard, 2014). Ainsi, deux types de NQE existent : NQE-MA

(moyenne annuelle),

NQE-CMA (concentration maximale admissible).

Ces NQE sont établies sur la base de PNEC ("Predicted No-Effect Concentration"). Dans l'arrêté du 25 Juillet (2010), 9 polluants spécifiques de l'état écologique s'ajoutent à la liste de 45 substances prioritaires. Ainsi, 53 substances vont être suivies pour le contrôle de l'état chimique. Dans l'Arrêté du 29 juillet (2011), la fréquence minimale de suivi est de 12 fois par an pour les substances prioritaires, et le plan de gestion se fait 2 fois par an tous les trois ans (Poulier, 2014).

## *B. Les contrôles opérationnels:*

Les contrôles opérationnels, réalisé au sein du RCO (Réseau de Contrôle Opérationnel), sont réalisés dans le but d'évaluer et de suivre l'évolution de l'état de toutes les masses d'eau par des actions mises en place dans le cadre des programmes de mesures tels que les mesures agroenvironnementales (MAE) ou plan d'action à l'échelle de territoire (plan d'action territorialisé (PAT) en Adour-Garonne ou Contrat Territoriaux (CT) en Loire-Bretagne. La fréquence de suivi de ce type de contrôle est inférieure à celle de contrôle de surveillance, soit 4 fois par an (Poulier, 2014).

## *C. Les contrôles d'enquête :*

Les contrôles d'enquête ont pour but d'identifier les mesures nécessaires à l'atteinte des objectifs environnementaux et celles nécessaires pour minimiser les risques de pollutions accidentelles.

Le programme de contrôles d'enquête est mis en place dès que l'une des conditions suivantes le justifie: 3

- La raison de tout excédent est inconnue,
- Déterminer les causes pour lesquelles une masse d'eau n'atteint pas les objectifs environnementaux,
- Suivre les pollutions accidentelles.

Après la mise en œuvre de la DCE, viennent le SDAGE (Schémas Directeurs d'Aménagement et de Gestion des Eaux) et le PDM (Programme De Mesure). Ceux-ci correspondent à des plans d'actions répondant à l'obligation de résultat de la DCE pour atteindre le bon état des cours d'eau, lacs, nappes souterraines, estuaires et du littoral en 3 cycles de gestion de 6 ans.4

## <span id="page-17-0"></span>**2. Plan Ecophyto 2018**

Le plan Ecophyto 2018 est un plan national issu du Grenelle de l'environnement. Son rôle consiste à réduire de moitié l'utilisation des produits phytopharmaceutiques d'ici 2018. Ce programme est basé sur 9 axes dont les objectifs sont :

Axe1 : Diminuer l'usage des pesticides.

Axe 2 : Diffuser les systèmes agricoles économes en produits phytosanitaires.

Axe 3 : Accélérer les activités en recherche et les orienter vers une production intégrée. Axe 4 : Former

les acteurs principaux à la réduction des pesticides.

Axe 5 : Renforcer les réseaux de surveillance pour traiter au minimum. Axe 6 : Prendre

en compte les spécificités des départements d'outre-mer.

Axe 7 : Réduire l'usage des produits phytopharmaceutiques en zones non agricoles.

Axe 8 : Organiser une gouvernance nationale et mettre en place un plan de communication. Axe 9 : Réduire

les risques pour les utilisateurs. (Fauvelle,2012).

## <span id="page-17-1"></span>**III - Techniques d'échantillonnage des milieux aquatiques**

L'utilisation des pesticides sur les parcelles agricoles provoque une contamination des eaux de surface et souterraines par de nombreux phénomènes de transferts (ruissellement, infiltration, écoulements latéraux, dispersion atmosphérique...). La compréhension des mécanismes en cause passe par une mesure adaptée et pertinente des niveaux de contamination dans les différents compartiments de l'environnement (eau, air, sol). Les niveaux de contaminations en pesticides sont dépendant de plusieurs facteurs, tels que : la nature des substances employées, en particulier leurs caractéristiques physico-chimiques ; la très forte variabilité des transferts liée aux pratiques agricoles, à l'occupation du sol, aux périodes de traitement, aux quantités appliquées et au contexte agro-pédo-climatique ; la capacité de dégradation des molécules, qui conduit à la production de métabolites, souvent peu connus et parfois plus toxiques que les matières actives-mères ; les très faibles niveaux de concentrations pouvant être rencontrés dans les milieux naturels.

## <span id="page-17-2"></span>**1. Echantillonnage actif**

L'échantillonnage actif est une technique utilisée régulièrement par les réseaux de surveillance de la qualité des eaux. Plusieurs types d'échantillonnage actifs sont distingués:

L'échantillonnage ponctuel qui est actuellement la méthode la plus largement utilisée pour le suivi de la qualité des milieux (4 à 12 prélèvements par an selon le type de surveillance). Cette méthode consiste à prélever manuellement à un instant t donné, une quantité d'eau définie à un endroit donné. Sa mise en œuvre est simple et rapide (Bernard, 2014). Néanmoins, cette méthode de prélèvement possède certains inconvénients tels qu'un manque de représentativité spatiale et temporelle des niveaux de contamination mesurés, puisque celle-ci est conditionnée par le choix du site et la fréquence d'échantillonnage.

L'échantillonnage automatique exige l'utilisation d'un système d'apport d'énergie pour prélever un volume d'eau automatiquement à un temps t défini. Contrairement à l'échantillonnage actif ponctuel, cette technique a l'avantage de donner une meilleure représentativité spatiale et temporelle des concentrations en pesticides. Cependant, celle-ci est rarement utilisée puisqu'elle présente des coûts analytiques trop élevés du fait d'un grand nombre d'échantillons générés, mais aussi par rapport aux difficultés de mise en place (logistique et entretien) (Bernard, 2014).

## <span id="page-17-3"></span>**2. Echantillonnage passif**

Pour pallier ces limites, des techniques d'échantillonnage passif ont été développées. Celles-ci permettent de réaliser des mesures intégratives de concentrations en contaminants présents à l'état de traces dans des milieux aqueux. Ces techniques sont basées sur la diffusion des molécules présentes dans le milieu aqueux vers un échantillonneur exposé *in situ* en continu pendant une période d'exposition connue **(**Martin et al., 2015**).** La différence d'activité chimique des analytes entre les deux compartiments est le moteur du transfert du milieu environnemental vers le milieu récepteur (Belles, 2012). Ainsi, ces échantillonneurs passifs permettent d'obtenir une concentration en contaminants moyennée sur une durée d'exposition.

Historiquement, les premiers échantillonneurs passifs appliqués à l'échantillonnage des composés organiques d'analytes dans l'eau apparaissent au début des années 90, avec l'utilisation des membranes de dialyse remplies de solvant (Solvent Filled Dialysis Membrane) pour tester l'échantillonnage de contaminants lipophiles. Par la suite, de

nombreux autres dispositifs ont été mis au point afin d'échantillonner une gamme plus large de substances, de repousser les limites de quantification, et de disposer d'outils peu couteux et faciles à mettre en œuvre. (Belles, 2012)

En général, un échantillonneur passif est constitué d'une phase réceptrice (liquide ou solide), enfermée dans une membrane.

Cette phase présente une affinité plus ou moins grande pour les molécules d'intérêt. Ces molécules présentes dans la colonne d'eau diffusent à travers la couche limite d'eau entourant l'échantillonneur. Ainsi, la membrane est l'élément principal responsable de la sélectivité de l'échantillonneur passif selon la taille des pores, les interactions avec les composés polaires. Une fois la membrane traversée, les composés sont solubilisés (phase liquide) dans ou adsorbés (phase solide) sur la phase réceptrice. Le processus est basé sur l'existence d'un gradient de concentration entre le milieu échantillonné et les autres compartiments (couche limite d'eau, membrane, phase réceptrice) (Belles, 2012), comme le montre la **[Figure](#page-19-1)** *2* ci-dessous.

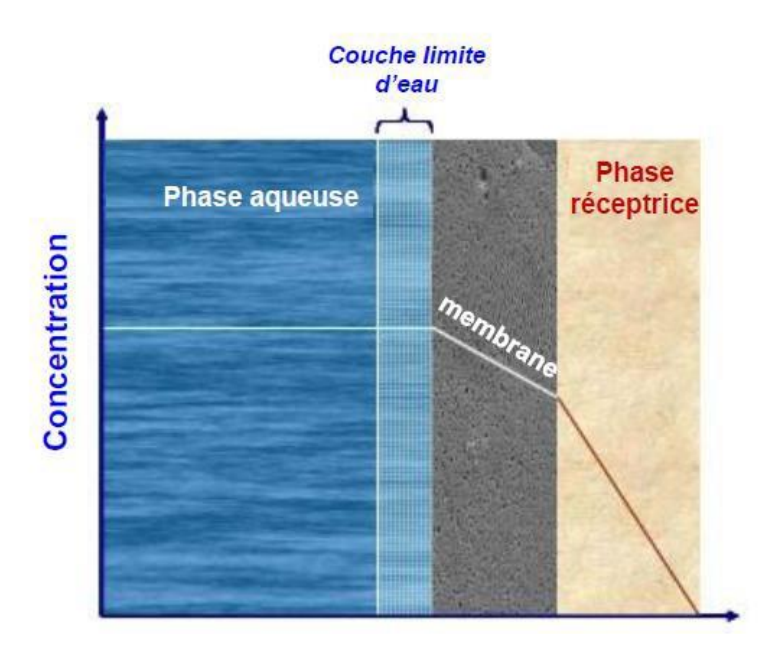

**Figure 2:Diffusion dans les différents compartiments d'un échantillonneur passif**

#### **(Mazzella et al., 2011)**

<span id="page-19-1"></span>Il existe plusieurs types d'échantillonneurs passifs adaptés à la quantification et l'analyse des différents polluants organiques. Dans le cadre de ce stage, l'échantillonneur passif utilisé n'est autre que le « Polar Organic Integrative Sampler » (POCIS), puisqu'il est le dispositif le plus adapté à l'échantillonnage des pesticides polaires et non ionisables tels que le S-métolachlore, l'isoproturon ou l'atrazine par exemple (Lissalde et al., 2011; Mazzella et al., 2007).

## <span id="page-19-0"></span>**3. POCIS**

### *A.Caractéristiques*

Au début des années 2000, le POCIS a été développé pour pallier l'absence d'échantillonneur passif pour l'échantillonnage des composés organiques modérément polaires ( $0 < log K<sub>ow</sub> < 4$ ) (Alvarez et al., 2004).

Celui-ci se compose d'une masse connue d'adsorbant sous forme de particules emprisonnées entre deux membranes microporeuse en polyéthersulfone (diamètre des pores 0,1 μm), le tout maintenu au moyen de deux anneaux en acier inoxydable. (*[Figure 4](#page-20-1)*)

La terminologie POCIS « pharmaceutique » n'est quasiment plus utilisée puisque seul le POCIS contenant de l'Oasis HLB est utilisé désormais.

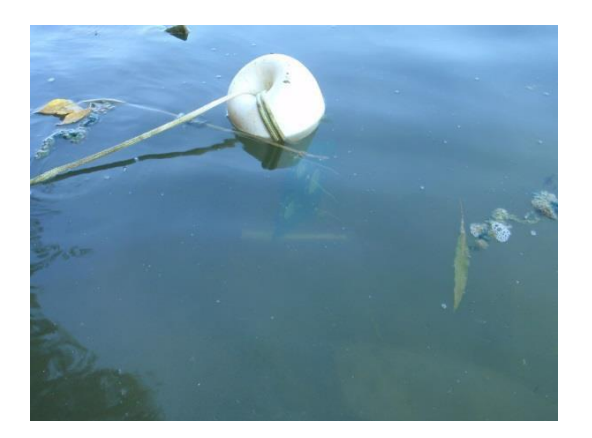

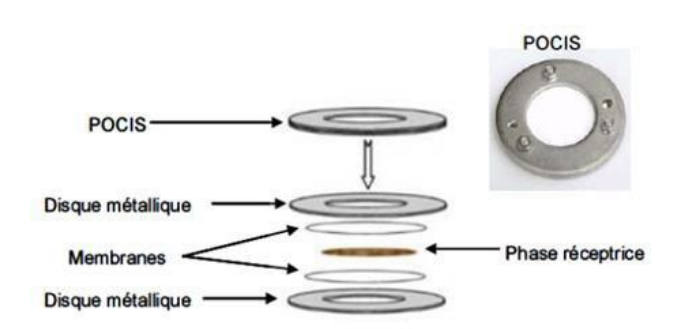

## **Figure 3:Exposition des POCIS en eaux de surface Figure 4: Schéma et photo d'un POCIS**

## <span id="page-20-1"></span> **(Poulier et al., 2014)**

Les POCIS peuvent être utilisés pour surveiller la pollution des eaux superficielles ou souterraines. En effet, ils sont immergés *in situ* sur une période variable de 10 à 15 jours. Outre un avantage économique par rapport à l'échantillonnage ponctuel, l'intérêt de cet outil réside dans le fait qu'il permet la pré-concentration des contaminants *in situ* et donc la baisse diminution des limites de quantification. Ainsi, ils permettent la détection, voire la quantification des substances à l'état d'ultra-traces dans le milieu aquatique.

#### *B.Théorie*

L'échantillonnage « passif » est une technique basée sur les mécanismes de diffusion des polluants du milieu aquatique vers la phase réceptrice du dispositif. Le phénomène d'accumulation des contaminants se fait selon une loi cinétique d'ordre 1(*[Figure 5](#page-20-0)*). Celle-ci est applicable à condition que les échanges qui ont lieu entre les différents compartiments qui constituent l'échantillonneur et les contaminants présents dans le milieu soient isotropes (Bernard, 2014).

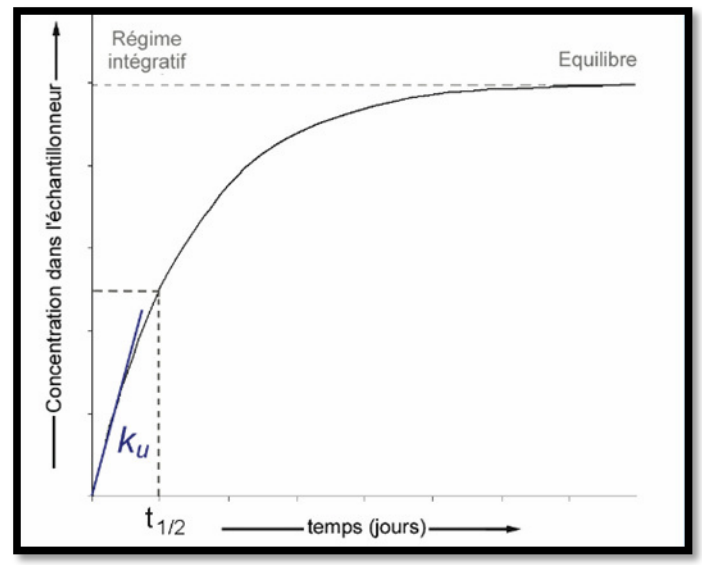

<span id="page-20-0"></span>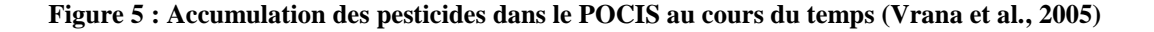

La [figure 5 r](#page-20-0)eprésente les deux régimes d'accumulation des contaminants lors de l'exposition du POCIS dans le milieu aquatique. Le premier régime est intégratif t < t<sub>1/2</sub> et considéré comme « pseudo linéaire » ; le deuxième est stationnaire t >>  $t_{1/2}$  (Mazzella et al., 2007).

Lorsque t  $\leq t_{1/2}$ , la quantité de contaminants piégée est considérée comme étant proportionnelle à la durée d'exposition et à la concentration dans le milieu aquatique. Ainsi, la concentration présente dans l'échantillonneur (CPOCIS en µg/g), au cours de ce régime, est très inférieure à la concentration à l'équilibre.

Le calcul de la concentration moyennée en contaminant présent dans le milieu sur la durée

<span id="page-21-0"></span>d'exposition  $(\overline{\mathbf{C}}_{\mathbf{a}1})$  en  $\mu$ g.L<sup>-1</sup> se fait selon l'équation suivante :

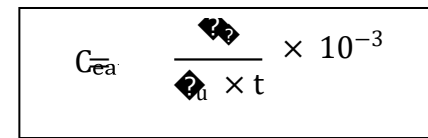

*-Équation 1-*

Avec :

 $k_u$  = constante d'accumulation (L.g<sup>-1</sup>.j<sup>-1</sup>)

 $N_s$ = quantité de contaminant présente dans le POCIS (ng.g<sup>-1</sup>)

 $t =$  temps d'exposition (j)

# <span id="page-22-0"></span>**Partie II : Matériels et méthodes**

## <span id="page-23-0"></span>**I- Description du terrain d'étude**

## <span id="page-23-1"></span>**1. Présentation de la zone d'étude site : Bassin Adour-Garonne**

Le bassin hydrographique Adour-Garonne se classe en cinquième position au niveau du territoire national (superficie de 116 000 km²). Affranchi des circonscriptions administratives traditionnelles (régions, départements), il correspond à un découpage naturel suivant la "ligne de partage des eaux". Le bassin compte plus de 6 900 communes et 35 villes de plus de 20 000 habitants rassemblant 28 % de la population. La majorité de ses 7 millions d'habitants se trouve concentrée sur l'axe Garonne entre les agglomérations toulousaine et bordelaise, l'essentiel du bassin (30 % de la population) gardant un caractère rural prononcé.

### *A. Situation géographique*

Le bassin est délimité par les massifs armoricain, central et pyrénéen, et s'ouvre largement sur la façade atlantique. Il communique avec le bassin parisien et la Méditerranée par les seuils du Poitou et du Lauragais. Le bassin couvre les régions Nouvelle Aquitaine et Occitanie et une partie de l'Auvergne- Rhône-Alpes (*[Figure 6](#page-23-2)*).

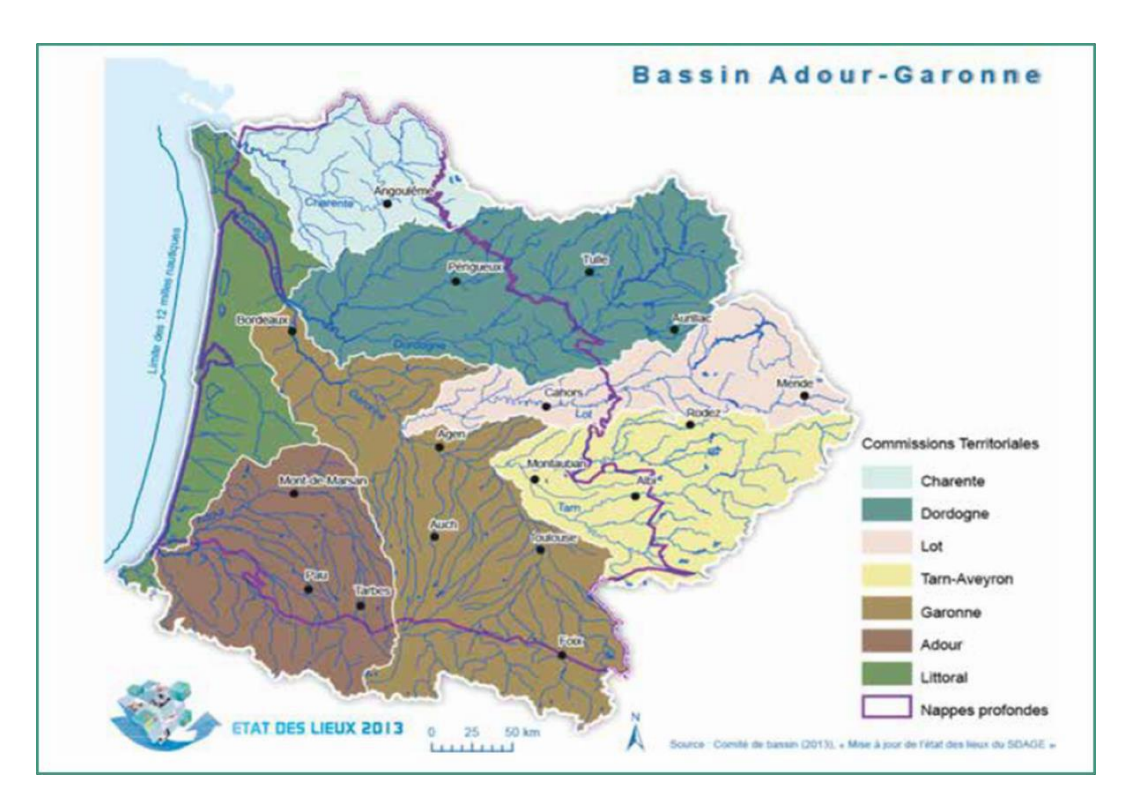

<span id="page-23-2"></span>**Figure 6 : Situation géographique du bassin Adour Garonne**

Le bassin bénéficie d'un climat à dominante océanique, doux et humide, avec des tendances continentales à l'Est ; l'influence méditerranéenne se manifeste dans la partie Sud-Est du territoire. Les précipitations, assez marquées à proximité de l'océan, voire abondantes localement (Pays Basque) et sur le relief (> 1400 mm), contrastent avec une pluviométrie relativement faible dans la partie centrale (600 à 700 mm/an).

### *B.Occupation du sol*

L'occupation du sol est relativement contrastée, avec :

- Un massif forestier des Landes de Gascogne,
- Des forêts dans les reliefs pyrénéens, du Massif central et dans la partie est dubassin,
- Des terres arables dans un axe Toulouse-Agen,
- La viticulture en région bordelaise et en Charente,
- Le tissu urbain autour de Bordeaux et Toulouse.

## *C.Ressources en eau :*

Les eaux douces superficielles sont composées des cours d'eau et des lacs. Le bassin comprend un linéaire total de 120 000 km de cours d'eau, permanents ou non, d'une longueur supérieure à 1 km. La densité est proche de 1 km de cours d'eau par km<sup>2</sup> de surface. La répartition est cependant très inégale et peut varier du simple (0,6 pour la Charente) au double (1,2 pour l'Adour) selon les bassins fluviaux.<sup>6</sup>

#### *D.Activité et usage de l'eau :*

En Adour-Garonne, plus de 2,3 milliards de m<sup>3</sup> d'eau sont prélevés en moyenne chaque année (source AEAG). On trouve dans l[e tableau 2](#page-24-1) suivant les principales filières qui utilisent le plus d'eau de ce bassin :

<span id="page-24-0"></span>

| L'agriculture                               | <b>Alimentation</b><br>en<br>eau<br>potable                                                                   | Industrie                                         |
|---------------------------------------------|----------------------------------------------------------------------------------------------------|---------------------------------------------------|
| le bassin comprend 16 % de la<br>ju,        | Elle est assurée soit par des $\blacksquare$                                                                  | 1745 établissements industriels                   |
| SAU Nationale (5,3 millions d'ha)           | forages, des puits ou des sources.                                                                            | redevables sont présents sur le                   |
| E                                           | l'agriculture utilise l'eau pour <b>e</b> Les eaux souterraines (puits et bassin.                             |                                                   |
|                                             | l'alimentation du bétail et le lavage forages) représentent plus de 20 % e                                    | En<br>Adour-Garonne,<br>les                       |
|                                             | des installations et principalement des ressources en eau utilisées sur le industries représentent en moyenne |                                                   |
| pour l'irrigation.                          | bassin, et près de 40 % de l'eau 20 % de la totalité des prélèvements                                         |                                                   |
| Le bassin représente 34 % des potable.<br>E |                                                                                                    | d'eau, soit 400 millions de m <sup>3</sup> par an |
| surfaces irriguées en France. Il est le     |                                                                                                    |                                                   |
| bassin<br>français<br>premier<br>pour       |                                                                                                    |                                                   |
| l'irrigation.                               |                                                                                                    |                                                   |
| l'irrigation représente<br>E<br>en          |                                                                                                    |                                                   |
| moyenne 40 % des volumes prélevés           |                                                                                                    |                                                   |
| annuels, mais 70 % des prélèvements         |                                                                                                    |                                                   |
| estivaux.                                   |                                                                                                    |                                                   |
|                                             |                                                                                                    |                                                   |
|                                             |                                                                                                    |                                                   |

<span id="page-24-1"></span>**Tableau 2 : L'usage de l'eau dans le bassin versant Adour Garonne<sup>5</sup>**

## **2. Les principaux problèmes et enjeux du bassin :**

Les rejets domestiques et industriels dans les rivières provoquent de la pollution. En effet, la pression domestique, liée généralement aux rejets d'ammonium et de phosphore, représente 22% des masses d'eau. Elle s'exerce sur l'ensemble du bassin et en particulier autour de l'axe Garonne. Ainsi, une pression liée aux macro polluants significatifs représente 6% des d'eau.Les secteurs qui subissent ce type de pression sont : Toulouse, Bordeaux, l'Agout, Tarn et plusieurs affluents de l'Adour, de la Dordogne et de la Charente. De plus, la pression liée aux pollutions diffuses est relativement forte sur le bassin (37 % des masses d'eau rivière subissent une pression significative en nitrate et 35 % une pression en pesticides). Elle concerne principalement les commissions Charente, Garonne, Adour et Tarn-Aveyron. La participation de l'agriculture à la pression nitrate et pesticide est puissante. Les pesticides sont également employés pour l'entretien des espaces publics et voiries ainsi que des jardins privés et publics.<sup>6</sup>

La gestion quantitative équilibrée de la ressource en eau reste l'enjeu majeur pour le bassin Adour- Garonne à cause des prélèvements majoritairement liés à l'irrigation.

Pour ces raisons, il est donc nécessaire d'orienter les actions vers la lutte contre les pollutions diffuses et l'amélioration de l'hydro morphologie. La lutte contre les pollutions diffuses est une priorité du bassin dans le cadre de la reconquête et de la préservation des ressources en eau potable. Il s'agit en effet de reconquérir la qualité des eaux brutes pour garantir durablement l'alimentation en eau potable. Par ailleurs la lutte contre les pollutions de toute sorte permet aussi de préserver les milieux aquatiques.<sup>7</sup> En effet, l'agence de l'eau a mis en place différents niveaux d'intervention : Le premier niveau d'intervention est à l'échelle de l'ensemble du bassin versant Adour Garonne dont l'objectif est de sensibiliser un grand nombre d'acteurs sur l'amélioration des pratiques et la bonne gestion des terres agricoles en favorisant l'accès des équipements performants. Ces actions s'inscrivent dans des plans interministériels comme Ecophyto2018 et le plan bio 2020. La deuxième échelle est sur les zones à enjeu prioritaires. Dans ce cadre, l'agence de l'eau a mis en place un outil de planification et de programmation contractuel « Plan d'Action Territorial (PAT) ». Ce dernier est considéré comme une clé d'entrée privilégiée pour définir et mettre en œuvre les actions ciblées vers le monde agricole et non agricole. Il est considéré comme une démarche collaborative visant à organiser la gestion locale de l'eau et des pollutions diffuses.

## <span id="page-25-0"></span>**II- Choix des stations et pesticidessélectionnés**

Dans le cadre de la thèse de Marion Bernard, une sélection d'une 50<sup>aine</sup> de points de mesure RCS, RCO, RCA et réseaux phyto situés sur le bassin Adour Garonne a été faite, selon plusieurs critères tels que :

- Pressions agricoles ou urbaines avérées,
- Pratiques agricoles (grandes cultures, viticulture…),
- Hydrologie,
- Climat (océanique, continental, montagnard…),
- Physionomie du cours d'eau,
- Tête de bassin, exutoire.

La répartition des 51 stations sélectionnées est faite comme suit (*[Figure 7](#page-26-1)*) :

 17 stations sélectionnées pour l'Irstea dont les départements sont : Gironde (33), Landes (40) et Lot et Garonne (47),

• 16 stations sélectionnées pour le GRESE dont les départements sont : Cantal (15), Charente (16), Charente-

- Maritime (17), Corrèze (19), Dordogne (24) et Puy de Dôme (63),
- 18 stations sélectionnées pour l'AEAG dont les départements sont : Aude (11), Aveyron (12), Haute- Garonne
- (31), Gers (32), Landes (40), Pyrénées-Atlantiques (64), Hautes-Pyrénées (65), Tarn (81) et Tarn et Garonne (82).

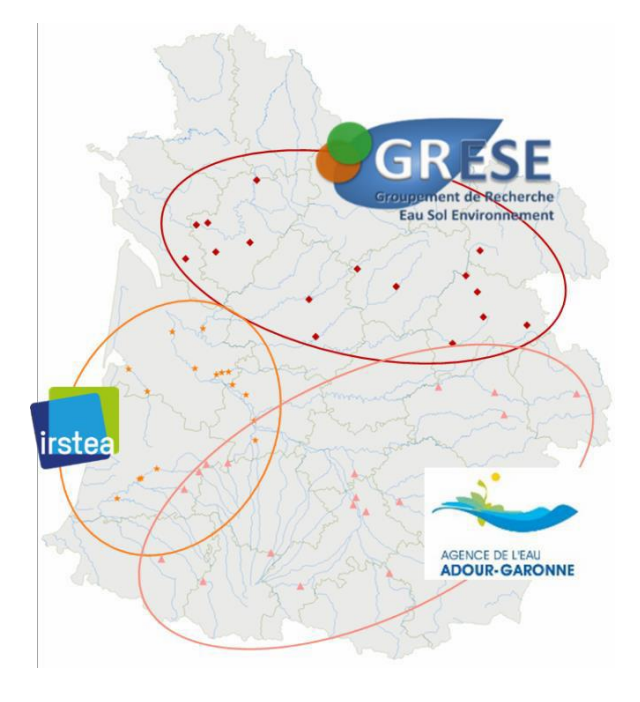

**Figure 7.Répartition des stations sélectionnées**

<span id="page-26-1"></span>Les POCIS ont été déployés suivant 6 campagnes (*[Figure 8](#page-26-0)*) d'une durée de 14 jours chacune, en parallèle des prélèvements ponctuels effectués par l'AEAG.

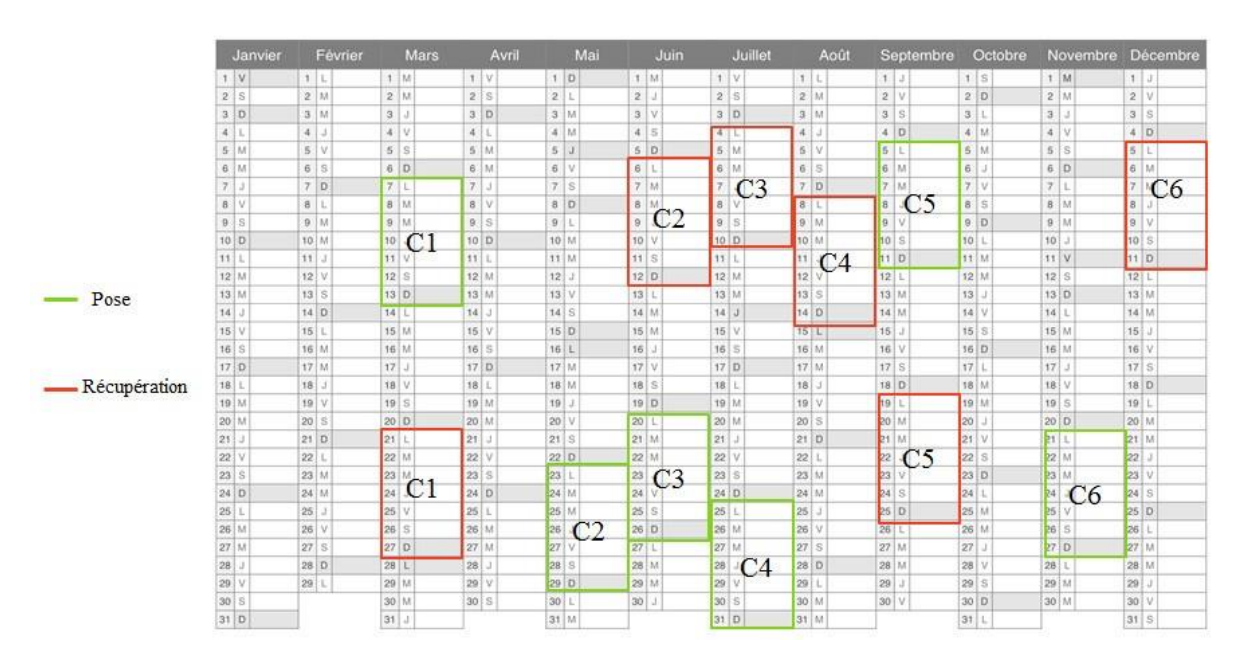

**Figure 8.Le planning et dates des campagnes en 2016**

<span id="page-26-0"></span>Pour cette étude large échelle, 68 pesticides ont été recherchés **(***[Annexe 2](#page-67-0)***)** .Ces molécules aux activités biologiques et propriétés différentes ont été sélectionnées en accord avec les performances du POCIS (étalonnage en laboratoire). De

plus, certaines d'entres elles font parties des substances prioritaires ou spécifiques de l'état écologique de la DCE et d'autre sont des substances de la Watch List.

## <span id="page-27-0"></span>**III- Constitution de base de données et traitementstatistiques**

Dans le cadre de ce stage, le logiciel R qui est un langage informatique dédié aux statistiques et à la science des données a été utilisé. Celui-ci a permis la création d'une base donnée répertoriant les concentrations en pesticides mesurées via le POCIS au cours de cette année de déploiement, ainsi que l'analyse et le traitement statistique de ces données.

## <span id="page-27-1"></span>**1. Constitution des bases de données**

## *A. Compilation propriétés substances*

Pour les pesticides étudiés, une base de données regroupant les propriétés physico chimiques et éco toxicologiques de chacun ainsi que leurs données réglementaires associées a été créée.

En effet, cette base de données **(***Annexe 3***)** a été faite à partir de différentes bases de données disponibles sur internet, notamment les sites internet de l'Ineris<sup>8</sup> et de pubchem<sup>9</sup> et pour sa mise en place, différents packages ont été utilisés sous le logiciel R pour identifier certaines propriétés des pesticides. En effet, le package « Webchem » (Szöcs et al., 2015) est utile pour le traitement des données chimiques. Il permet de récupérer des informations sur les produits chimiques directement sur internet à l'aide des fonctions « pp\_query » et « get\_etoxid » .

Ainsi, les propriétés mentionnées dans la base de données sont :

 Le numéro CAS : ce numéro est attribué par le Chemical Abstracts Service, une division de l'*American Chemical Society* pour désigner une substance chimique. Le CAS assigne ces numéros à chaque produit chimique qui a été décrit dans la littérature. De plus, CAS maintient et commercialise une base de données de ces substances, le CAS Registry<sup>10</sup>.

Le code SANDRE : codification dans la base de données pour l'aspect règlementaire en France.

 La famille chimique : les produits phytosanitaires sont répartis en familles, suivant les similarités entre leurs propriétés chimiques. Citons à titre d'exemple : Triazoles, Carbamates, Chloroacetamides, Acides carboxyliques,…

 L'activité biologique : la nature de produit phytosanitaire soit herbicide, fongicide, ou insecticide. Pour les métabolites, on trouve une colonne entière où c'est affiché pour chaque métabolite le code CAS de sa molécule mère.

Le  $K_{\text{oc}}$ : coefficient de partage carbone organique/eau, donne une indication sur l'aptitude de la molécule à être adsorbée sur la matière organique. Il représente le potentiel de rétention de cette substance active sur la matière organique du sol.

La solubilité : capacité d'une substance, appelée soluté, à se dissoudre dans une autre substance, appelée solvant, pour former un mélange homogène appelé solution. Elle s'exprime en  $\mu$ g.L<sup>-1</sup> par exemple.

DT<sub>50</sub> : fait référence à la persistance de la substance dans les sols ou les eaux. Il s'agit de processus de dégradation biologique (biodégradation) ou abiotique (photolyse, hydrolyse…)

- La date d'interdiction : l'année d'interdiction de certains pesticides.
- Le type de culture : usages et traitements agricoles associés à chaque pesticide
- Le mois concerné : mois d'utilisation des pesticides
- La NQE-MA : Norme de Qualité Environnementale valeur moyenne annuelle
- La NQE-CMA : Norme de Qualité Environnementale concentration maximaleadmissible

 La PNEC : Predicted No Effect Concentration, valeur seuil utilisée pour l'évaluation des risques environnementaux associés à une substance chimique donnée. Ce seuil est généralement transposé pour établir les Normes de qualité environnementale, lorsque la substance entre dans la surveillance réglementaire.

 La réglementation/surveillance : substances prioritaires de l'état chimique ou complémentaires de l'état écologique, associées à la l'évaluation DCE. Ces substances ont une NQE-MA et NQE-CMA. Dans le cas contraire, on se réfère à la PNEC lorsqu'elle existe.

## *B. Tableau de données POCIS : Compilation des données*

A partir des données brutes (µg.POCIS<sup>-1</sup>) fournies après analyse de chaque POCIS associés aux 51 stations et pour chaque campagne  $(n = 6)$ , un tableau de données regroupant les concentrations en contaminants présents dans le milieu (µg.L<sup>-1</sup>) a été créée dont l'extrait de ce tableau est affiché dans l'Annexe 4. Pour ce faire, plusieurs étapes de retraitement ont été réalisées (*[Figure 9](#page-30-1)*), à savoir :

 Un nettoyage des données permettant l'homogénéisation et la vérification de l'exactitude des informations fournies (code substance, numéro de station, etc…),

La conversion des données brutes de µg.POCIS-1 en µg.g-1 car il s'agit de l'unité utilisée dans l'*[-](#page-21-0) [Équation](#page-21-0) 1-*.

Pour ce faire, les masses de phase réceptrice récupérées après exposition de chaque POCIS ont été déterminées par pesées. Celles-ci ont ensuite été ajoutées au tableau de données POCIS **(***Annexe 4***)** et ont permis la conversion des données brutes de µg.POCIS $^{-1}$  en µg.g $^{-1}$ .

Données brutes (µg. POCIS−1)

 $N_s(\mu g. g^{-1}) = \frac{M_s(\mu g)}{M}$  assede phase (g)

Avec N<sub>s</sub> correspondant à la quantité de contaminant présent dans le POCIS.

La détermination des concentrations en contaminant présents dans le milieu par conversion de N<sub>s</sub> en  $\mu$ g.g<sup>-1</sup> en  $\mu$ g.L<sup>-1</sup>,

Pour réaliser cette étape, l'*-Équation 1*- permettant le calcul de la concentration moyennée dans le temps  $\overline{(C_{\bf q})}$  a été appliquée.

Le traitement des données manquantes

Lors de l'exposition des POCIS sur le terrain, certaines contraintes environnementales (variation brutale des niveaux d'eau) ou humaines (vandalisme) peuvent aboutir à son endommagement, sa perte ou son vol. De ce fait, une absence de données est obtenue puisque l'analyse du POCIS est impossible. De ce fait, il a été important d'identifier les stations et les campagnes où des valeurs manquantes interviennent. Une fois cela réalisé, celles-ci ont été supprimées du tableau de données POCIS **(***Annexe 4***).**

Le traitement des limites de quantification.

Pour l'échantillonnage passif, la détermination de la limite de quantification dépend des performances analytiques des appareils de mesure utilisés (chromatographie liquide ou gazeuse essentiellement), du temps d'exposition, mais aussi de l'affinité des molécules pour l'adsorbant définie par la constante d'accumulation  $k_u$ . Schématiquement, plus le  $k_u$ est élevée, plus la molécule s'accumule vite dans le POCIS, et plus la limite de quantification est basse (car le facteur de concentration augmente pour une même durée d'exposition). D'autre part, cette limite de quantification diminue aussi lorsque la durée d'exposition du POCIS augmente.

Quelques suggestions ont été faites dans la norme ISO 5667 -23 pour l'évaluation de limites de quantification d'une méthode. En effet, dans cette étude, une évaluation des LQ a été faite sur la base de la quantité la plus basse d'analytes pouvant être quantifiée dans le POCIS avec l'appareil HPLC- ESI/MS/MS (LQi) et sur une durée de 14 jours d'exposition (Poulier, 2014). Cette limite de quantification instrumentale (LQi) associé à un composé correspond à la plus faible concentration de celui-ci qui puisse être mesurée par l'appareil de façon fiable. L'équation résultante est comme suit :

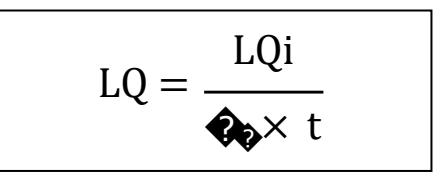

*-Équation 2-*

Avec :

LQ : la limite de quantification POCIS ( $\mu$ g.L<sup>-1</sup>)

LQ<sub>i</sub>: la limite de quantification instrumentale ( $\mu$ g.g<sup>-1</sup>)

 $k_u$ : constante d'accumulation associée à chaque substance  $(L.g<sup>-1</sup>.j<sup>-1</sup>)$ 

Finalement, dans le tableau de données POCIS **(***Annexe 4***),** toutes les données mentionnées comme étant inférieures à la limite de quantification (LQ) ont été remplacées par 0.

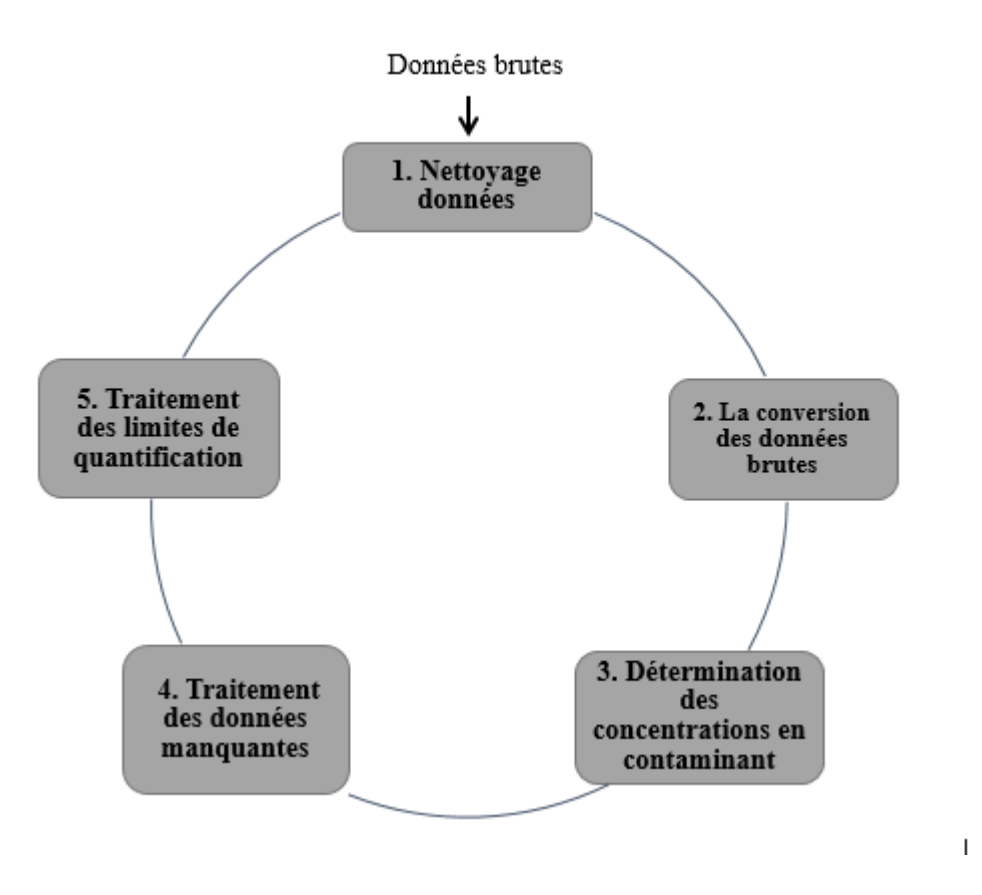

**Figure 9. Démarche générale pour le traitement des données POCIS**

## *C. Substances communes POCIS et Ponctuels AEAG*

<span id="page-30-1"></span>À partir des concentrations mesurées dans le milieu ( $\mu g$ .<sup>1</sup>) fournies par les prélèvements ponctuels réalisés par l'AEAG, un tableau de données Ponctuel a été créé dont son extrait est affiché en **Annexe 5**. Pour rappel, ces prélèvements ponctuels ont été réalisés pendant chaque période de déploiement POCIS (n = 6) afin de comparer les concentrations mesurées via ces deux techniques d'échantillonnage.

Après mise en forme de tableau de données Ponctuel, parmi les substances recherchées **(Annexe 1)**, 49 substances ont été identifiées comme étant communes entre POCIS et ponctuels. Ces substances communes ont été regroupées dans (Erreur ! Source du renvoi introuvable.).

En conclusion, ces diverses étapes ont permis de travailler avec des données fiables et harmonisées (POCIS ou ponctuels AEAG) qui ont ensuite fait l'objet d'analyses aboutissant à l'interprétation des résultats obtenus. Par la suite, ces résultats seront transférés à l'AEAG.

## <span id="page-30-0"></span>**2. Analyse et description des données**

#### *A. Distribution des données et valeurs manquantes pour le POCIS*

Le principe consiste à afficher les valeurs manquantes sous forme d'histogrammes pour chaque pesticide étudié. Dans ce cadre, une fonction intitulée « matrify » a été utilisée dans le package « labdsv » (David W. Roberts,2016) . Cette fonction sélectionne dans le tableau de données POCIS **(***Annexe 4***)** les trois colonnes correspondant aux codes station, aux paramètres (soit les pesticides étudiés)

et aux concentrations mesurées dans le milieu  $\bar{c}_{\alpha u}^*$ . Ensuite, cette fonction permet l'exportation de ces données en une matrice où les lignes correspondent aux observations et les colonnes correspondent aux pesticides comme présenté avec la **[Figure](#page-31-0) 10**.A partir de cette matrice, les données sélectionnées  $\overline{(C_{\mathbf{a}})}$  ont été exploitées pour faire des histogrammes avec le package « VIM » (Kowarik et Templ, 2016) développé pour mettre en évidence les valeurs manquantes présentes dans un jeu donnée.

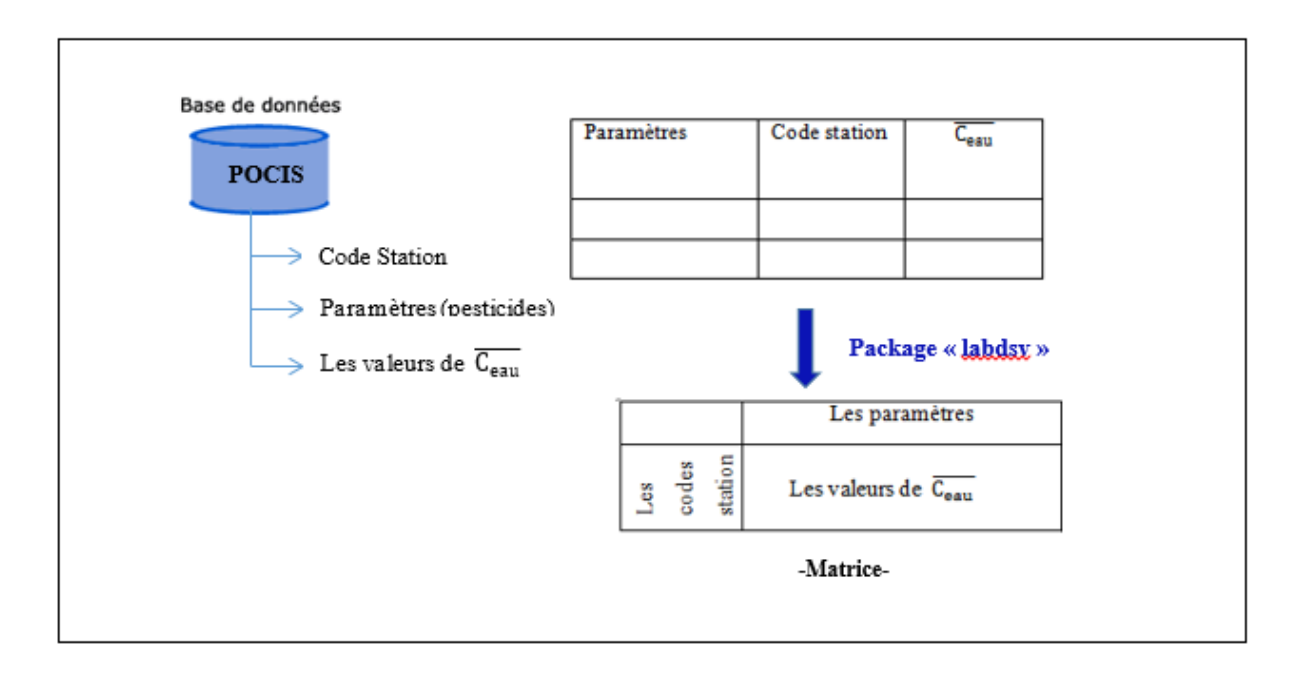

#### <span id="page-31-0"></span>**Figure 10 .Sélection des données sous R**

#### *B. Les fréquences de quantification – Données POCIS*

Pour la fréquence de quantification, le même principe que celui appliqué précédemment a été utilisé (*[Figure 10](#page-31-0)*). La seule différence consiste à prendre en compte les valeurs de LQ à la place des  $(\overline{C}_{d})$ . A partir de ce tableau, le nombre de valeurs identifiées comme étant inférieures à LQ a été déterminé pour chaque campagne, toutes stations et substances confondues. Pour ce faire, le nombre de valeurs inférieures à LQ par colonne a été divisé par le nombre total de ligne. La fréquence de quantification ainsi obtenue a été exprimée en pourcentages. Ensuite, un seuil de 10 % a été pris en

compte pour le tracé de l'histogramme (package « ggplot2 ») associé à chaque campagne.

#### *C. Nombre de quantification*

Afin de faire une comparaison des données obtenues avec les deux techniques d'échantillonnage pour toutes les campagnes et stations confondues, le nombre et la fréquence de quantification associés aux molécules communes (Erreur ! Source du renvoi introuvable.**)** ont été déterminés. Pour ce faire, deux tableaux de données ont été créés pour les données POCIS et PONCTUEL. Dans chaque tableau les variables suivantes ont été regroupées, soient : les paramètres (substances), les codes stations, les valeurs de  $\bar{C}_{\text{en}}^{\text{max}}$ ̅ et l'information sur la LQ (*[Figure 11](#page-32-0)*). Enfin, un tableau de données « final » regroupant les

données POCIS et ponctuel, ainsi qu'une colonne mentionnant le type de technique d'échantillonnage.

Cette représentation graphique a pour objectif de mettre en évidence le **nombre de quantification** associé à chaque pesticide en fonction du nombre global de stations toutes campagnes confondues (306 Stations). De plus, celle-ci permet d'identifier les proportions dans lesquelles les substances ont été quantifiées ou non (< LQ).

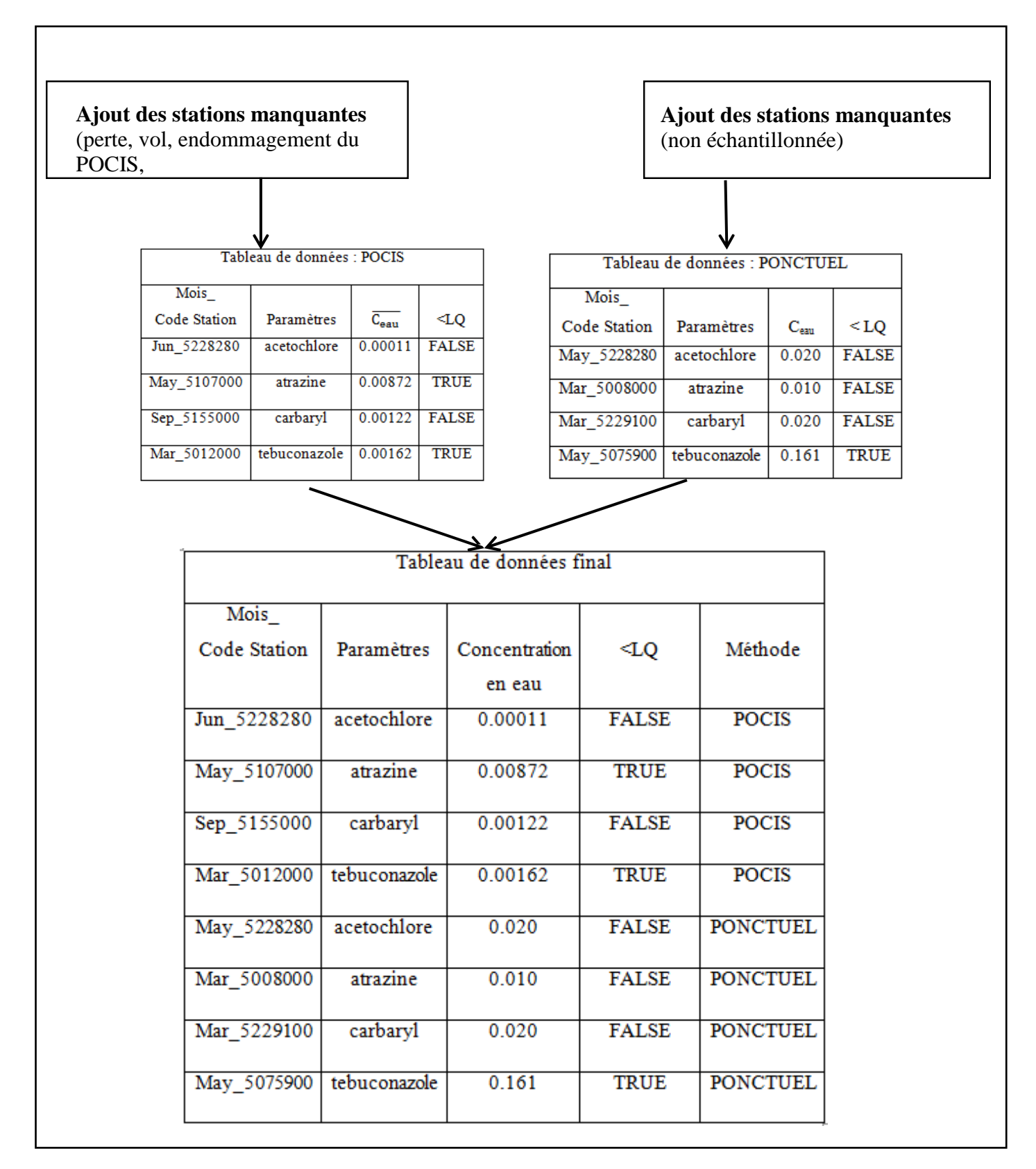

<span id="page-32-0"></span>**Figure 11. Sélection des données POCIS et Ponctuel pour déterminer le nombre de quantification dans les 6 campagnes**

#### *D.Box plot*

Une boîte à moustaches ou box plot est une représentation graphique qui permet de représenter la médiane, les quartiles et les centiles (5e et 95e) ou les déciles (1er et 9e) pour un jeu de données. <sup>11</sup>.

La [figure 12 m](#page-33-0)ontre la dispersion des valeurs dans un boxplot.En effet, la « boîte » correspond à l'écart interquartile. Les limites des moustaches correspondent généralement au premier et neuvième déciles La boîte est parfois présentée avec une encoche autour de la médiane.

En statistique descriptive, le tracé de box plot est une méthode pour représenter graphiquement des groupes de données numériques à travers leurs quartiles. Celles-ci permettent de visualiser la distribution des observations sans faire d'hypothèse sur la loi de distribution (loi normale, par ex.). De plus, cette technique permet de mettre en évidence des valeurs extrêmes via le tracé de points individuels.

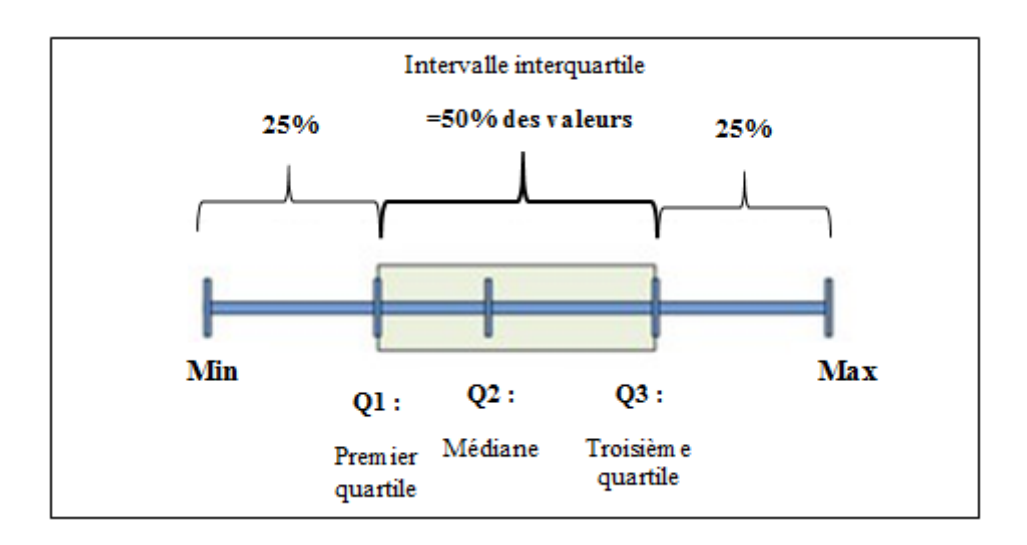

**Figure 12.Dispersion des valeurs dans le box plot**

<span id="page-33-0"></span>Dans un premier temps, des box plots représentant la distribution des  $\bar{C}_{\text{en}}^{\text{max}}$  obtenues via l'utilisation du tableau de données POCIS (*Annexe 4*) ont été établies pour chaque substance étudiée, pour chaque campagne (n = 6) et pour toutes les stations confondues ( $p = 51$ ). Ces box plots ont pour

objectif de mettre en évidence l'évolution des concentrations en contaminants mesurées dans le milieu avec le POCIS au cours du temps, tout en indiquant à chaque fois le seuil de NQE-MA ou de PNEC, lorsqu'il existe.

Dans un second temps, des box plots annuelles (toutes stations et campagnes confondues) ont été établies pour les substances communes entre POCIS et Ponctuels AEAG. Pour ces box plots chaque  $\overline{C}_{\text{en}}^{\text{max}}$ ̅ a été affichée de manière à visualiser les différences de fréquences de quantification entre ces deux techniques. De plus les limites de quantification associées à chaque technique y ont étéajoutées.

Afin d'améliorer la qualité de projection (meilleure séparation des points), les données

 $\overline{C}_{e \text{e} \text{e} \text{e}}$  ont été converties suivant une échelle logarithmique (log 10).

### *E.Droite d'équivalences y=x*

Afin d'exprimer la corrélation entre les  $\bar{C}_{\text{qu}}$  obtenues via POCIS et prélèvements ponctuels, une méthode d'équivalences selon une droite y=x (ou encore droite 1:1) a été utilisée. Pour ce faire, une hypothèse a été faite comme suit :

$$
\textcolor{blue}{\blacklozenge_{\text{eau}}}\times k_u \times t
$$

Avec Ceau la concentration dans les prélèvements ponctuels d'eau.

En divisant chaque terme par  $(k_u \times t)$ , l'équivalence résultante entre les données issues des POCIS et des prélèvements ponctuels est la suivante :

$$
\overline{\overline{\zeta_{\text{eu}}}}{=}C_{\text{eau}}
$$

Par conséquent, on a une équation du type y=a  $\times x$ , avec a=k<sub>u</sub>  $\times t$  qui est normalisé à 1. Par ailleurs, on considère que le temps d'exposition est constant (14 jours) et, d'après la littérature, la constante d'accumulation  $k_u$  varie d'un facteur de 2 en plus ou en moins, en fonction des conditions environnementales telles que la vitesse du courant ou encore la température du milieu (Harman et al. 2012). Ainsi, 2 droites ont été tracées (y=2 × x et y = ½ × x) correspondant à la variabilité généralement constatée du terme k<sub>u</sub> [\(figure 13\)](#page-34-0)

Les limites représentées par ces 2 droites définissent l'intervalle dans lequel il est considéré qu'il y a une équivalence entre la donnée POCIS et celle associée aux prélèvements ponctuels.

Le package « ggplot2 » a été utilisé avec ses fonctions associées : gom\_polygon : pour définir les 3 zones mentionnées

dans l[a figure 13](#page-34-0) geom\_point : pour afficher les nuages de points

geom\_abline : pour afficher les droites

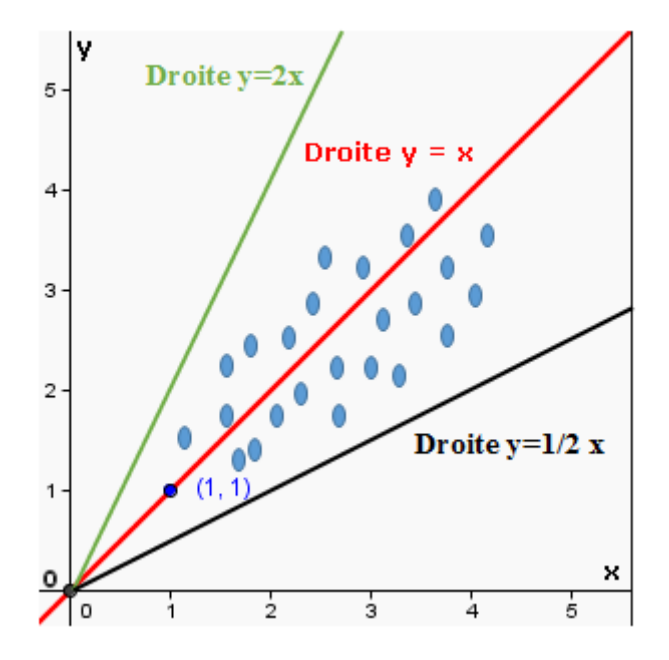

<span id="page-34-0"></span>**Figure 13 .Représentation de la droite d'équivalence entre les données POCIS et ponctuel avec l'intervalle associé à la variabilité de Ku**

### *F.Analyses en composantes principales (ACP)*

Il s'agit d'une technique d'analyse statistique, principalement descriptive, consistant à représenter sous forme graphique le plus d'informations possibles contenues dans un tableau. Elle permet ainsi de visualiser un espace à p dimensions à partir d'espaces de dimensions plus petites.

Selon Wikipédia, Cette technique consiste à « transformer des variables liées entre elles (dites « corrélées » en statistique) en nouvelles variables dé-corrélées les unes des autres. Ces nouvelles variables sont nommées « composantes principales », ou axes principaux. Elle permet au praticien de réduire le nombre de variables et de rendre l'information moins redondante. »<sup>12</sup>

Il s'agit d'une approche à la fois géométrique (les variables étant représentées dans un nouvel espace, selon des directions d'inertie maximale) et statistique (la recherche portant sur des axes indépendants expliquant au mieux la variabilité des données).

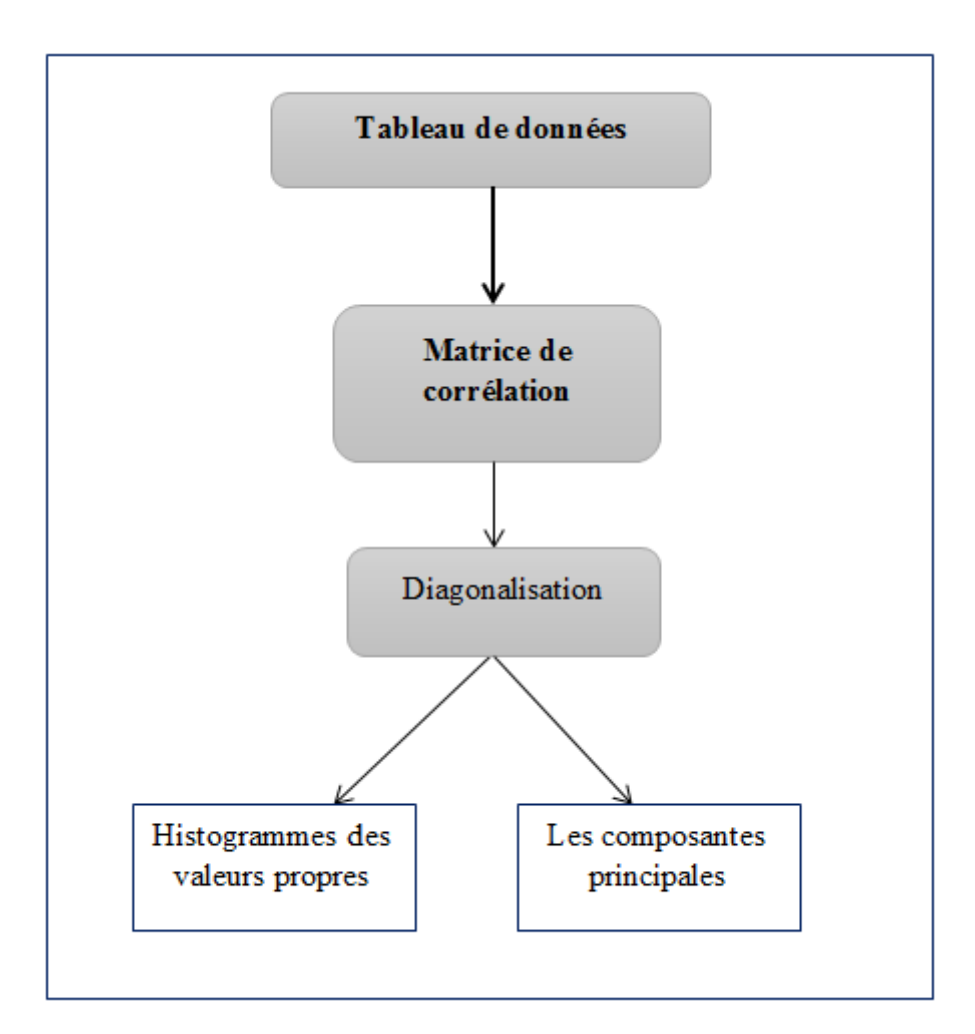

### **Figure 14 .Principe de l'ACP**

<span id="page-35-0"></span>Dans notre cas, l'ACP a été réalisée uniquement sur les données POCIS puisque très peu de données ont été quantifiées avec les prélèvements ponctuels. Le but est de voir la corrélation entre les substances étudiées (les variables) et les stations de prélèvements (les individus).
Pour ce faire, les substances projetées en ACP ont été sélectionnées selon ces deux critères : Un pourcentage

fréquence de quantification supérieur ou égal à 10 %,

Une suppression des substances ayant des données manquantes. Par conséquent, seulement 24 pesticides sur la totalité des pesticides recherchés ont été pris en compte pour faire les graphiques d'ACP (Erreur ! Source du renvoi introuvable.).

Avant d'entamer les projections d'ACP, un graphique représentant les corrélations entre les 24 pesticides sélectionnées a été fait en utilisant le package « corrplot» (Wei et Simko, 2016). Celui-ci met en évidence la corrélation de Spearman ou rho de Spearman qui est une mesure de dépendance statistique non paramétrique entre deux variables. Dans notre cas , la valeur de rho retenue est supérieure à 0.8.

Ensuite, comme présenté dans la [figure 10,](#page-31-0) trois colonnes ont étés prises en compte dans Le tableau de données POCIS, soient : les 24 pesticides sélectionnés, les codes stations correspondants, les valeurs de  $\bar{C}_{\text{gal}}$  afin de construire un nouveau tableau de données.

Pour faire les graphiques de sortie ACP, les deux packages « FactoMineR » (Lê et al., 2008) et « explor » (Barnier, 2017) ont été utilisés pour voir la distribution des variables et des individus sur différentes composantes selon le pourcentage d'inertie. Ce dernier représente la quantité d'information contenue dans le tableau de données. Ainsi, il existe deux manières pour déterminer le nombre d'axes à prendre en compte :

Un critère « absolu » : ne retenir que les axes dont les valeurs propres sont supérieurs à 1 (c'est le critère de Kaiser),

Un critère « relatif » : retenir les valeurs propres qui "dominent" les autres, en se référant au graphique en barres des valeurs propres.

#### *G. Cartographie des contaminations*

Avec le logiciel R, sous le package « ggplot2 » (Wickham, 2009), des cartes ont été faites par campagne et par pesticide étudié. Le but de ces cartes consiste à identifier l'évolution des niveaux de contamination aux cours du temps pour les données issues de l'analyse des POCIS ou des prélèvements ponctuels d'eau. En effet, un fond de carte a été mis en place avec importation de fichier sous format Shape sous R et en utilisant le package « OpenStreetMap » (Stotz, 2016). A l'aide de ce package, on peut accéder à des cartes « raster » à haute résolution. En effet, le raster est l'ensemble des données images où l'espace est divisé de manière régulière en petits rectangles<sup>13</sup>. Ainsi, les cartes raster présentent la plus grande fiabilité puisqu'elles sont scannées à l'identique. Les cartes « raster » peuvent être construites à l'aide de serveurs de mosaïque personnalisés et elles peuvent être tracées à l'aide de graphiques de base ou de ggplot2.<sup>14</sup>Ensuite, avec la fonction « geom\_path () », les cours d'eau ont été affichés sur les cartes. Enfin, les valeurs de concentrations en contaminant mesurées dans le milieu sont affichées sous forme des points sur la carte à l'aide de la fonction « geom\_point ». De plus, l'échelle de la carte a été ajustée en fonction de la boxplot annuelle associée à chaque pesticide, en prenant en compte la médiane et les percentiles 10%, 25%, 75% et 90%.

# **Partie III : Résultats et discussions**

### **I- Distribution des données et valeurs manquantes pour lePOCIS**

La [figure](#page-39-0) 15 affiche à la fois la distribution des valeurs  $\overline{C_{\text{cal}}}$  obtenues avec les POCIS et la proportion des valeurs manquantes pour chaque pesticide. En effet, la répartition des valeurs diffère d'un pesticide à un autre. Par exemple, pour le metolachlore (herbicide), l'atrazine (herbicide) et le tebuconazole (fongicide), la distribution des valeurs ne suit pas une loi normale. Par conséquent, pour ces trois substances, la majorité des  $\bar{C}_{\text{en}}$  obtenus sont localisées dans les limites basses de l'intervalle de concentration défini. En effet, pour le metolachlore la majorité des valeurs de  $\overline{C_{cal}}$  sont inférieures à 1  $\mu$ g.<sup>1-1</sup>, tandis que des pics de contaminations allant jusqu'à 5  $\mu$ g.L<sup>-1</sup> ont été détectés. Pour le tebuconazole celles-ci sont inférieures à 0,05 µg.l<sup>-1</sup>, et pour l'atrazine, substance interdite depuis 2003, la majorité des valeurs de  $\overline{\mathbf{C}}_{\mathbf{a} \mathbf{u}}$ sont inférieures à 0,2  $\mu$ g.l<sup>-1</sup>.

En revanche, pour le carbaryl (insecticide), deux modes de distribution des valeurs  $\overline{C}_{\text{cal}}$  ont été observés. Ces deux modes sont associés à la technique analytique utilisée pour quantifier la présence de ce composé dans l'échantillon. En effet, les analyses ont été réalisées par deux laboratoires (Irstea et GRESE) disposant d'appareil de mesure différents impliquant des limites de quantification instrumentales variables. Ainsi, deux seuils de quantification ont été obtenus se traduisant par les deux pics observés.

Enfin, concernant les proportions des valeurs manquantes, celles-ci restent négligeables pour l'ensemble des substances étudiées.

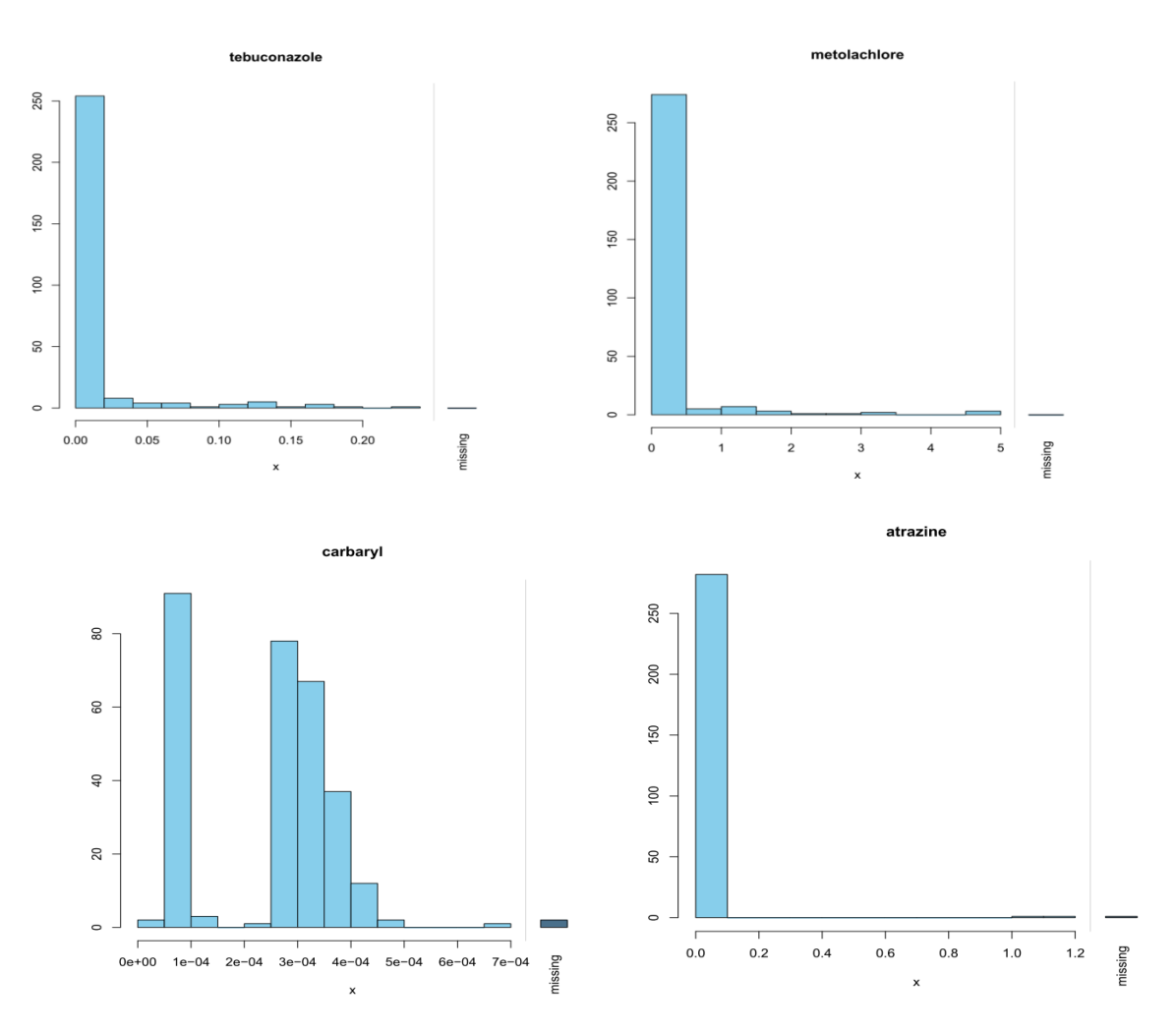

<span id="page-39-0"></span>**Figure 15. Distribution des données et valeurs manquantes pour le POCIS**

La [figure 16](#page-40-0) montre le pourcentage des valeurs manquantes pour chaque pesticide. En effet, l'axe des y affiche les observations pour l'Irstea, GRESE, AEAG. Globalement, le pourcentage de valeurs manquantes ne représente que 28 % pour les 306 stations.

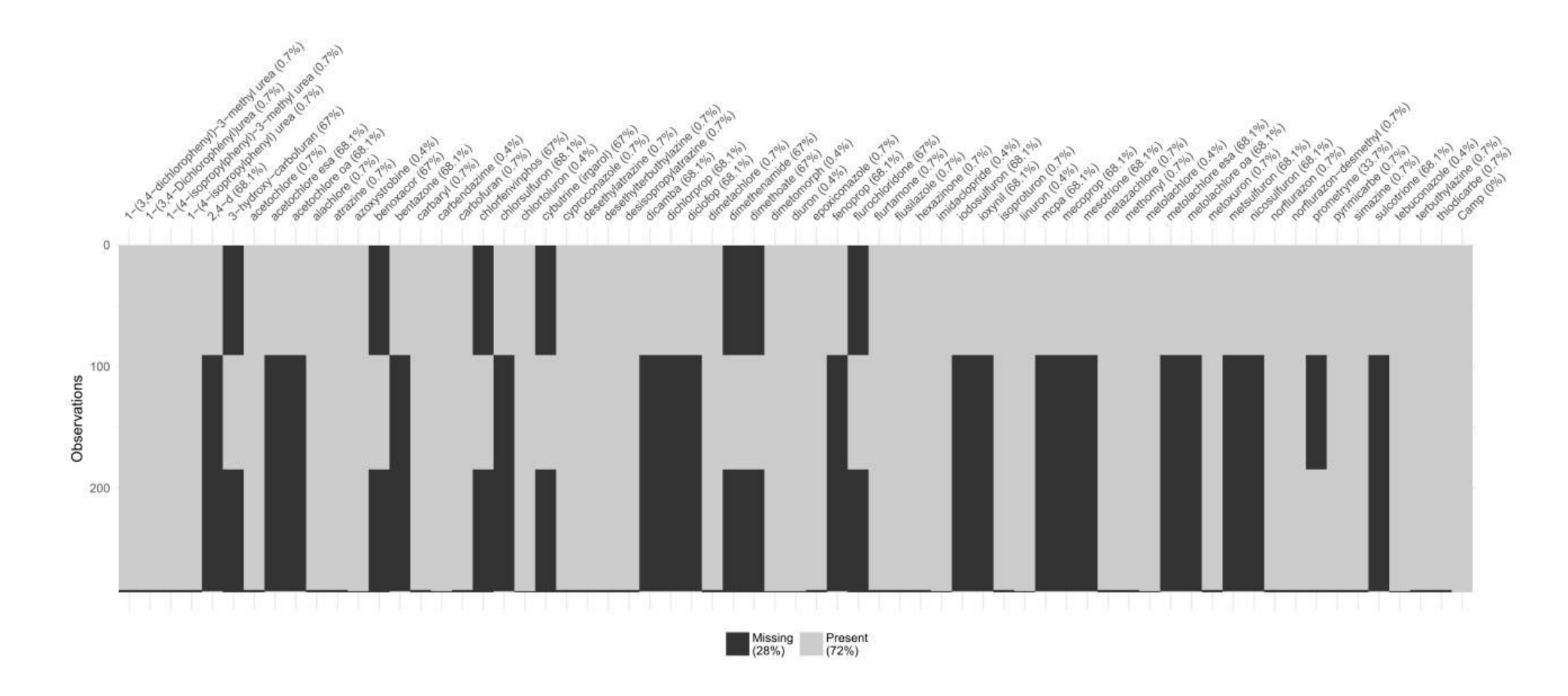

<span id="page-40-0"></span>**Figure 16 . Les pourcentages des valeurs manquantes pour chaquepesticide**

## **II- Les fréquences de quantification par campagne**

Les fréquences de quantification par campagne sont affichées dans la **[Figure 18](#page-42-0)**.L'objectif de cette représentation graphique consiste à déterminer le nombre de pesticides quantifiés en fonction du nombre de stations pour chaque campagne. Or, celui-ci n'est pas toujours le même, c'est-à-dire que certains pesticides ont été recherchés sur 17 stations (2,4-D, chlorsulfuron, prometryn, etc…) alors que d'autres ont été recherché sur 51 stations (carbaryl, atrazine, isoproturon, etc...).

Par exemple pour la campagne réalisée en Mai [\(figure 17\)](#page-41-0), des substances telles que le carbaryl, le methomyl, le metoxuron et le thiodicarb n'ont jamais été quantifié. Alors que pour les 56 pesticides représentés en bandes jaunes, la fréquence de quantification augmente progressivement.

La comparaison de ces fréquences de quantification obtenues pour chaque campagne montre un effet de saisonnalité. En effet, pour la campagne de Mai, la fréquence de quantification obtenue été la plus élevée. Au-delà de cette campagne, la fréquence de quantification diminue de manière progressive.

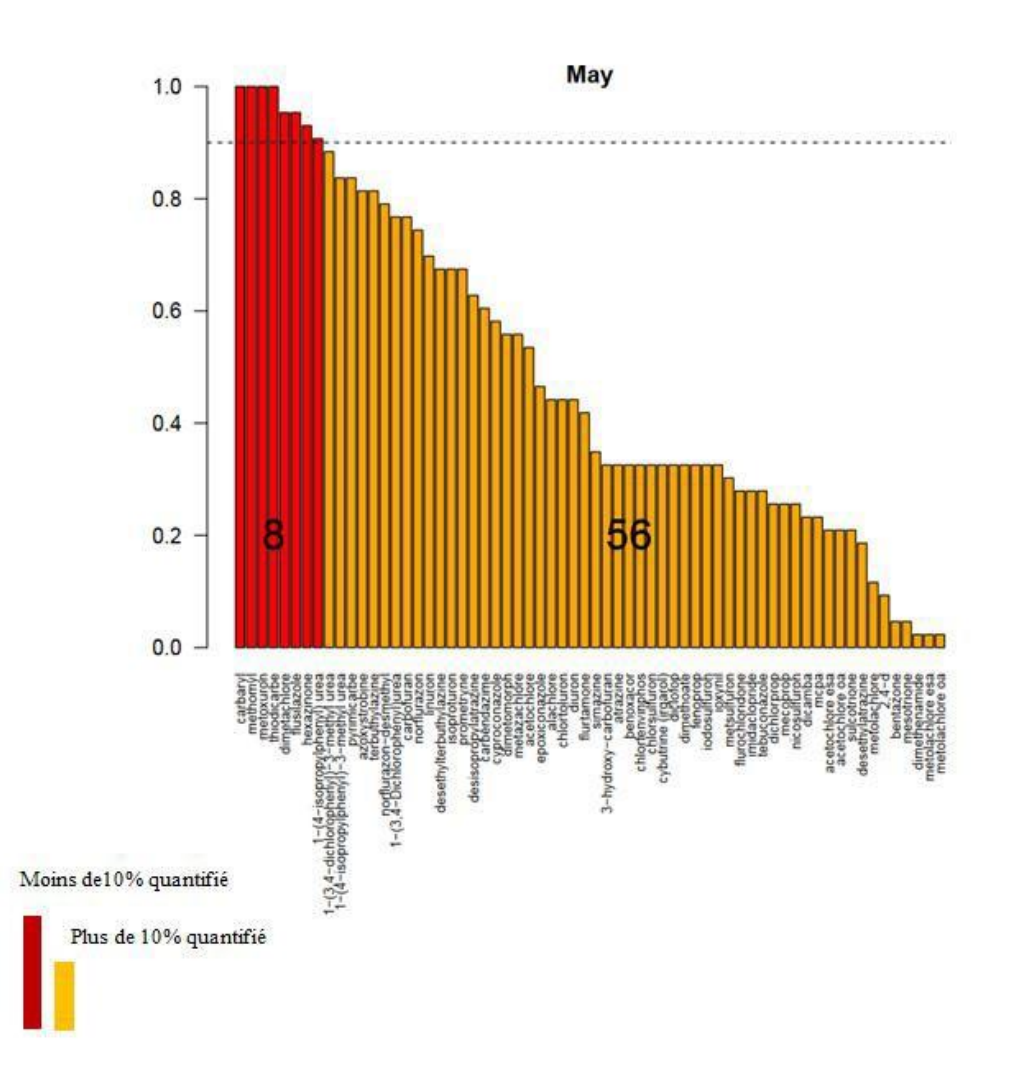

<span id="page-41-0"></span>**Figure 17. La fréquence de quantification pour la campagne 2(mai)**

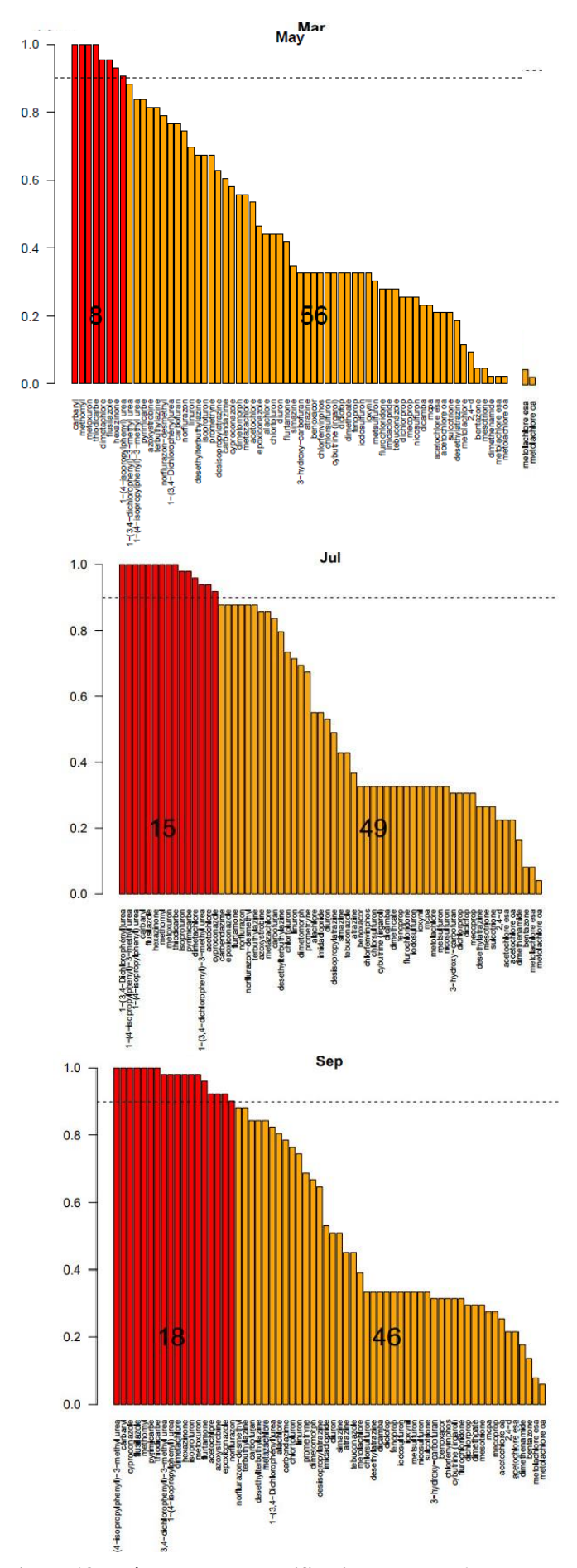

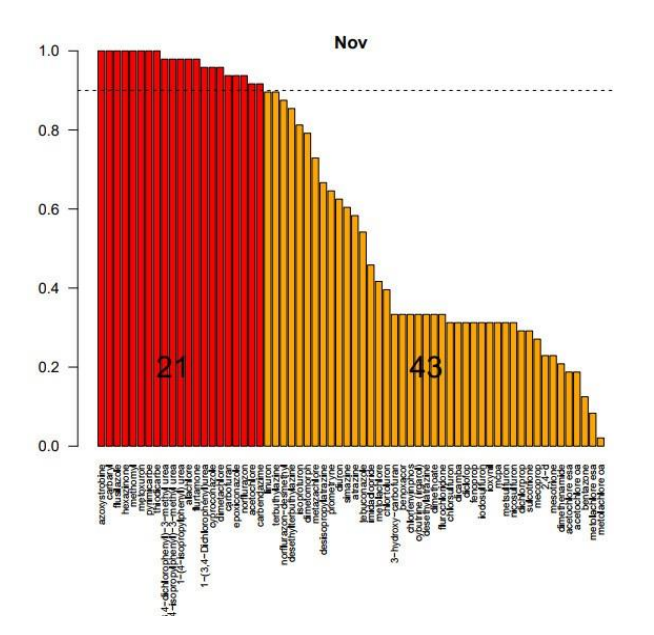

<span id="page-42-0"></span>**Figure 18. Fréquence de quantification pour les 6 campagnes**

*Missaoui A. - Apport des techniques d'échantillonnage passif pour identifier et hiérarchiser les pressions phytosanitaires à l'échelle du bassin Adour-Garonne* **37**

## **III- Nombre de quantification**

La [figure 19](#page-44-0) met en évidence le nombre de quantification pour chaque pesticide en fonction de nombre de stations de prélèvement pour toutes campagnes confondues. En effet, il s'agit de deux jeux de données différents où le nombre de stations des données POCIS est différent de celui des données Ponctuel tout en se référant à la partie du nombre de quantification qu'affiche le tableau de 306 observations.

D'après la [figure 19,](#page-44-0) le pourcentage de perte moyen pour les données Ponctuel pour tous les pesticides est de l'ordre de 2% alors que celui des données POCIS est de 6.6 %. Ainsi, le nombre de quantification varie d'un pesticide à un autre.

Pour l'échantillonnage POCIS :

Pour les fongicides, le flusilazole est quantifié dans 2 stations sur 284 stations et le tebuconazole est quantifié dans 155 stations sur 284 stations où il a été recherché.

Pour les herbicides, l'atrazine est quantifié dans 156 stations sur 284 stations et le cyanazine n'est pas quantifié sur 94 stations où il a été recherché.

Pour les insecticides, l'imidaclopride est quantifiée dans 157 stations sur 284 sites et le pyrimicarbe est quantifié dans 10 stations sur 284 stations où il a été recherché.

Pour les métabolites, l'acétochlore oa est quantifié dans 33 stations sur 91 sites et le desethylterbuthylazine est quantifié dans 52 stations sur 284 stations où il a été recherché.

Pour l'échantillonnage PONCTUEL :

Pour les fongicides, le flusilazole n'est pas quantifié sur 299 stations où il a été recherché et le tebuconazole est quantifié dans 37 stations sur 299 stations où il est recherché.

Pour les herbicides, l'atrazine est quantifié dans 20 stations sur 299 sites où il a été recherché et le cyanazine n'est pas quantifié sur 299 stations où il a été recherché.

Pour les insecticides, l'imidaclopride est quantifiée dans 14 stations sur 299 stations où il a été recherché et le pyrimicarbe est quantifié dans seulement 2 stations sur 299 stations où il a été recherché.

Pour les métabolites, l'acétochlore oa et le desethylterbuthylazine sont quantifiés dans une seule station sur 299 sites où ils ont été recherchés.

La comparaison du nombre et fréquence de quantification entre les deux types d'échantillonnage a été basé sur les substances recherchées sur le même nombre de campagnes stations confondus (306 observations) .Par exemple, le métolachlore est quantifié 193 fois sur 284 dans le POCIS contre environ 150 fois sur 299 avec le ponctuel. Par conséquent, le pourcentage de quantification de métolachlore est de l'ordre de 70% en POCIS alors qu'il est de l'ordre de 50% en ponctuel. Prenons aussi l'exemple de tebuconazole qui est quantifié 155 fois sur 284 dans le POCIS contre 37 fois sur 299 avec le ponctuel. Son pourcentage de quantification est de l'ordre de 55% en POCIS alors qu'il ne dépasse pas 12% en Ponctuel. Concernant les insecticides, l'imidaclopride est quantifié 157 fois sur 284 dans le POCIS contre 14 fois sur 299 avec le ponctuel. Son pourcentage de quantification dépasse 50% en POCIS alors qu'il est inférieur à 10 % en ponctuel.

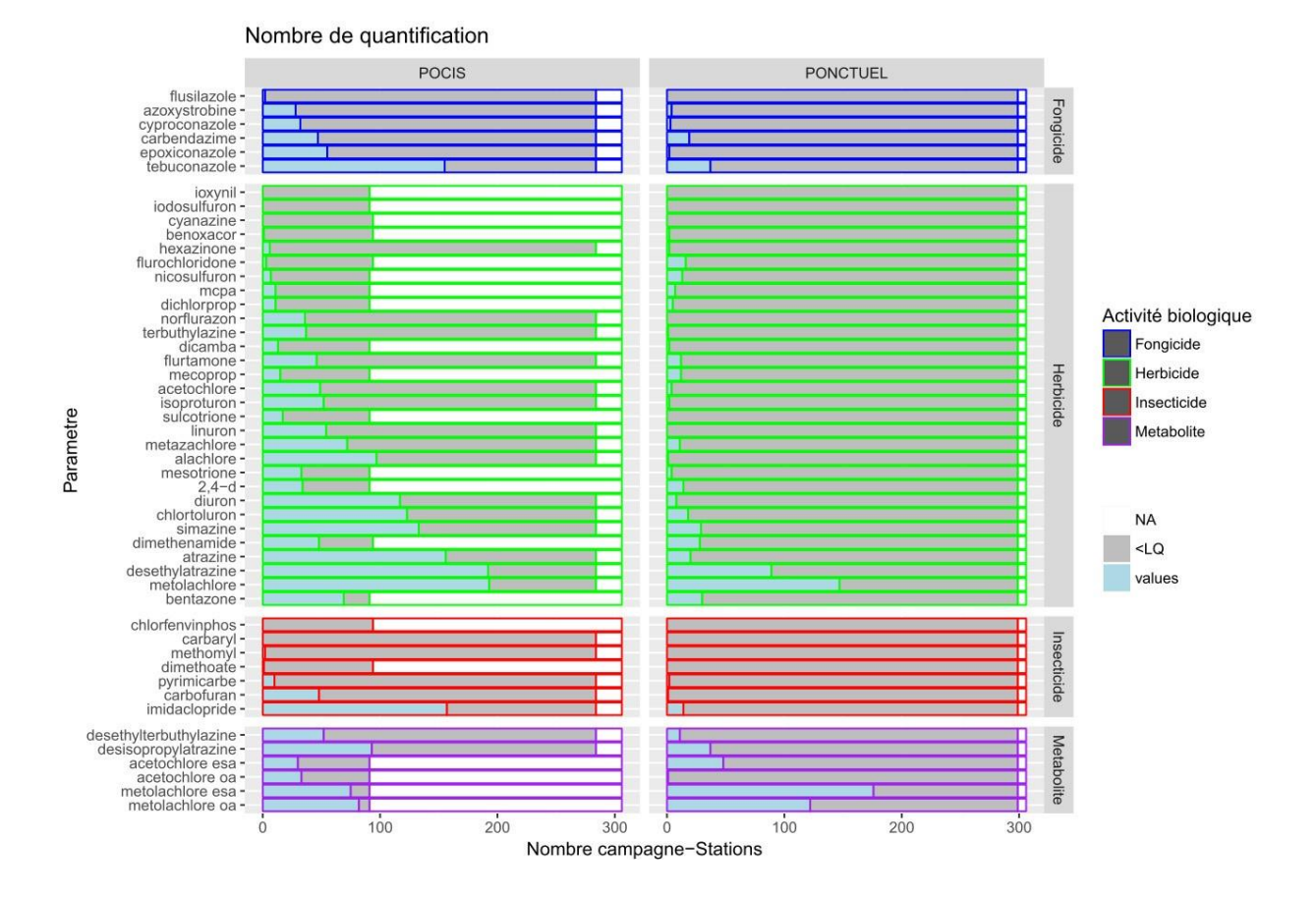

<span id="page-44-0"></span>**Figure 19. Nombre de quantification dans les POCIS et prélèvements ponctuels pour l'ensemble des 6 campagnes**

### **IV-Les box plots**

Pour l'échantillonnage POCIS, la [figure 20](#page-46-0) montre la variation des pics de contamination en fonction des 6 campagnes pour chaque pesticide. En effet, 50 % des observations se trouvent à l'intérieur des boites. Ainsi, les valeurs à l'extérieur des moustaches sont représentées par des points. Les valeurs qui dépassent le seuil NQE-MA ou PNEC représentent un risque pour l'environnement. De plus, la distribution des valeurs n'est pas symétrique donc il y a une variabilité des valeurs de  $\bar{c}_{\text{au}}^-$  au sein de la même campagne. La [figure 20](#page-46-0) confirme l'hypothèse de l'effet de saisonnalité des pesticides, comme démontré qualitativement avec la fréquence de quantification dans la [figure 18.](#page-42-0) En effet, la campagne 2 (Mai) enregistre les plus fortes concentrations toutes stations confondues. Ceci est expliqué aussi par rapport à la taille de la boite qui est plus étendue par rapport à celles des autres campagnes.

Pour les herbicides :

Comme mentionnée précédemment dans la [figure](#page-39-0) 15, les valeurs de  $\bar{c}_{cal}$ de l'atrazine ne dépassent pas 0,2 µg.l<sup>-1</sup>. Deux

concentrations extrêmes sont observées dans les campagnes 1 et 2 qui

dépassent le seuil NQE-MA (0.6 μg. <sup>1-1</sup>). Contrairement à l'atrazine, les valeurs de varient jusqu'à 5 µg.l<sup>-1</sup> et sont tous en-dessous du seuil du PNEC (6.7 µg.l<sup>-1</sup>). ⊤c=−−<br>C<sub>eau</sub> du métolachlore

En effet, le métolachlore est un herbicide utilisé lors du désherbage du maïs, comme l'acétochlore et le bénoxacor, pendant le stade de pré-levée (fin Avril –Mai). Alors que l'atrazine était utilisé pour le traitement pré et post émergence des adventices pour les grandes cultures, lorsqu'il était encore autorisé pour les traitements agricoles.

#### Pour les fongicides :

### Prenons à titre d'exemple le tebuconazole, les valeurs de  $\overline{C_{\text{gal}}}$ ne dépassent pas 0,25 µg.l<sup>-1</sup> (voir

*[Figure 20](#page-46-0)***).** La taille des boites diffère d'une campagne à une autre : les campagnes 1 et 6 ont presque la même taille de boites alors que pour la campagne de Mai, la boite est plus étendue ce qui se traduit par une plus grande dispersion des valeurs. Ainsi, les concentrations fluctuent différemment d'une campagne à une autre. Les pics contaminations ont été enregistrés principalement dans les campagnes 2 (Mai) et campagne 3 (Juin). En effet, le tébuconazole est un fongicide utilisé pour la protection des vignes contre l'oïdium pendant deux périodes : le stade 3 feuilles (Avril), du stade floraison au stade fermeture de la grappe (Mai-Juin-Juillet). Ce qui confirmerait les résultats obtenus.

#### Pour les insecticides :

Prenons à titre d'exemple l'imidaclopride, les valeurs de  $\overline{C_{\text{gal}}}$  dépassent 0,06 µg.l<sup>-1</sup>. (Voir *[Figure](#page-46-0) [20](#page-46-0)*). La majorité des campagnes enregistrent des pics de contamination surtout la campagne 1 (Mars) et la campagne 2 (Mai). La taille des boites est comparable pour les deux campagnes 4 et 5 (Juillet et Septembre).

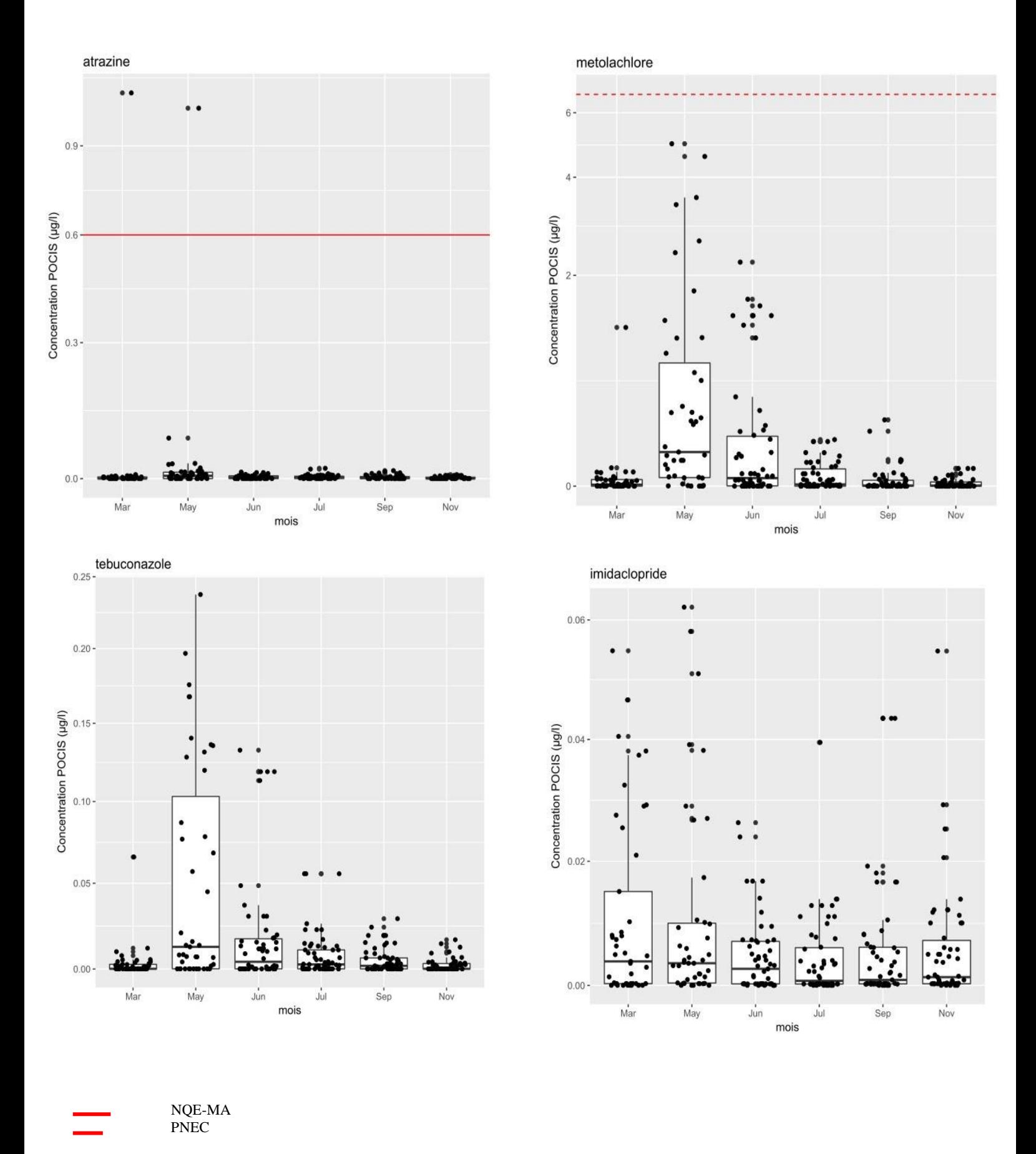

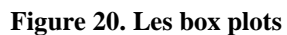

<span id="page-46-0"></span>*Missaoui A. - Apport des techniques d'échantillonnage passif pour identifier et hiérarchiser les pressions phytosanitaires à l'échelle du bassin Adour-Garonne* **41**

## **V- Relation entre concentrations estimées avec le POCIS et les prélèvements ponctuels d'eau**

La [figure 21](#page-48-0) montre la correspondance possible entre la concentration POCIS et la concentration PONCTUEL. A partir de cette figure, 3 parties ont été identifiées :

a) En orange, probablement des pics de contamination mis en évidence par prélèvement ponctuels et « lissés » par le POCIS dans le temps.

b) En rose, des niveaux de contamination significativement plus élevés au moyen de POCIS, des niveaux moyens de

contamination sur 14 jours échantillonnés probablement de façon partielle par le PONCTUEL.

c) En vert, on ne suppose pas de différences entre les 2 techniques, l'écart entre  $\overline{\mathcal{C}}_{\text{cal}}($ POCIS) et

 $C_{eau}$  (PONCTUEL) est probablement expliqué par la variabilité d'un facteur 2 de la constante  $k_u$ 

servant à estimer  $\overline{\mathcal{C}}_{\mathbf{a}}(-\hat{E}quation 2-)$  (Harman et al., 2012)

Pour les herbicides :

Prenons l'exemple de métolachlore, la partie « c » représente 65.9%, donc il n'y a pas une différence significative entre concentration POCIS et PONCTUEL. On peut dire qu'il y a une bonne correspondance entre les deux types de données. Alors que la partie « a » représente un pourcentage plus élevé (26.52%) que pour celui de la partie « b » (7.58%). Par conséquent, certains pics de contaminations ont été probablement moyennés pour le prélèvement POCIS.

Contrairement au métolachlore, le chlortoluron n'a pas été détecté en prélèvement PONCTUEL, alors qu'il a été détecté en prélèvement POCIS, ce qui montre déjà la partie « a » (31.25%). Néanmoins, on peut dire aussi dans le cas de chlortoluron qu'il y a une bonne correspondance entre les deux types de données (68.75%).

Pour les insecticides:

Pour l'imidaclopride, il y a une très bonne correspondance entre les jeux de données POCIS et PONCTUEL (84.62%). Aucune valeur issus du PONCTUEL ne dépasse de façon significative celle du POCIS. Alors qu'il y a des pics de contaminations détectés en POCIS d'où le pourcentage de 15.38%.

• Pour les fongicides:

Pour le tebuconazole, la corrélation entre les deux jeux de données est bonne (47.22%). En comparant les pourcentages de deux parties a, b, on peut dire qu'on détecte plus de tébuconazole en POCIS qu'en PONCTUEL.

Pour les métabolites :

Prenons l'exemple de métolachlore oa, la partie « c » représente 68.25% ce qui veut dire qu'il n'y a pas de différence significative entre les deux concentrations. Néanmoins, la partie «b » représente 25.4% alors que la partie « a » représente 6.35%. Par conséquent, le POCIS permet de souvent de quantifier à des niveaux plus élevés ce métabolites que lePONCTUEL.

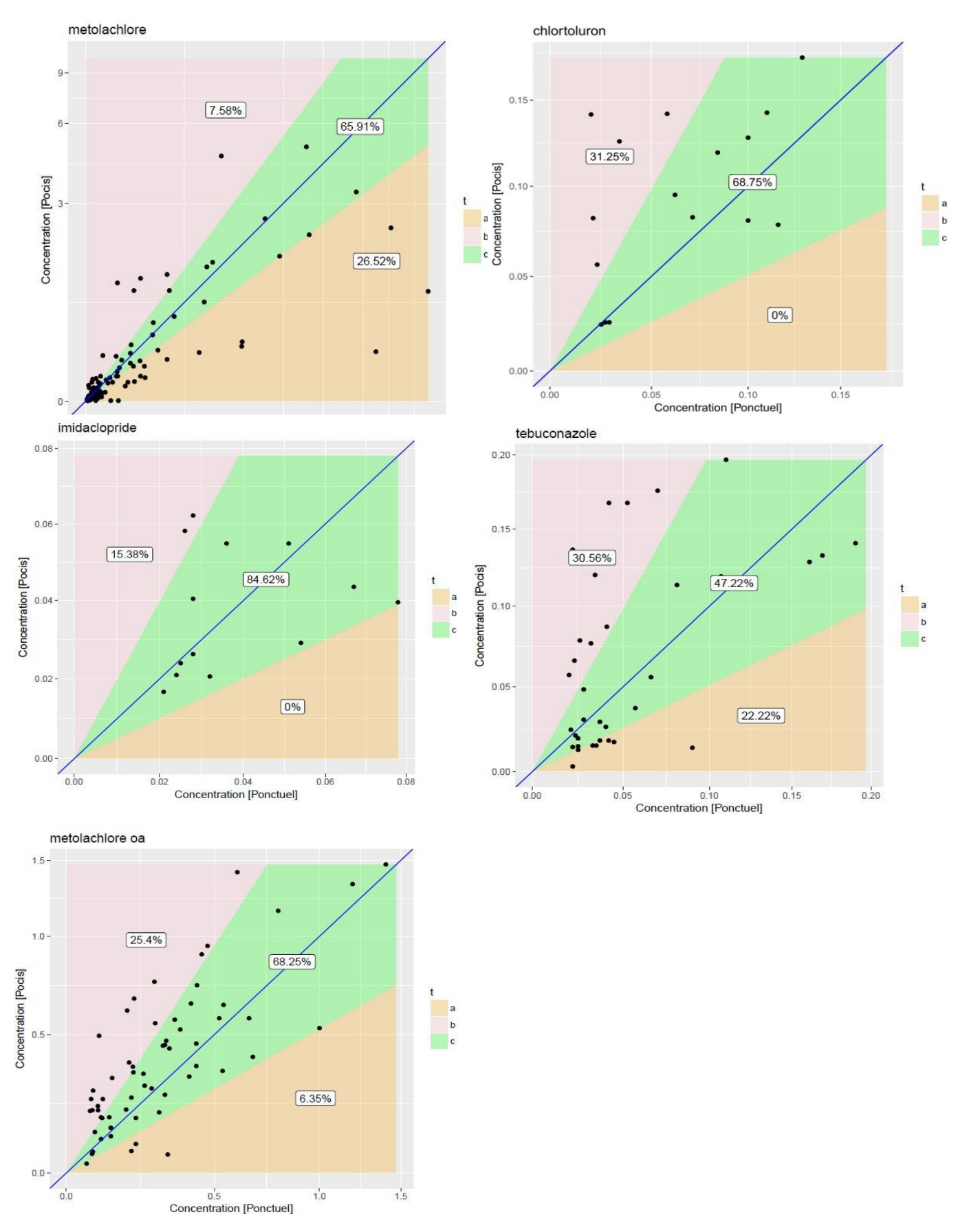

<span id="page-48-0"></span>**Figure 21. Les corrélations entre les concentrations POCIS et PONCTUEL**

# **VI. L'analyse multivariée (ACP)**

La [figure 22 m](#page-49-0)et en évidence la corrélation entre les pesticides étudiés (Erreur ! Source du renvoi introuvable.). En effet, certains pesticides sont fortement corrélés entre-deux (rho > 0.8) pour deux raisons : soit une substance mère et sa métabolite ou deux pesticides ayant le même usage.

Les pesticides, par exemple, fortement corrélées sont :

- Le norflurazon et le norflurazon-desmethyl
- L'atrazine est corrélé avec l'isoproturon, carbendazime etsimazine
- Le cyproconazole et epoxiconazole
- Le flurtamone, epoxiconazole et le cyproconazole
- Le terbuthylazine et deséthylterbuthylazine
- Le desisopropylatrazine et le desethylatrazine

Le carbofuran n'est pas corrélé avec aucun des pesticides et c'est pour cela qu'il prend une direction différente dans la projection de l'ACP.

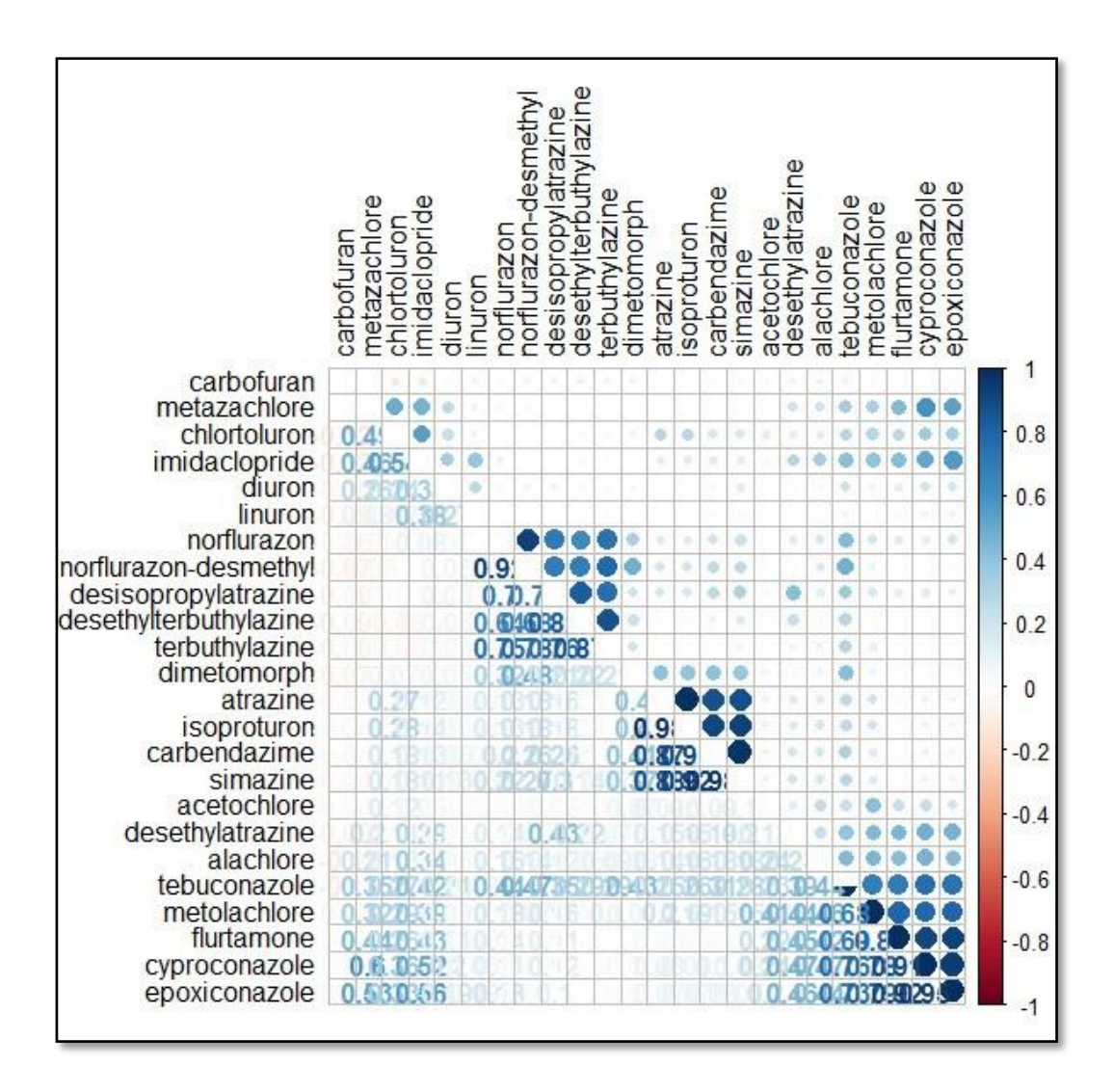

<span id="page-49-0"></span>**Figure 22. La corrélation entre les pesticides**

La [figure 23](#page-50-0) montre la projection de l'analyse en composantes principales (ACP) pour les variables. Les pesticides semblent se distinguer en deux sous-groupes :

 Un groupe principalement utilisé pour la viticulture et en zones urbaines (norflurazon-desméthyl, dimetomorphe, simazine, isoproturon… )

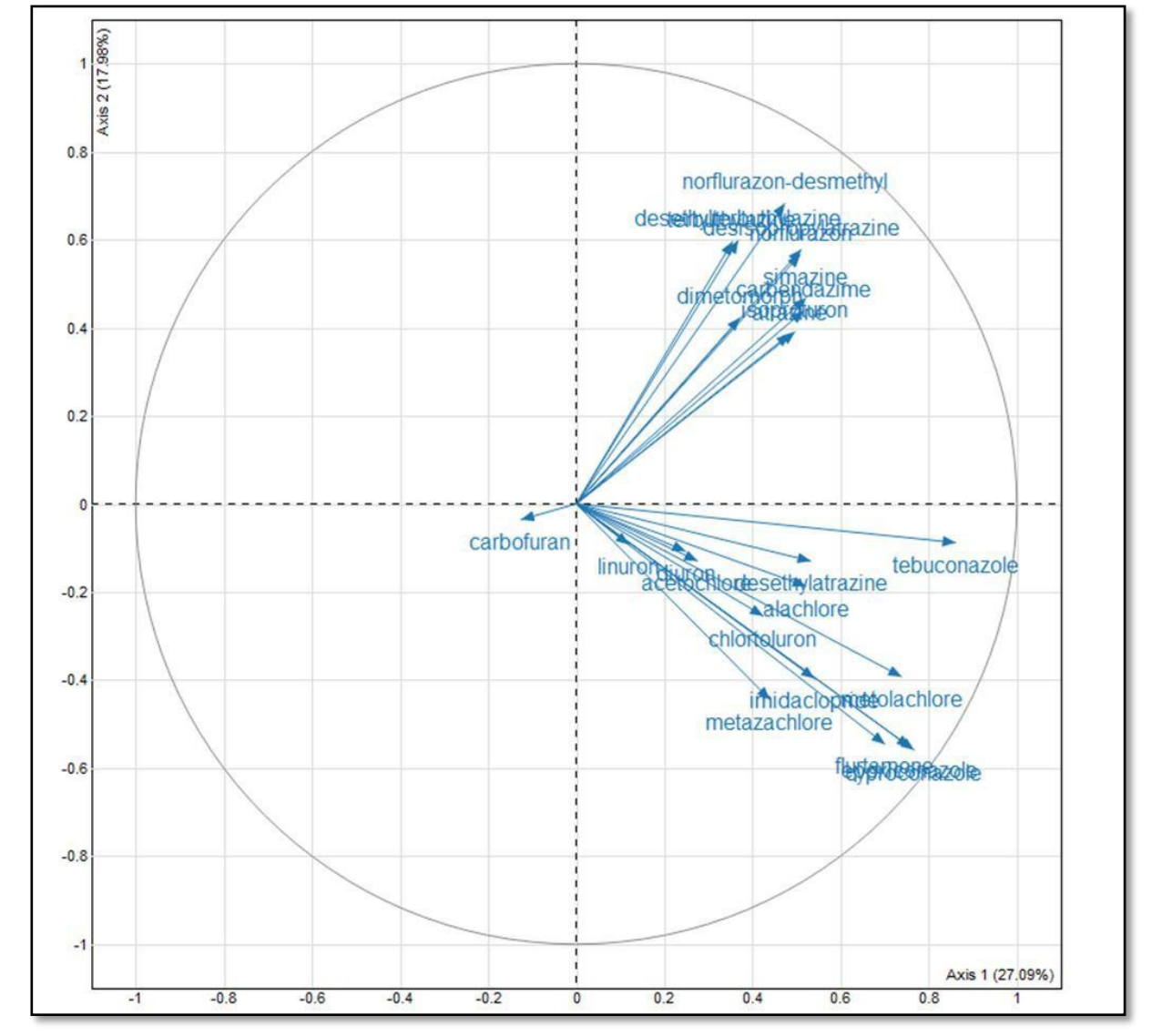

Un groupe de pesticides conseillé pour les grandes cultures (tébuconazole, metolachlore, imidaclopride …)

**Figure 23.La projection ACP des variables (les pesticides)**

<span id="page-50-0"></span>En second lieu, la [figure 24](#page-51-0) montre la projection ACP des individus. En effet, selon le pourcentage d'inertie, les deux premiers axes sont pris en compte pour la projection d'ACP puisqu'ils fournissent plus d'information.

Comme précédemment dans la [figure 23,](#page-50-0) deux groupes se sont formés lors de la projection d'ACP.

A titre d'exemple, le premier groupe est formé des stations de prélèvements caractérisées par la production viticole et l'urbanisme :

- L'Euille à Laroque (5075900)
- Le Riou Tort (5129150)
- La Vignague à Morizès (5078900)

Alors que le deuxième groupe est formé des stations de prélèvements où dominent essentiellement les grandes cultures :

- La Save (5155000)
- L'Hers Mort (5156950)
- La Gupie à Sainte Bazeille (55080960)
- Le Midour (5229100)
- Le Trec à Longueville(5083300)

De plus, la campagne de Mai ressort de façon prépondérante dans la projection d'ACP.

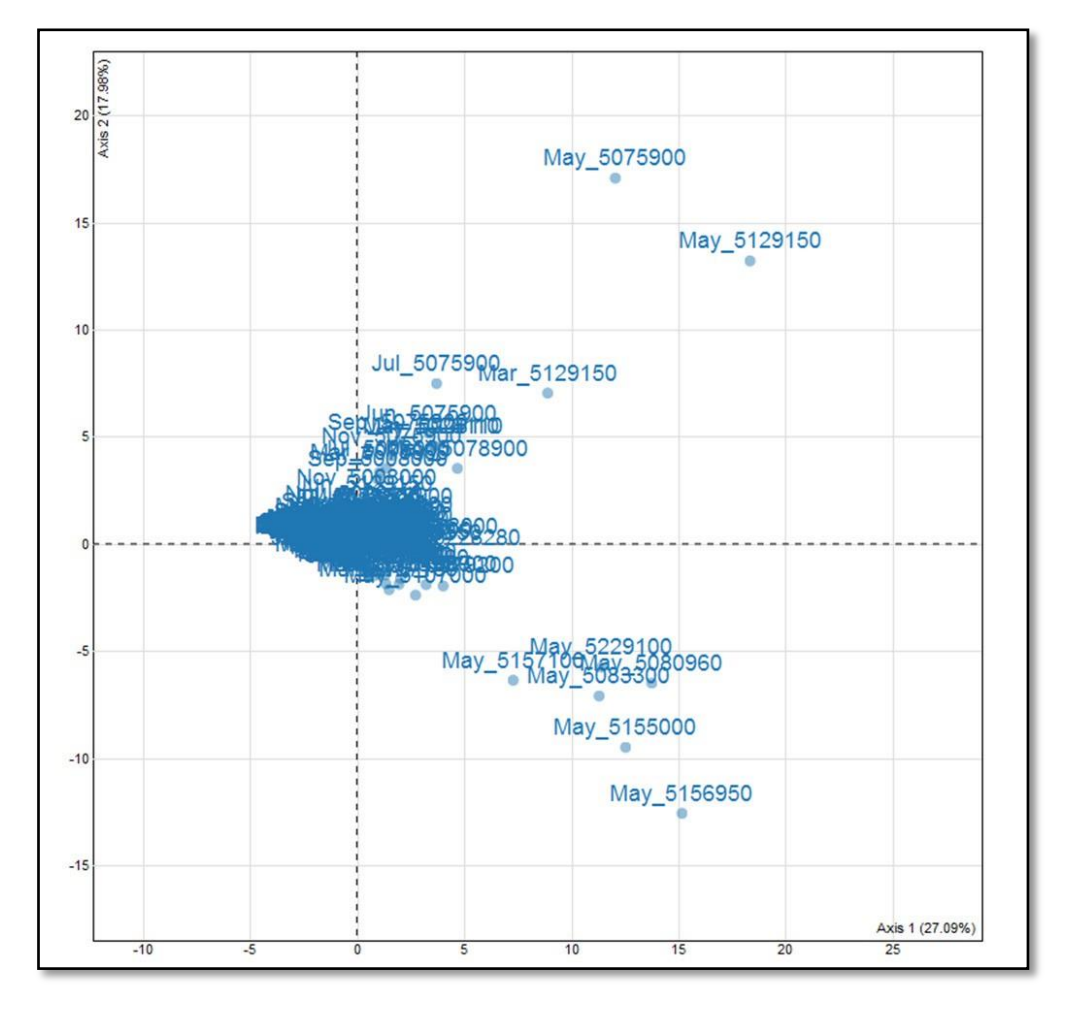

<span id="page-51-0"></span>**Figure 24.La projection ACP des individus (les stations de prélèvements)**

## **VI I - Les projections cartographiques**

Pour les herbicides :

La [figure 25](#page-53-0) montre les projections de contamination du métolachlore pour le prélèvement POCIS. En effet, les pics de contamination sont situés dans la zone entre Bordeaux et Toulouse pour la campagne 2 (Mai) et 3 (Juin). Or cette zone est caractérisée par la présence d'un tissu urbain autour de ces 2 grandes agglomérations et surtout de terres arables. Il est quantifié avec des concentrations qui peuvent atteindre 6  $\mu$ g.l<sup>-1</sup>, et il est aussi détecté dans les zones des départements Aveyron, Dordogne, Lot et Garonne…

La [figure 26](#page-53-1) montre les projections de contamination du métolachlore pour le prélèvement PONCTUEL. En effet, les pics de contamination sont concentrés principalement dans la zone entre Bordeaux et Toulouse pour les deux campagnes 2 et 3. En comparant avec les projections de contamination du prélèvement POCIS, le métolachlore est parfois détecté en prélèvement PONCTUEL et quantifié en prélèvement POCIS dans les départements du Gers et les Landes. D'après la figure 27, des pics de contaminations peuvent atteindre 10 µg.<sup>11</sup> en prélèvement PONCTUEL .Les concentrations de métolachlore quantifiées dans les deux types de prélèvements sont majoritairement dans l'intervalle  $0.014$  à  $0.19 \mu g$ .<sup>1</sup> (écart interquartile).

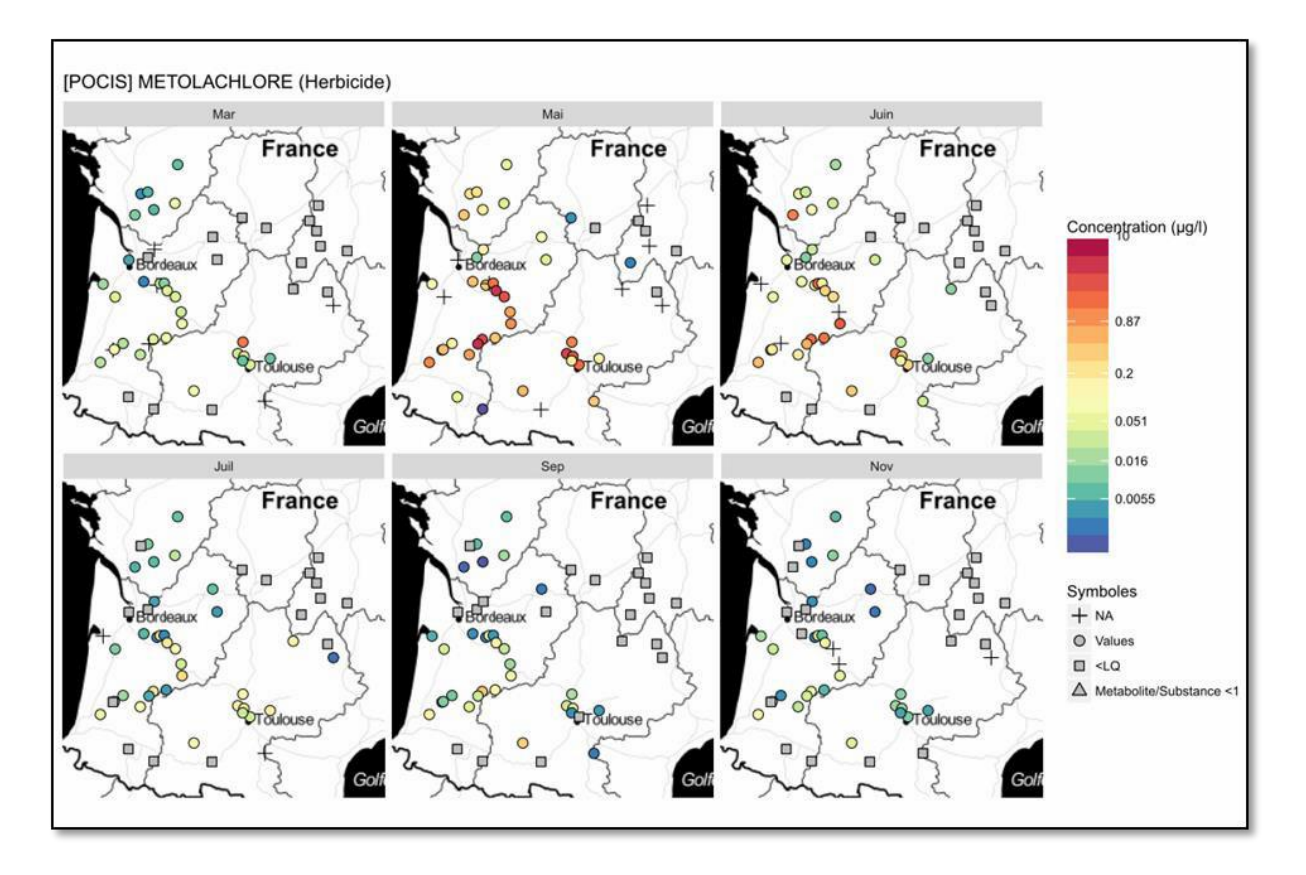

<span id="page-53-0"></span>**Figure 25.Projection cartographique du métolachlore pour le prélèvement POCIS**

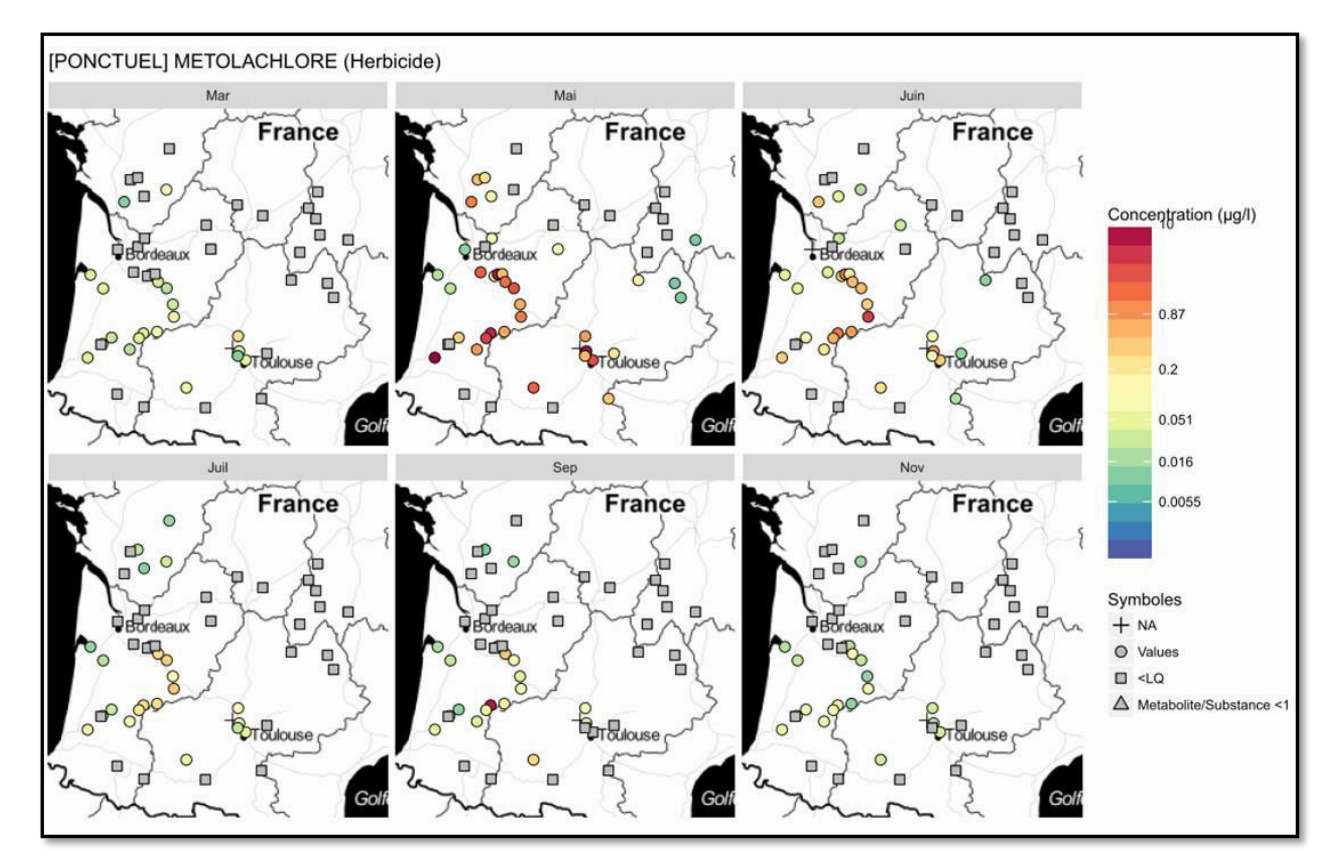

<span id="page-53-1"></span>**Figure 26. Projection cartographique du métolachlore pour le prélèvement PONCTUEL**

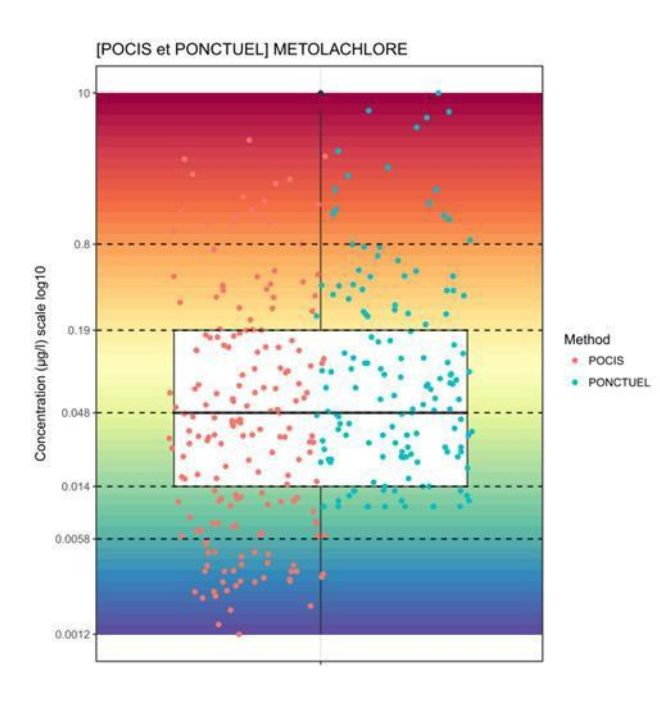

<span id="page-54-0"></span>**Figure 27. Box plot annuel du métolachlore**

Pour les fongicides :

La [figure 28 m](#page-55-0)ontre les projections de contaminations du tébuconazole pour le POCIS. En effet, ce fongicide est utilisé pour la lutte contre l'oïdium pour les vignes et il est aussi appliqué en grandes cultures (blé). Les pics de contaminations sont concentrés dans la campagne 2 (Mai) dans le département de la Gironde et la Haute Garonne. Quelques pics de contaminations, enregistrés dans la campagne 3(Juin) dans la zone bordelaise viticole, peuvent atteindre 0.24 µg.l<sup>-1</sup>. Pour les autres campagnes, les concentrations quantifiées en tébuconazole sont moyennement faibles.

La [figure 29](#page-55-1) montre les projections de contamination du tébuconazole pour le prélèvement PONCTUEL. Quelques pics de contaminations ont été enregistrés dans les campagnes 2 et 3 (Mai et Juin) qui peuvent atteindre 0.24 µg.l-1. Ces pics sont localisés dans la région bordelaise viticole et à Toulouse

Contrairement au prélèvement POCIS, le tébuconazole est quantifié à des seuils plus haut dans les ponctuels (à cause de la LQ des ponctuels), mais moins fréquemment que dans le POCIS .

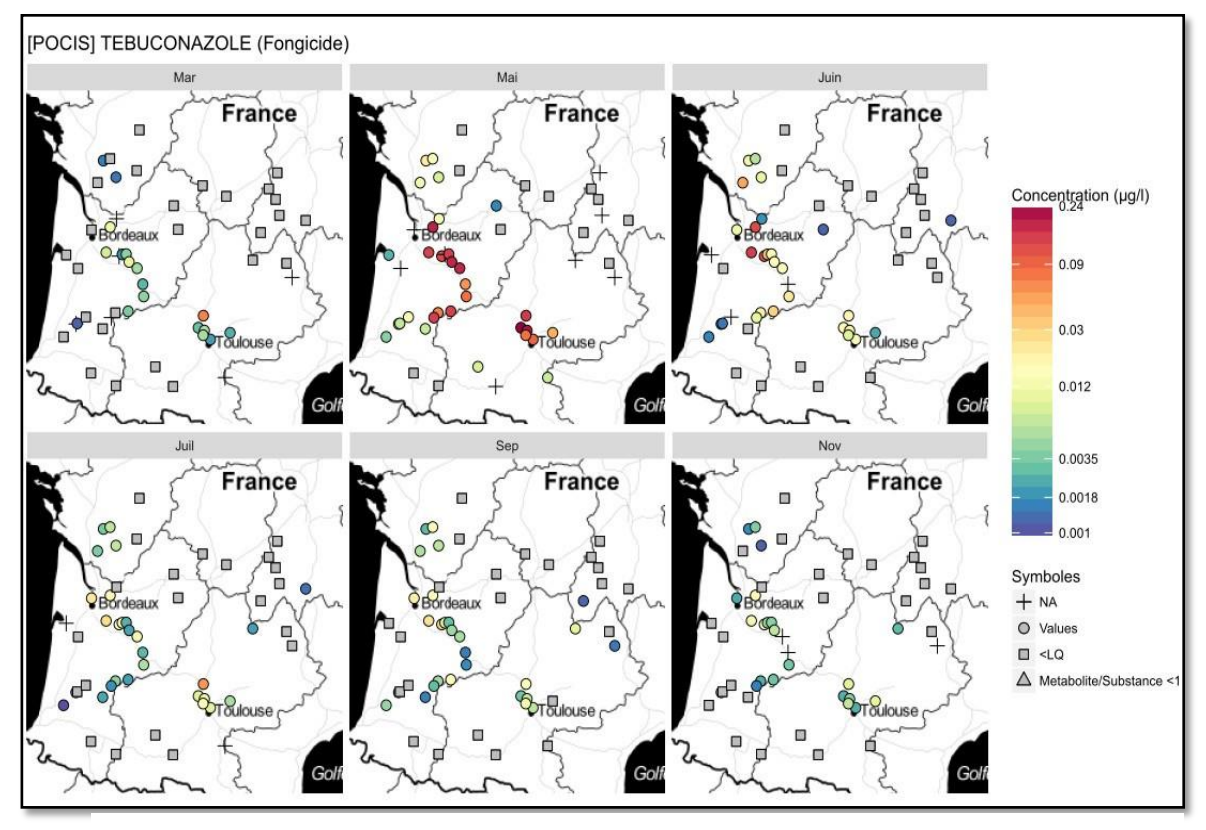

<span id="page-55-0"></span>**Figure 28. Projection cartographique du tébuconazole pour le** 

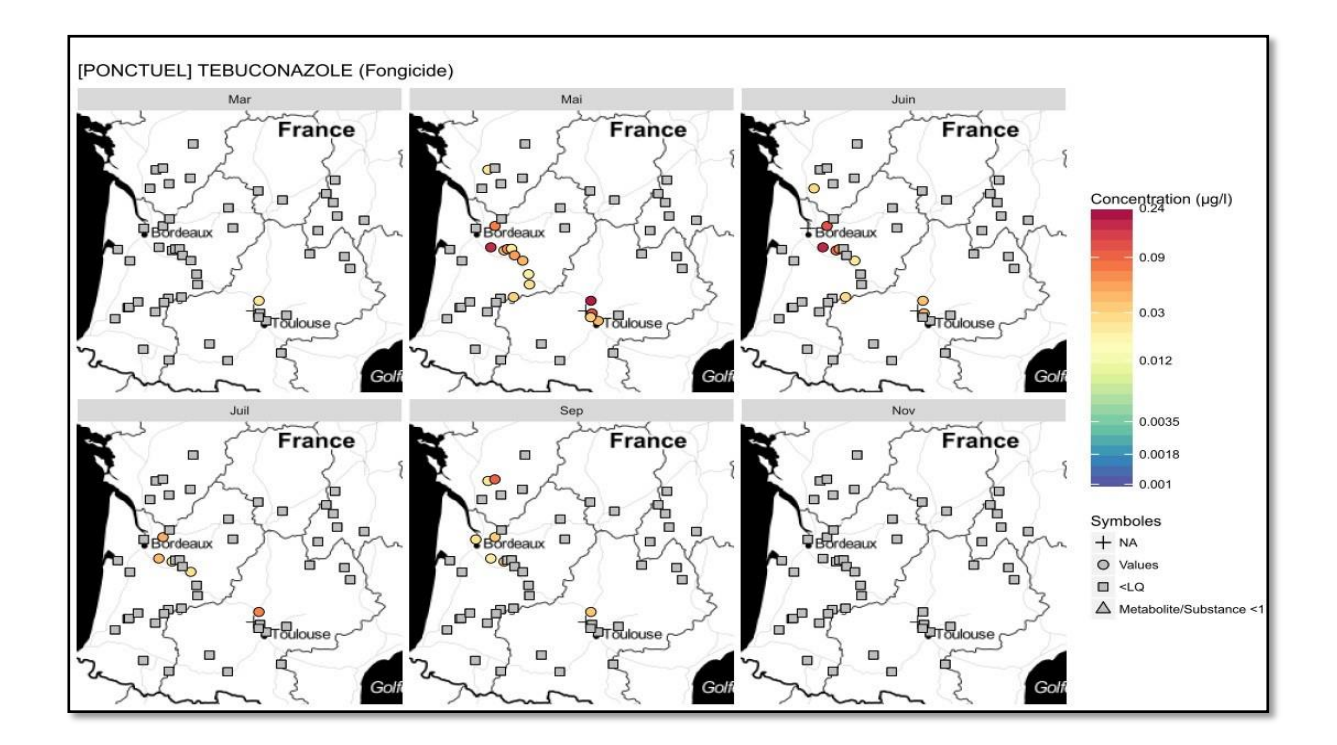

<span id="page-55-1"></span>**Figure 29. Projection cartographique du tébuconazole pour le prélèvement PONCTUEL**

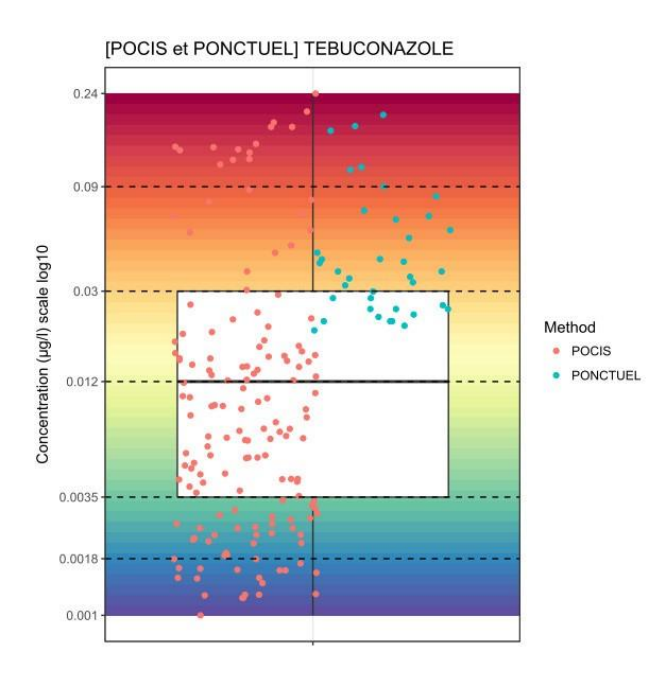

**Figure 30. Box plot annuel du tébuconazole**

Pour les insecticides :

La [figure 31](#page-57-0) montre les projections de contamination du l'imidaclopride pour le prélèvement POCIS. En effet, l'imidaclopride est un insecticide conseillé pour les traitements de semences .Les pics de contamination sont enregistrés pendant les campagnes 1et 2 (Mars et Mai) qui sont de l'ordre de 0.078µg.l<sup>-1</sup>. Ces pics sont situés sur le secteur Bordeaux-Toulouse.

La [figure](#page-57-1) 32 montre les projections de contamination du l'imidaclopride pour le prélèvement Ponctuel. Quelques pics de contamination sont enregistrés dans les campagnes 1 et 2 (Mars et Mai).

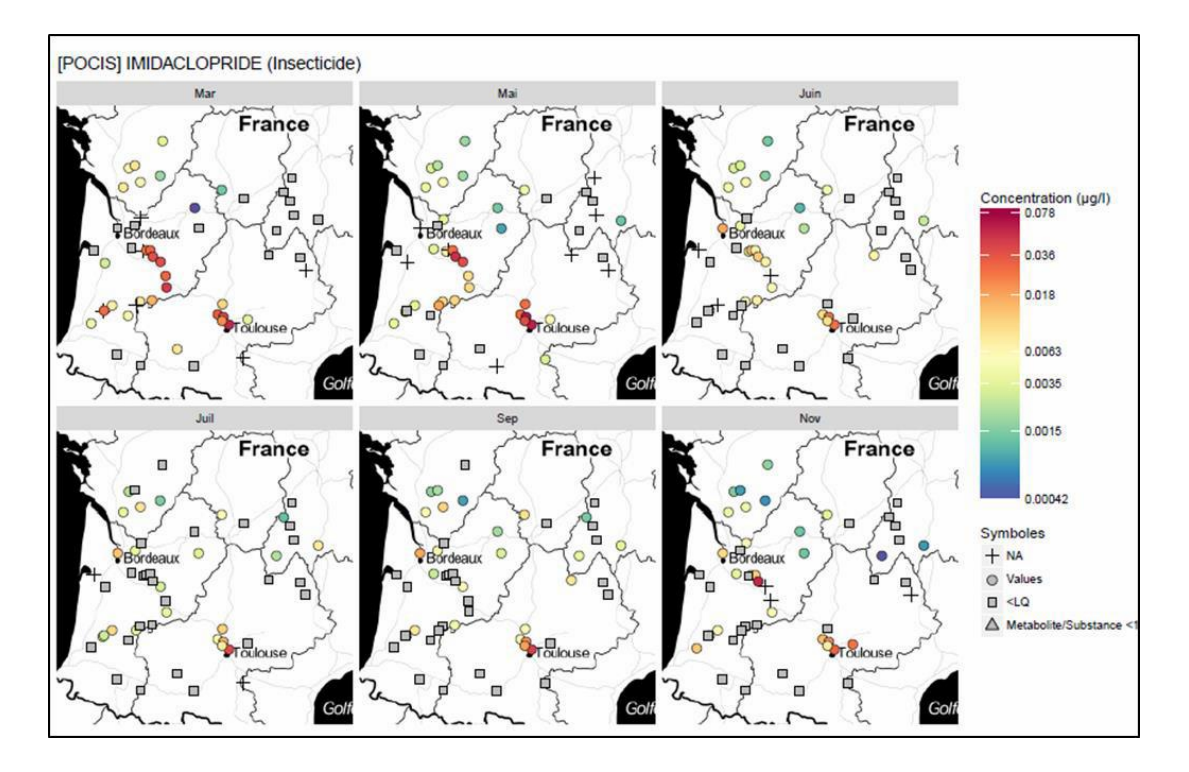

<span id="page-57-0"></span>**Figure 31: Projection cartographique de l'imidaclopride pour le prélèvement POCIS**

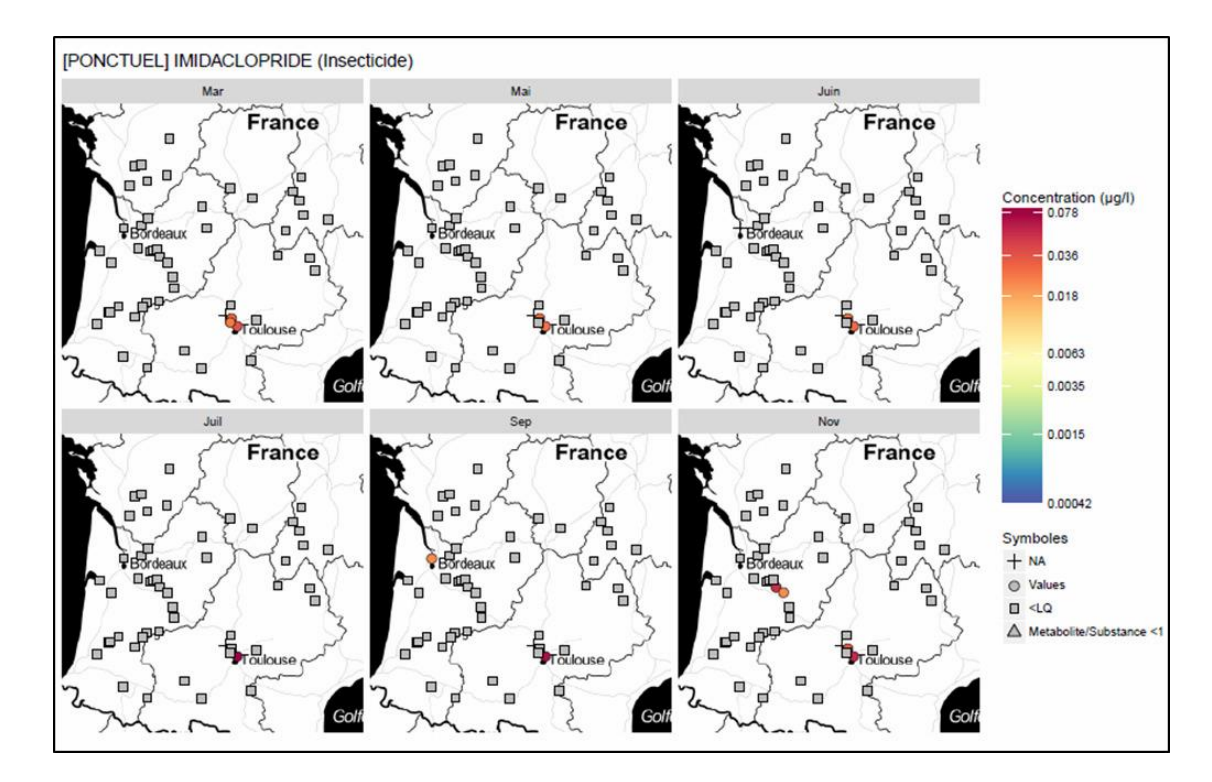

<span id="page-57-1"></span>**Figure 32 : Projection cartographique de l'imidaclopride pour le prélèvement PONCTUEL**

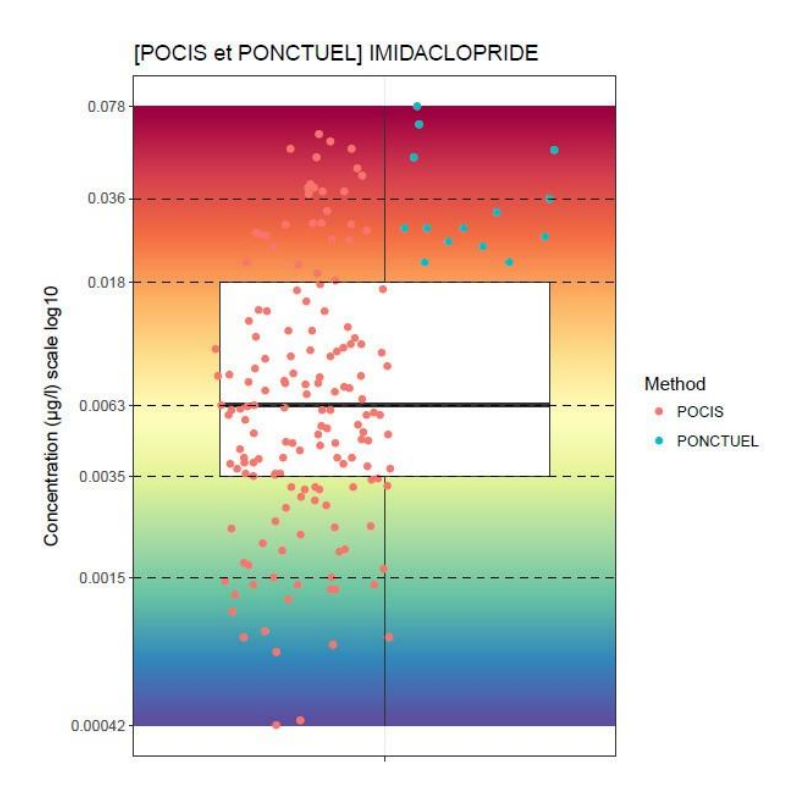

**Figure 33. Box plot annuel de l'imidaclopride**

# **Conclusion et perspectives**

L'objectif de ce stage était d'identifier les pressions phytosanitaires à l'échelle du bassin versant Adour Garonne à travers les techniques d'échantillonnage passif POCIS. Ces derniers sont considérés comme un outil pour résoudre certaines contraintes liées à l'échantillonnage ponctuel grâce à leurs performances en termes de sensibilité et de représentativité temporelle. Pour répondre à ce sujet, la démarche de ce travail consiste à récupérer et analyser les données acquises après le déploiement à large échelle du bassin versant Adour Garonne, de sélectionner les données nécessaires pour en sortir des résultats qui seront, ensuite, exploités et transférés à l'AEAG en forme de compte rendu.

Pour la première partie, les fréquences de quantification et les concentrations moyennées dans le temps pour les données POCIS ont été étudiées .En effet, la comparaison de ces fréquences de quantification obtenues pour chaque campagne montre un effet de saisonnalité. Pour la campagne de Mai, la fréquence de quantification obtenue a été la plus élevée. Au-delà de cette campagne, elle a diminué de manière progressive. Cette hypothèse d'effet de saisonnalité est ainsi confirmée pour les résultats des concentrations moyennées dans le temps. .Ensuite, l'ACP a montré que les pesticides peuvent être divisés en deux classes avec leurs stations correspondantes (une classe utilisée pour la viticulture et l'urbanisme et une autre classe utilisée pour les grandes cultures)

Pour la deuxième partie, la comparaison entre les deux techniques d'échantillonnage a été faite en se basant sur les pesticides en commun. En effet, l'étude de corrélation entre les deux concentrations en contaminants a montré qu'il n'y a pas une différence significative pour la majorité des pesticides. Alors qu'il y a des niveaux de contamination significativement plus élevés au moyen de POCIS (chlortoluron, tébuconazole, imidaclopride, métolachlore oa, etc…). De plus, les projections cartographiques montrent qu'il y a des pesticides interdits depuis une dizaine d'année sont encore en cours d'utilisation sur les terres arables (atrazine, métolachlore, etc…) et en comparant les points de contaminations sur les deux techniques d'échantillonnage, les pesticides ont été plus quantifiés en POCIS qu'en Ponctuel. (Tébuconazole, simazine, isoproturon, etc…).

En outre, cette étude montre l'efficacité de l'échantillonnage passif en comparaison avec l'échantillonnage ponctuel, au regard des valeurs de concentrations obtenus. Pour un même site d'étude et dans les mêmes conditions, les concentrations obtenues par échantillonnage passif sont plus élevées que pour l'échantillonnage ponctuel.

La prochaine étape sera de continuer à faire plus d'analyse multivariée détaillée et d'entamer la hiérarchisation de la contamination en fonction de la typologie des pressions (agricoles, urbaine ou industrielle) sous QGIS.

Dans l'avenir, une modélisation pour la gestion de la pollution diffuse sera une étape importante voire la mesure des indicateurs de fréquence de traitements phytosanitaires (IFT), le nombre de Doses Unités (NODU) et l'évaluation des risques phytosanitaires pour la santé humaine (IRSA) et l'environnement(IRTE).

\_\_\_\_\_\_\_\_\_\_\_\_\_\_\_\_\_\_\_\_\_\_\_\_\_\_\_

<sup>1</sup> [http://www.observatoirepesticides.gouv.fr/upload/bibliotheque/047478390742040381825199248304/Air\\_Br](http://www.observatoirepesticides.gouv.fr/upload/bibliotheque/047478390742040381825199248304/Air_Br) eizh\_Bretagne\_Urbain\_2003.pdf

<sup>&</sup>lt;sup>2</sup>[http://www.aquibrie.fr/content/pollutions\\_modes\\_detaille.pdf](http://www.aquibrie.fr/content/pollutions_modes_detaille.pdf)

<sup>&</sup>lt;sup>3</sup><http://www.rhone-mediterranee.eaufrance.fr/surveillance/reseaux/controle-enquete.php>

<sup>4</sup><http://www.eau-adour-garonne.fr/fr/quelle-politique-de-l-eau-en-adour-garonne/un-cadre-le-sdage.html>

 $5$ <http://www.eau-adour-garonne.fr/fr/index.html>

 $^6$ <http://www.eau-adour-garonne.fr/fr/quelle-politique-de-l-eau-en-adour-garonne/un-cadre-le-sdage.html>

 $^7$ <http://www.eau-adour-garonne.fr/fr/qui-sommes-nous/le-bassin-adour-garonne.html>

<sup>6</sup> <http://www.eau-adour-garonne.fr/fr/quelle-politique-de-l-eau-en-adour-garonne/un-cadre-le-sdage.html>

 $^7$ <http://www.eau-adour-garonne.fr/fr/qui-sommes-nous/le-bassin-adour-garonne.html>

<sup>8</sup><http://www.ineris.fr/substances/fr/>

<sup>9</sup> <https://pubchem.ncbi.nlm.nih.gov/>

<sup>&</sup>lt;sup>10</sup> <http://www.spc.ac-aix-marseille.fr/labospc/spip.php?article302>

<sup>&</sup>lt;sup>11</sup> <http://www.futura-sciences.com/sciences/definitions/mathematiques-boite-moustaches-9452/>

<sup>&</sup>lt;sup>12</sup> [https://fr.wikipedia.org/wiki/Analyse\\_en\\_composantes\\_principales](https://fr.wikipedia.org/wiki/Analyse_en_composantes_principales)

<sup>13</sup>http://seig.ensg.ign.fr/fichlexi.php?NOCONT=CONT4&ID=27&RPHP=&RCO=&RCH=&RF=&RPF=&RPC= 14 https://cran.r-project.org/web/packages/OpenStreetMap/index.html

# **Bibliographie**

**Alvarez D.A., Petty J.D., Huckins J.N., Jones-Lepp T.L., Getting D.T., Goddard J.P., Manahan S.E. (2004).** Development of a passive, in situ, integrative sampler for hydrophilic organic contaminants in aquatic environments. *Environmental Toxicology and Chemistry*, vol. 23, n. 7, p. 1640-1648.

**Aubertot J.-N., Barbier J.-M., Carpentier A., Gril J.-N., Guichard L., Lucas P., Savary S., Voltz M. (eds.). (2011).** *Pesticides, agriculture et environnement : réduire l'utilisation des pesticides et en limiter les impacts environnementaux*. Versailles : Editions Quae. 134 p. (Matière à décider). Expertise scientifique collective INRA - Cemagref, décembre 2005

**Bernard M. (2014).** *Etude du temps de latence du pocis lors de l'échantillonnage de différents pesticides*. Mémoire (Master 1 en chimie analytique et qualité) : Université de Poitiers.

**Berrah A. (2011).** *Etude sur les pesticides*. Mémoire de master 2 en toxicologie appliquée : Université de Tébessa (Algérie).

**Belles A. (2012).** *Développement et applications environnementales des échantillonneurs passifs pour la surveillance des écosystèmes aquatiques*. Thèse (Doctorat en chimie analytique) : Université de Bordeaux 1.

**Blanchoud H., Moreau-Guigon E., Farrugia F., Chevreuil M., Mouchel J.M. (2007).** Contribution by urban and agricultural pesticide uses to water contamination at the scale of the Marne watershed, *Science of The Total Environment*, n. 375, p. 168-179.

**Desgranges N. (2015).** *Développement d'échantillonneurs passifs de type pocis pour l'évaluation de la contamination en pesticides des eaux de bassins versants languedociens*. Thèse (Doctorat en sciences chimiques) : Université de Bordeaux.

**Fauvelle V. (2012).** *Développement et applications environnementales des échantillonneurs passifs pour la surveillance des écosystèmes aquatiques*. Thèse (Doctorat en chimie environnementale) : Université de Bordeaux 1.

**Harman C., Allan I.J., Vermeirssen E.L.M**. **(2012).** Calibration and use of the polar organic chemical integrative sampler : a critical review. *Environmental toxicology and chemistry*, vol. 31, no 12, p. 2724-2738.

**Kowarik A., Templ M. (2016).** Imputation with the R Package VIM. *Journal of Statistical Software*, n. 74, p. 1-16.

**Lê S., Josse J., Husson F. (2008).** FactoMineR: an R package for multivariate analysis. *Journal of Statistical Software*, vol. 25, n. 1, p. 1-18.

**Lissalde S., Mazzella N., Fauvelle V., Delmas F., Mazellier P., Legube B. (2011).** Liquid chromatography coupled with tandem mass spectrometry method for thirty-three pesticides in natural water and comparison of performance between classical solid phase extraction and passive sampling approaches. *Journal of Chromatography A*, n. 1218, p. 1492-1502. [Consulté en 2017].<https://www.sciencedirect.com/science/article/pii/S0021967311001117>

**Martin A., Guillemin C., Le-Dréau M., Liger L., Peyrard X., Gouy V., Margoum C. (2015).** *Intérêts de l'échantillonnage passif pour un suivi simplifié des transferts de pesticides dans les milieux aquatiques*. 6 p. 45. Congrès du Groupe Français des Pesticides, 2015/05/27-29, Versailles (France). [consulté en 2017]. <https://hal.archives-ouvertes.fr/hal-01250632/document>

**Mazzella N., Coquery M., Miège C., Berho C., Ghestem J.P., Togola A., Gonzalez C., Tixier C., Lardy- Fontan S. (2011).** *Applicabilité des échantillonneurs passifs dans le cadre de la DCE* : *rapport final*. Orléans : BRGM. 80 p. [consulté en 2017]. [http://www.aquaref.fr/system/files/Rapport\\_ApplicabiliteDCE\\_EchPassifs\\_2011\\_Vf.pdf](http://www.aquaref.fr/system/files/Rapport_ApplicabiliteDCE_EchPassifs_2011_Vf.pdf)

**Mazzella N., Dubernet J.F., Delmas F. (2007).** Determination of kinetic and equilibrium regimes in the operation of polar organic chemical integrative samplers - Application to the passive sampling of the polar herbicides in aquatic environments. *Journal of Chromatography A,* juin 2007, vol. 1154, p. 42-51.

**Poulier G. (2014).** *Etude de l'échantillonnage intégratif passif pour l'évaluation réglementaire de la qualité des milieux aquatiques : application à la contamination en pesticides et en éléments trace métalliques des bassins versants du Trec et de l'Auvezère*. Thèse (Doctorat en chimie environnementale) : Université de Limoges.

**Van der Werf H.M.G. (1997).** Evaluer l'impact des pesticides sur l'environnement. *Le Courrier de l'Environnement*, n. 31, p. 81-96 [consulté en 2017][. http://www7.inra.fr/dpenv/hayowc31.htm](http://www7.inra.fr/dpenv/hayowc31.htm)

**Voltz M., Alix A., Barriuso Benito E., Bedos C., Bonicelli B., Caquet T., Dubus I., Gascuel C., Gril J.-J. (2005)***. Réduire l'utilisation des pesticides et en limiter les impacts environnementaux : rapport d'expertise.* 219 p*.* Rapport de

l'expertise scientifique collective INRA – Cemagref. [Consulté en 2017]. [http://inra.dam.front.pad.brainsonic.com/ressources/afile/234149-2a5b8-resource-expertise-pesticides-](http://inra.dam.front.pad.brainsonic.com/ressources/afile/234149-2a5b8-resource-expertise-pesticides-avant-propos.html) [avant](http://inra.dam.front.pad.brainsonic.com/ressources/afile/234149-2a5b8-resource-expertise-pesticides-avant-propos.html)[propos.html](http://inra.dam.front.pad.brainsonic.com/ressources/afile/234149-2a5b8-resource-expertise-pesticides-avant-propos.html)

**Vrana B., Mills G.A., Allan I.J., Dominiak E., Svensson K., Knutsson J, Morrison G., Greenwood R. (2005).** Passive sampling techniques for monitoring pollutants in water. *Trac-Trends in Analytical Chemistry*, vol. 24, n. 10, p. 845-868.

**Wickham H. (2009).** ggplot2: Elegant Graphics for Data Analysis. Springer-Verlag New York

### **Webographie**

**Agence de l'eau Adour-Garonne (France)**. **(2016).** *Le bassin Adour Garonne*. [consulté en Juillet 2017] <http://www.eau-adour-garonne.fr/fr/index.html>

**Aquilibrie (France). (2009).** *Pollutions*. [consulté en mars 2017] [http://www.aquibrie.fr/content/pollutions\\_modes\\_detaille.pdf](http://www.aquibrie.fr/content/pollutions_modes_detaille.pdf)

**Barnier J. (2017).** *Explor: interactive interfaces for results exploration. R package version 0.3.2.* [https://CRAN.R](https://cran.r-project.org/package%3Dexplor)[project.org/package=explor](https://cran.r-project.org/package%3Dexplor)

**Futura-sciences (France). (2017).** *Boîte à moustaches*. [consulté en Juin 2017]. http://www.futurasciences.com/sciences/definitions/mathematiques-boite-moustaches-9452/

**INERIS (France). (2009)**. *Portail substances chimiques*. [consulté en Juin 2017].<http://www.ineris.fr/substances/fr/>

**Observatoire-pesticides (France).** *Les usages et les pratiques*. [consulté en mars 2017]. [http://www.observatoire](http://www.observatoire-pesticides.fr/index.php?pageid=378)[pesticides.fr/index.php?pageid=378](http://www.observatoire-pesticides.fr/index.php?pageid=378)

**Planétoscope (France). (2012).** *Consommation de pesticides phytosanitaires en France*. [consulté en mars 2017]. [http://www.planetoscope.com/sols/47-consommation-de-pesticides-phytosanitaires-en-](http://www.planetoscope.com/sols/47-consommation-de-pesticides-phytosanitaires-en-france.html) [france.html.](http://www.planetoscope.com/sols/47-consommation-de-pesticides-phytosanitaires-en-france.html)

**Pubchem (France). (2017).** *PubChem Substance*. [consulté en Mai 2017].<https://www.ncbi.nlm.nih.gov/pcsubstance>

**Région Académique Provence-Alpes-Côte d'Azur (France).** (2017). *Qu'est-ce que le numéro CAS* . [consulté en Mai 2017].<http://www.spc.ac-aix-marseille.fr/labospc/spip.php?article302>

**Rhône-Méditerranée.eaufrance (France). (2016)**. *Contrôle d'enquête*. [consulté en Juin 2017]. [http://www.rhone](http://www.rhone-mediterranee.eaufrance.fr/surveillance/reseaux/controle-enquete.php)[mediterranee.eaufrance.fr/surveillance/reseaux/controle-enquete.php](http://www.rhone-mediterranee.eaufrance.fr/surveillance/reseaux/controle-enquete.php)

**Roberts D.W. (2016).** Labdsv: Ordination and Multivariate Analysis for Ecology. R package version 1.8- 0. [https://CRAN.R-project.org/package=labdsv](https://cran.r-project.org/package%3Dlabdsv)

**Stotz J.P. (2016).** *Package logiciel*.<https://cran.r-project.org/web/packages/OpenStreetMap/index.html>

**Szöcs E. (2015).** *Webchem: zenodo release*[. https://zenodo.org/record/33823#.Wa1U9aLGqrV](https://zenodo.org/record/33823#.Wa1U9aLGqrV)

**Wei T., Simko V. (2016).** Corrplot: *Visualization of a Correlation Matrix. R package version* 0.77.https://CRAN.Rproject.org/package=corrplot

**Wikipedia (France). (2017)**. *Analyse en composantes principales*. [consulté en Juillet 2017]. [https://fr.wikipedia.org/wiki/Analyse\\_en\\_composantes\\_principales](https://fr.wikipedia.org/wiki/Analyse_en_composantes_principales)

# **Annexes**

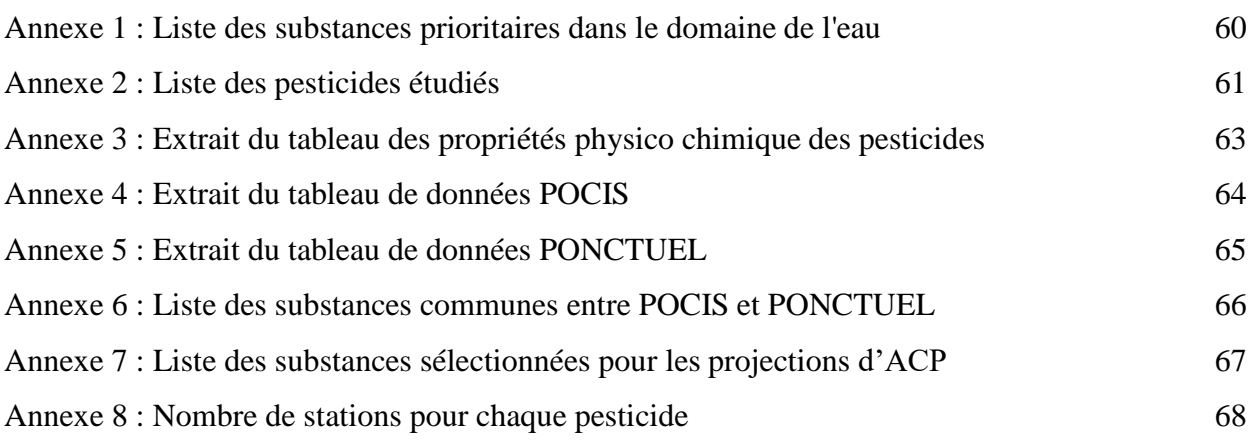

#### **Annexe 1:Liste des substances prioritaires dans le domaine de l'eau**

LISTE DES SUBSTANCES PRIORITAIRES DANS LE DOMAINE DE L'EAU

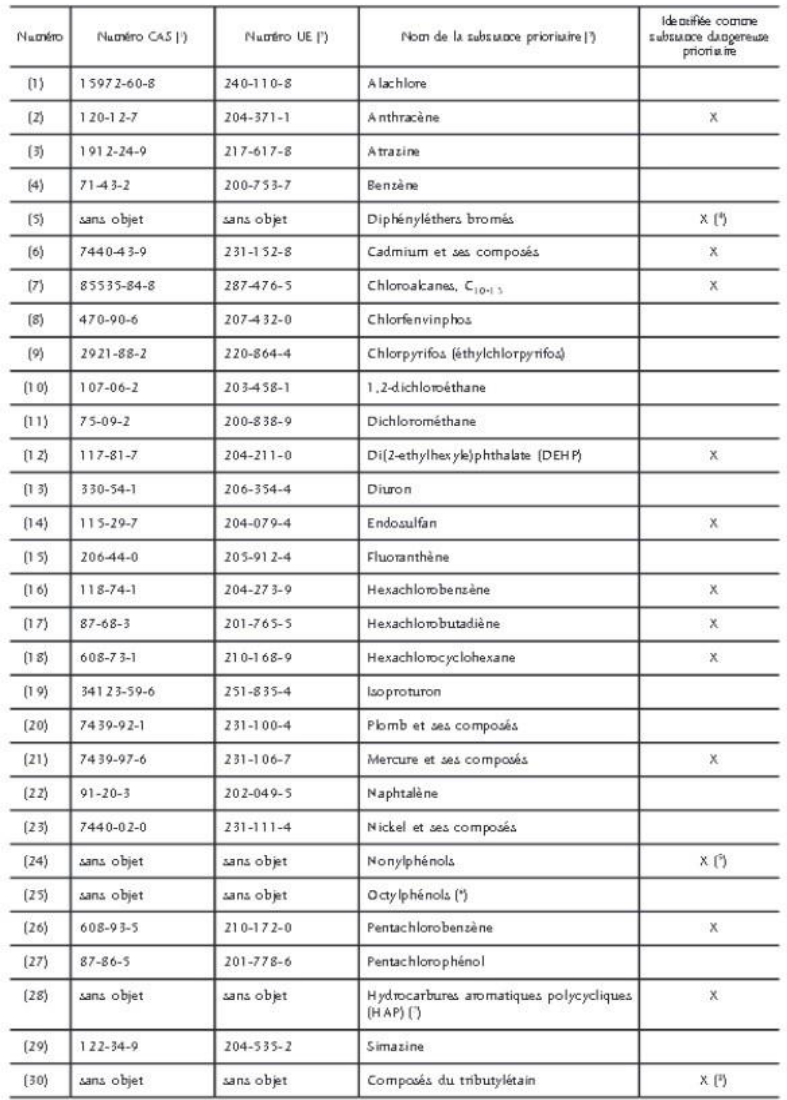

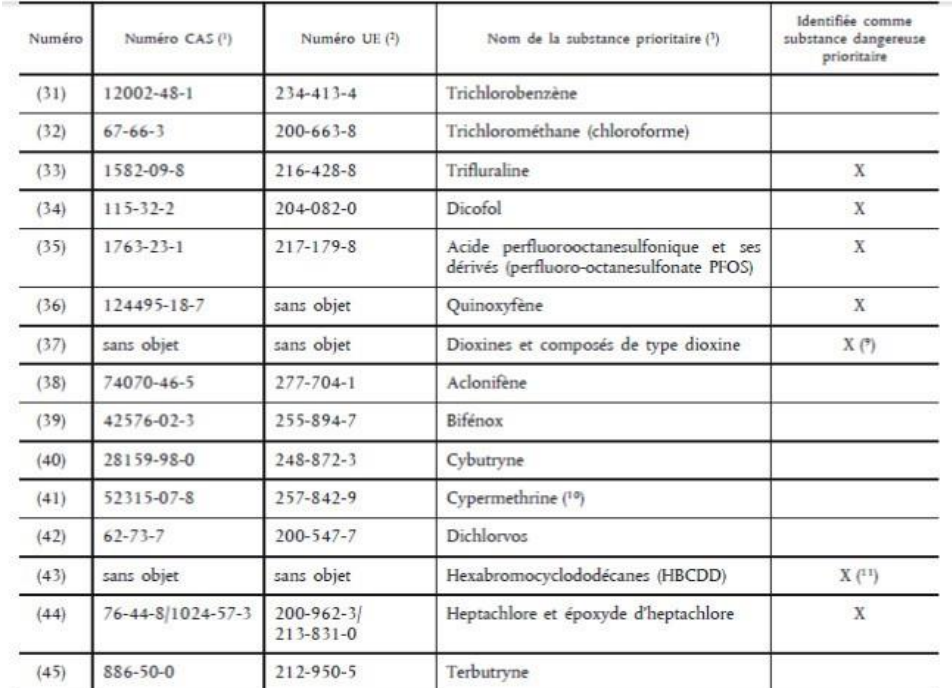

(1) CAS: Chemical Abstracts Service.

(2) Numéro UE: Inventaire européen des produits chimiques commercialisés (Einecs) ou Liste européenne des substances chimiques notifiées (Elincs).

(2) Lorsque des groupes de substances ont été sélectionnés, sauf indication expresse, des représentants typiques de ce groupe sont définis aux fins de l'établissement des normes de qualité environnementale.

(4) Uniquement le tétrabromodiphényléther (n<sup>6</sup> CAS 40088-47-9), le pentabromodiphényléther (n° CAS 32534-81-9), l'hexabromodiphényléther (n° CAS 36483-60-0) et l'heptabromodiphényléther (n° CAS: 68928-80-3).

(5) Nonyiphénol (nº CAS 25154-52-3; nº UE 246-672-0), y compris les isomères 4-nonyiphénol (nº CAS 104-40-5; nº UE 203-199-4) et 4-nonylphénol (ramifié) (nº CAS 84852-15-3; nº UE 284-325-5).

(\*) Octylphénol (n° CAS 1806-26-4; n° UE 217-302-5), y compris l'isomère 4-(1,1, 3,3- tétraméthylbutyl)-phénol (n° CAS 140-66-9; n° UE 205-426-2).

(7) Y compris le benzo(a)pyrène (nº CAS 50-32-8; nº UE 200-028-5), le benzo(b)fluoranthène (nº CAS 205-99-2; nº UE 205-911-9), le benzo(g.h.i)perylène (nº CAS 191-24-2; nº UE 205-883-8), le benzo(k)fluoranthène (nº CAS 207-08-9; nº UE 205-916-6) et l'indéno(1,2,3-cd)pyrène (nº CAS 193-39-5; nº UE 205-893-2), mais à l'exception de l'anthracène, du fluoranthène et du naphtalène. qui sont énumérés séparément.

<sup>(8</sup>) Y compris le tributylétain-cation (n° CAS: 36643-28-4).

(°) Se rapporte aux composés suivants:

sept dibenzo-p-dioxines polychlorées (PCDD): 2,3,7,8-T4CDD (n° CAS 1746-01-6), 1,2,3,7,8-P5CDD (n° CAS 40321-76-4),<br>1,2,3,4,7,8-H6CDD (n° CAS 39227-28-6), 1,2,3,6,7,8-H6CDD (n° CAS 57653-85-7), 1,2,3,7,8,9-H6CDD (n° CAS 19 1,2,3,4,6,7,8-H7CDD (n° CAS 35822-46-9), 1,2,3,4,6,7,8,9-O8CDD (n° CAS 3268-87-9);

#### **Annexe 2 : Liste des pesticides étudiés**

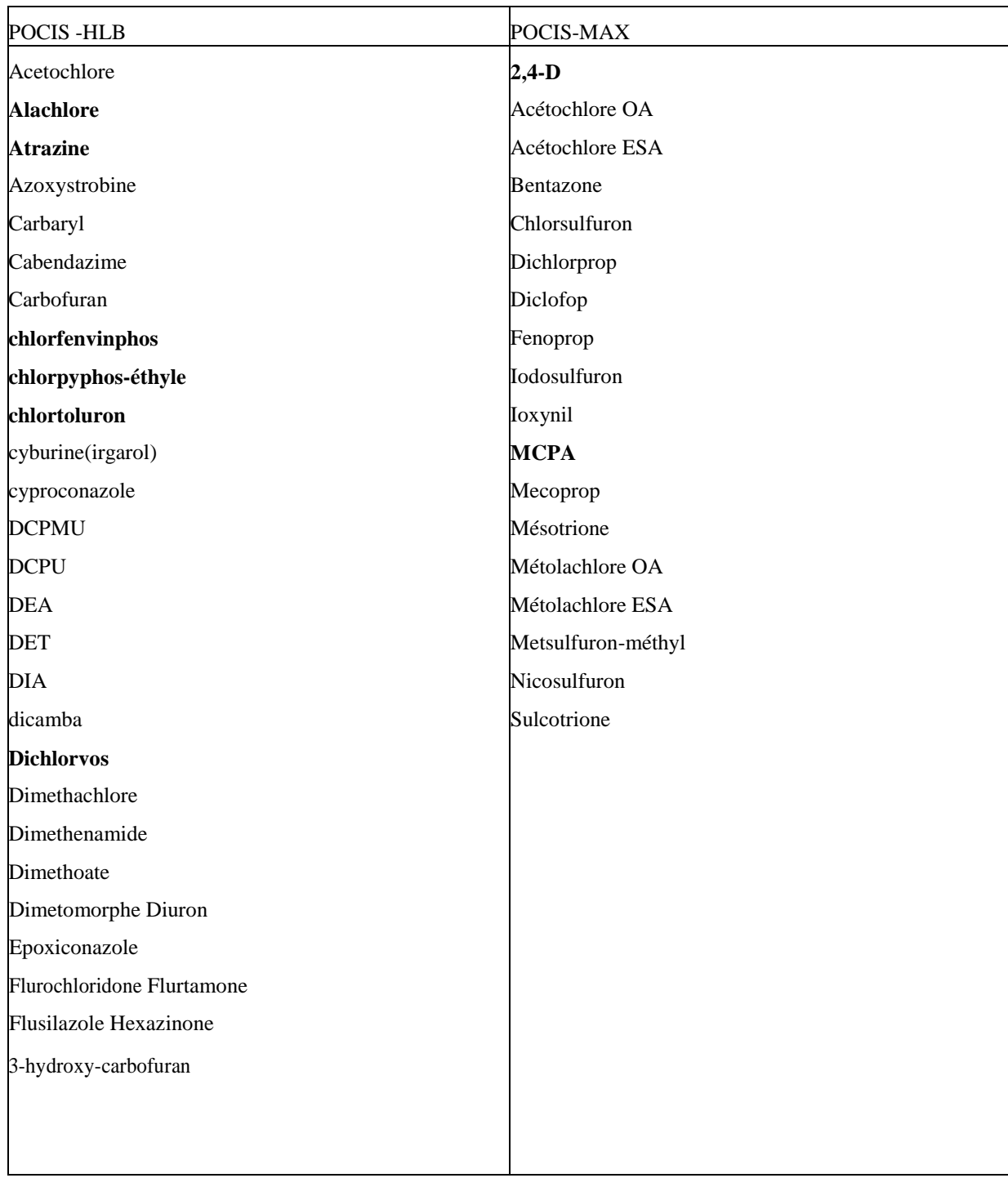

<span id="page-67-0"></span>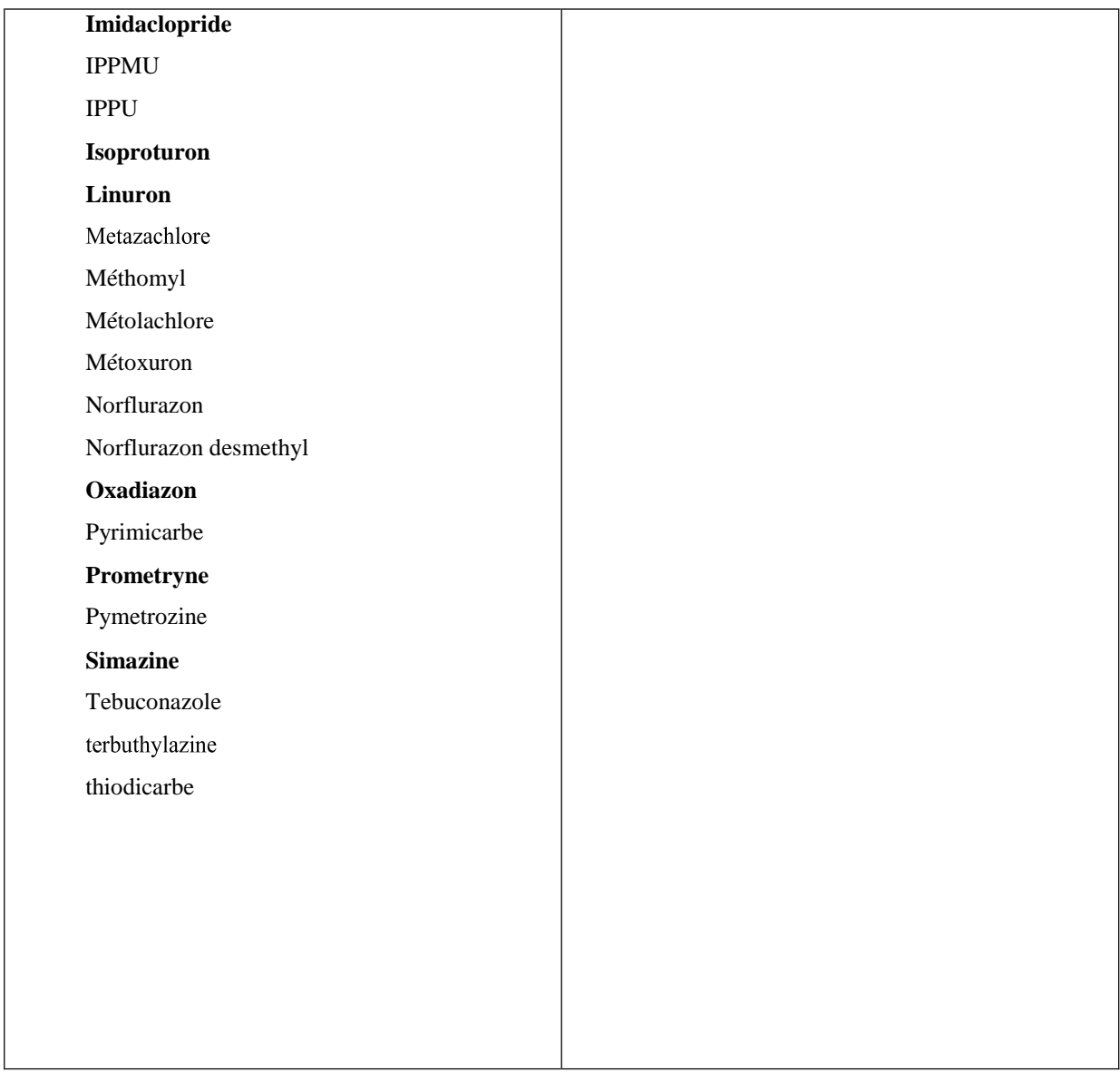

**Gras** : Substances prioritaires ou spécifiques de l'état écologique de la DCE *Gras italique* : substances de la Watch List

#### **Annexe 3 : Extrait du tableau des propriétés physico chimique des pesticides**

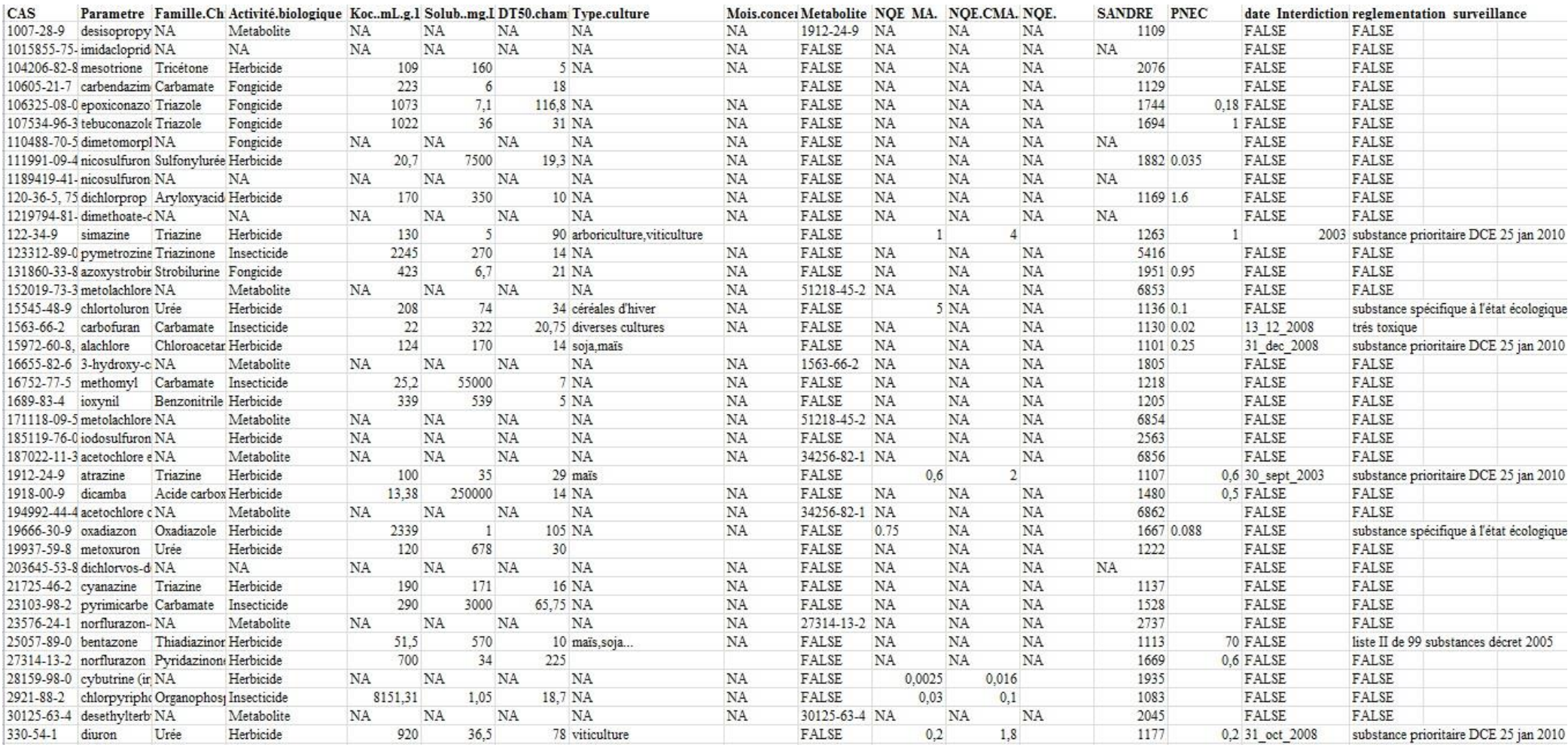

*Missaoui A. - Apport des techniques d'échantillonnage passif pour identifier et hiérarchiser les pressions phytosanitaires à l'échelle du bassin Adour-Garonne* **63**

#### **Annexe 4:Extrait du tableau de données POCIS**

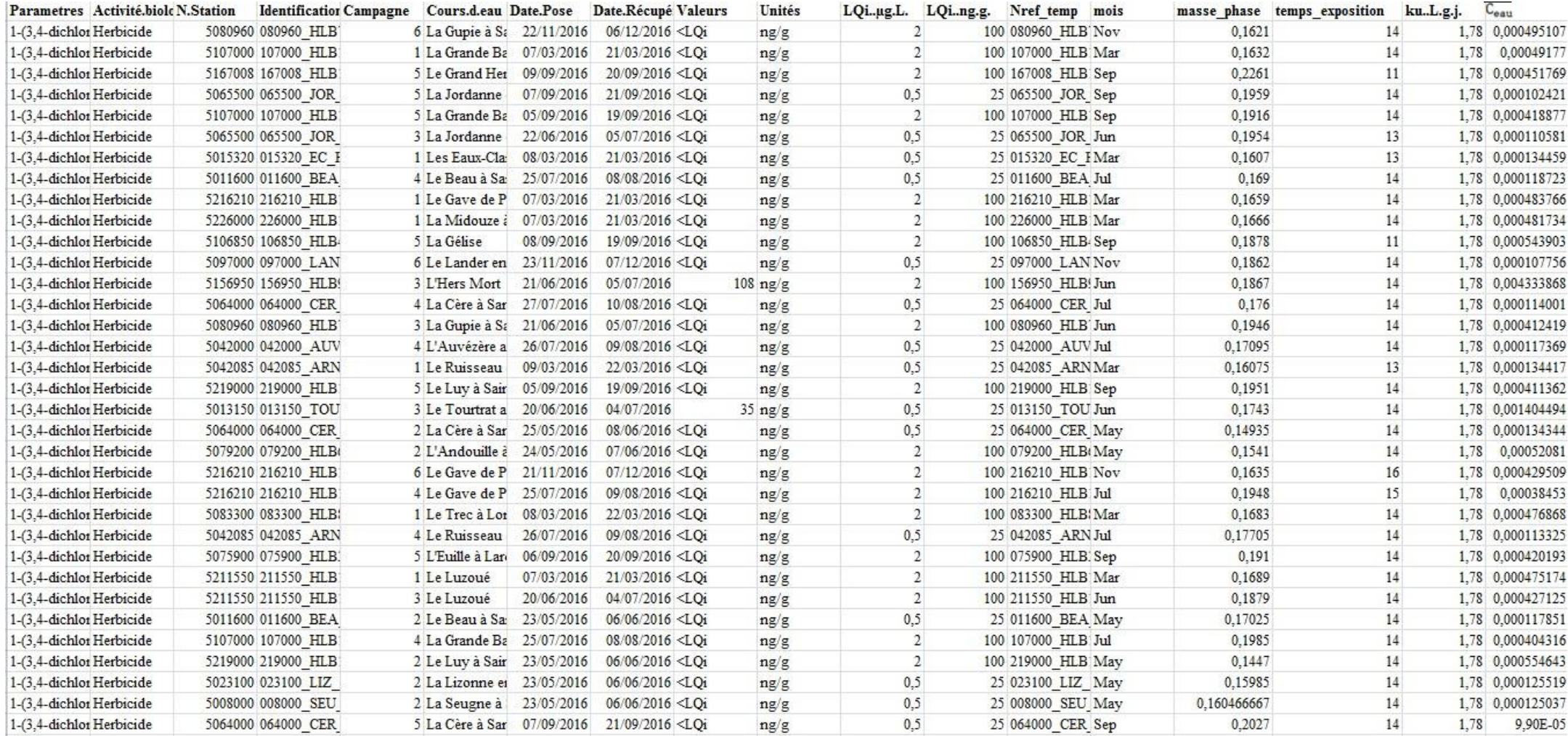

#### **Annexe 5:Extrait du tableau de données PONCTUEL**

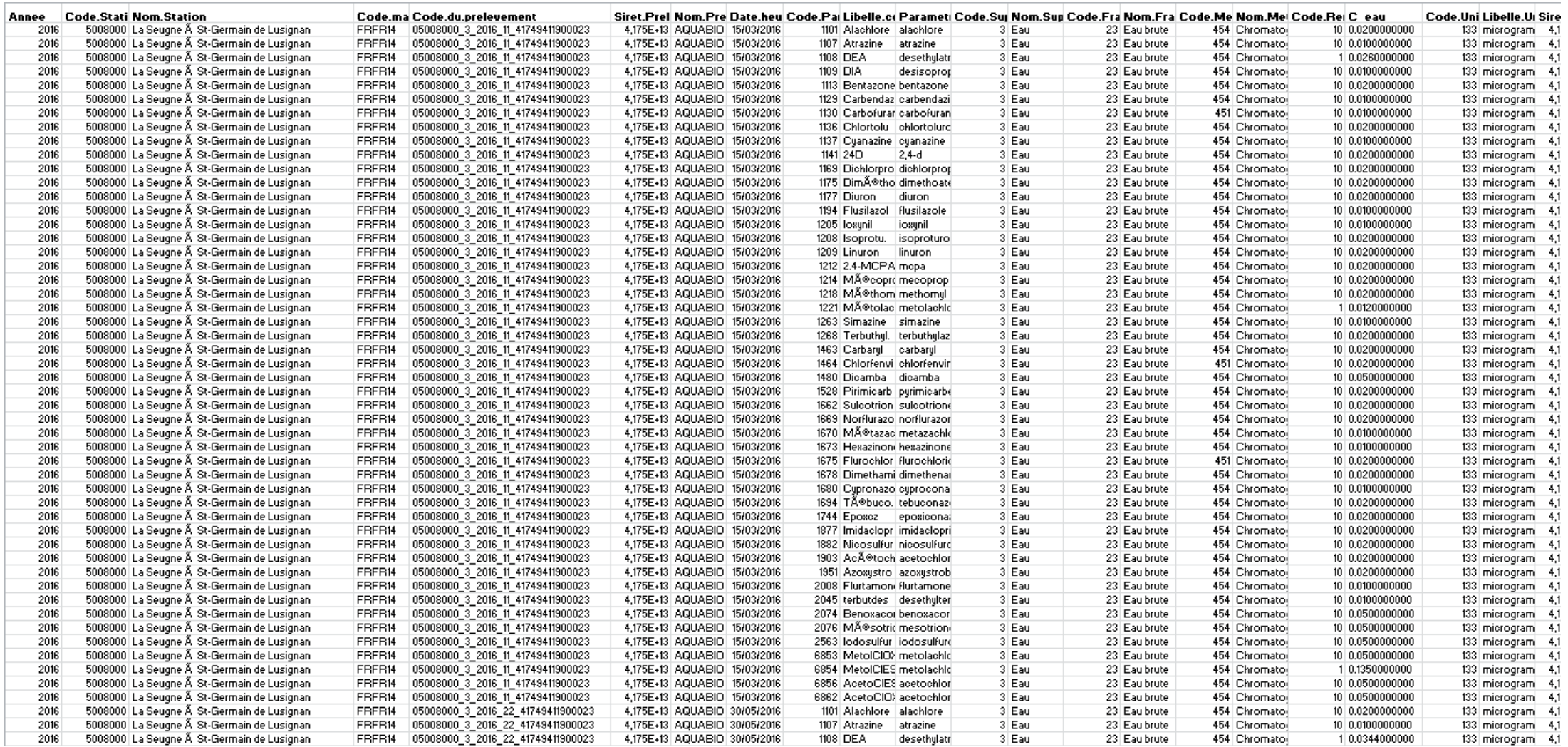

*Missaoui A. - Apport des techniques d'échantillonnage passif pour identifier et hiérarchiser les pressions phytosanitaires à l'échelle du bassin Adour-Garonne* **65**

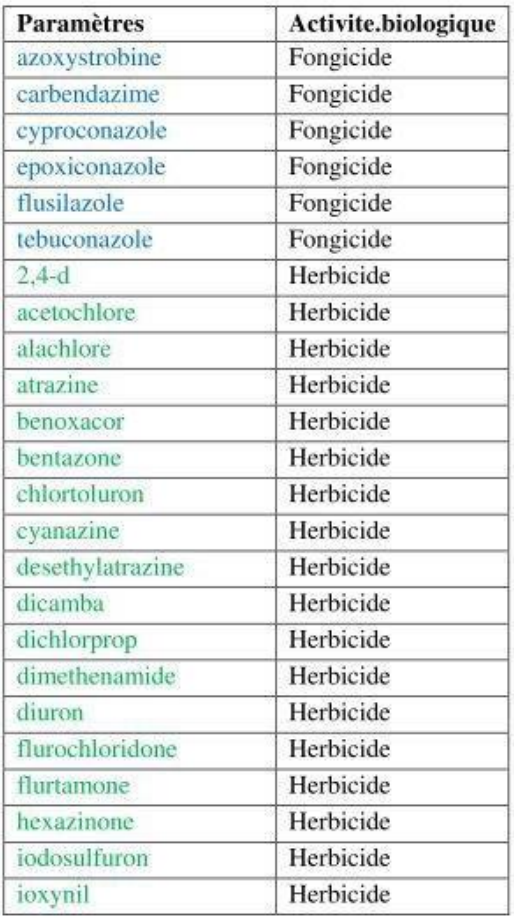

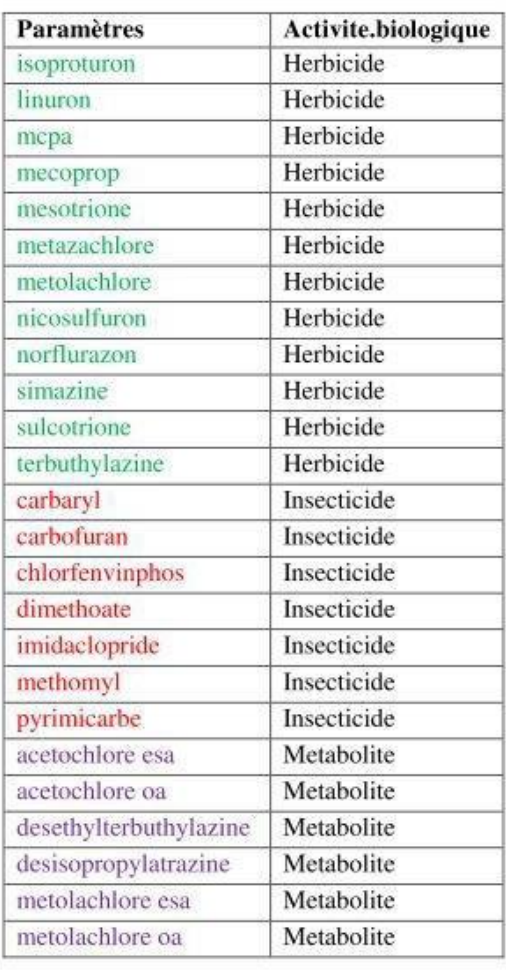
acetochlore alachlore atrazine carbendazime carbofuran chlortoluron cyproconazole desethylatrazine desethylterbuthylazine desisopropylatrazine dimetomorph diuron epoxiconazole flurtamone imidaclopride isoproturon linuron metazachlore metolachlore norflurazon norflurazon-desmethyl simazine tebuconazole terbuthylazine

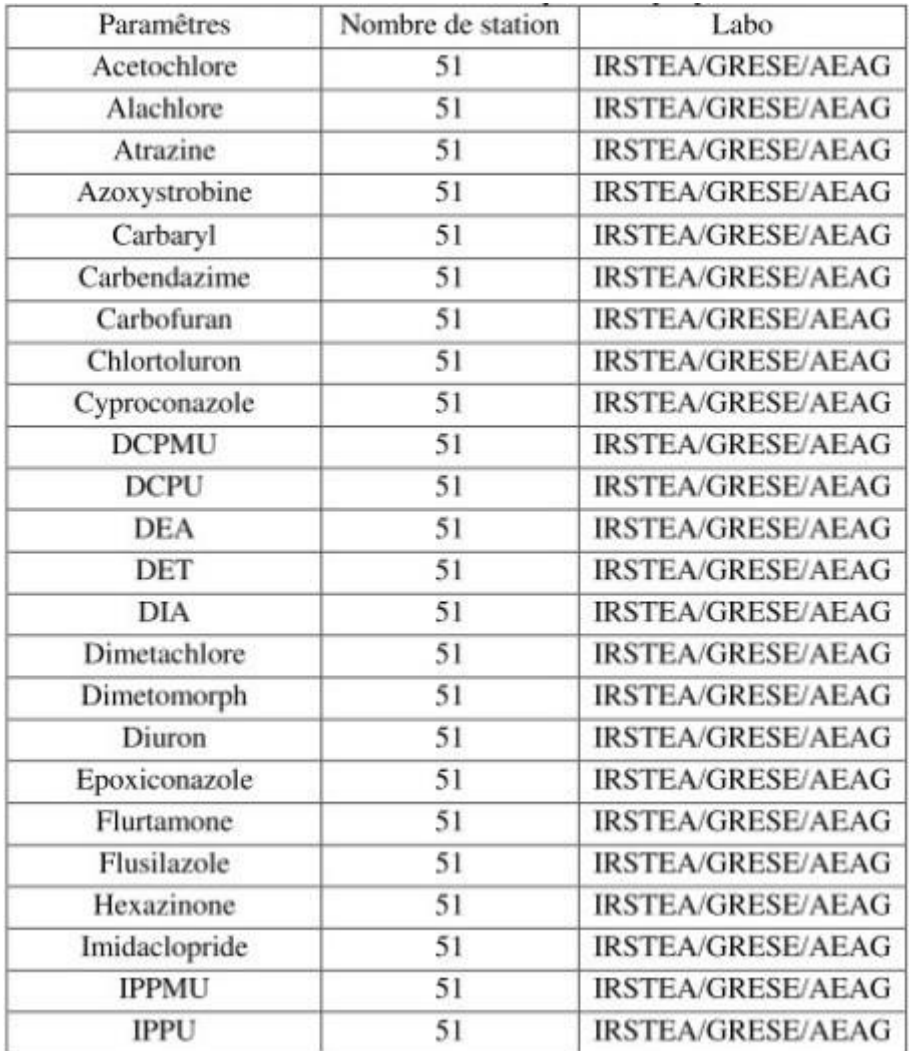

| Isoproturon           | 51 | IRSTEA/GRESE/AEAG        |
|-----------------------|----|--------------------------|
| Linuron               | 51 | IRSTEA/GRESE/AEAG        |
| Metazachlore          | 51 | <b>IRSTEA/GRESE/AEAG</b> |
| Methomyl              | 51 | IRSTEA/GRESE/AEAG        |
| Metolachlore          | 51 | <b>IRSTEA/GRESE/AEAG</b> |
| Metoxuron             | 51 | <b>IRSTEA/GRESE/AEAG</b> |
| Norflurazon           | 51 | IRSTEA/GRESE/AEAG        |
| Norflurazon-desmethyl | 51 | IRSTEA/GRESE/AEAG        |
| Prometryn             | 17 | <b>IRSTEA</b>            |
| Pyrimicarb            | 51 | IRSTEA/GRESE/AEAG        |
| Simazine              | 51 | IRSTEA/GRESE/AEAG        |
| Tebuconazole          | 51 | <b>IRSTEA/GRESE/AEAG</b> |
| Terbuthylazine        | 51 | <b>IRSTEA/GRESE/AEAG</b> |
| Thiodicarb            | 51 | IRSTEA/GRESE/AEAG        |
| 3-hydroxy-carbofuran  | 16 | <b>GRESE</b>             |
| Benoxacor             | 16 | <b>GRESE</b>             |
| Cyanazine             | 16 | <b>GRESE</b>             |
| Cybutrine (Irgarol)   | 16 | <b>GRESE</b>             |
| Dimethenamid          | 16 | <b>GRESE</b>             |
| Dimethoate            | 16 | <b>GRESE</b>             |
| Flurochloridone       | 16 | <b>GRESE</b>             |
| Pymetrozine           | 16 | <b>GRESE</b>             |
| <b>MCPA</b>           | 17 | <b>IRSTEA</b>            |
| Mecoprop              | 17 | <b>IRSTEA</b>            |
| Bentazone             | 17 | <b>IRSTEA</b>            |
| Diclofop              | 17 | <b>IRSTEA</b>            |
| Sulcotrione           | 17 | <b>IRSTEA</b>            |
| Mesotrione            | 17 | <b>IRSTEA</b>            |
| Ioxynil               | 17 | <b>IRSTEA</b>            |
| Metsulfuron           | 17 | <b>IRSTEA</b>            |
| Nicosulfuron          | 17 | <b>IRSTEA</b>            |
| Iodosulfuron          | 17 | <b>IRSTEA</b>            |
| Dichlorprop           | 17 | <b>IRSTEA</b>            |
| Fenoprop              | 17 | <b>IRSTEA</b>            |
| $2,4-D$               | 17 | <b>IRSTEA</b>            |
| Dicamba               | 17 | <b>IRSTEA</b>            |
| Chlorsulfuron         | 17 | <b>IRSTEA</b>            |
| Metalochlor OA        | 17 | <b>IRSTEA</b>            |
| Metolachlor ESA       | 17 | <b>IRSTEA</b>            |
| Acetochlor ESA        | 17 | <b>IRSTEA</b>            |
| Acetochlor OA         | 17 | <b>IRSTEA</b>            |
| Dichlorvos            | 17 | <b>IRSTEA</b>            |
| Chlorpyriphos         | 17 | <b>IRSTEA</b>            |
| Chlorfenvinphos       | 51 | IRSTEA/GRESE/AEAG        |
| Oxadiazon             | 17 | <b>IRSTEA</b>            |
|                       |    |                          |

*Missaoui A. - Apport des techniques d'échantillonnage passif pour identifier et hiérarchiser les pressions phytosanitaires à l'échelle du bassin Adour-Garonne* **69**

# CIHEAM

## **Centre International de Hautes Etudes Agronomiques Méditerranéennes**

*International Centre for Advanced Mediterranean Agronomic Studies*

# **Secrétariat Général /** *General Secretary*

11, rue Newton 75116 PARIS Tel. : (33) (0)1 53 23 91 00 – Fax : (33) (0)1 53 23 91 01 Web : www.ciheam.org

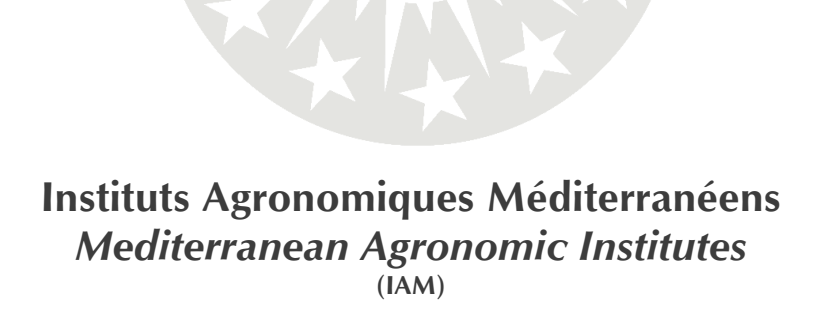

## **Bari - Chania - Montpellier - Zaragoza**

#### **IAM - Bari**

Via Ceglie 9 70010 Valenzano, Bari, Italy Tel. : (39) 080 4606111 – Fax : (39) 080 4606206 Web : www.iamb.ciheam.org

#### **IAM - Montpellier**

3191, Route de Mende 34093 Montpellier Cedex 5, France Tel. : (33) (0)4 67 04 60 00 – Fax : (33) (0)4 67 54 25 27 Web : www.iamm.ciheam.org

#### **IAM - Chania**

Alsyllio Agrokipio, 1 Makedonias str 73100 Chania, Crete, Greece Tel. : (30) 28210 35000 – Fax : (30) 28210 35001 Web : www.maic.ciheam.org

#### **IAM - Zaragoza**

Av. Montañana 1005 50059 Zaragoza, Spain Tel. : (34) 976 71 6000 – Fax : (34) 976 71 6001 Web : www.iamz.ciheam.org

**Missaoui A. (2018).** *Apport des techniques d'échantillonnage passif pour identifier et hiérarchiser les pressions phytosanitaires à l'échelle du bassin Adour-Garonne.* Montpellier (France) : CIHEAM-IAMM. 69 p. (Master, n. 162).

## **Résumé**

Les pesticides sont devenus une composante majeure de l'agriculture moderne et se sont imposés dans de nombreuses activités urbaines et domestiques parce qu'ils sont peu couteux, faciles d'utilisations et très efficaces. De ce fait, une pollution provoquée par ces substances se manifeste de manière problématique dans les compartiments (eau, air, sol) avec des conséquences néfastes pour l'Homme et son écosystème. L'objectif du stage est d'identifier et d'hiérarchiser les pressions phytosanitaires à l'échelle du bassin versant Adour Garonne à travers les techniques d'échantillonnage passif notamment les POCIS. Ce bassin représente une pression phytosanitaire importante à cause de la diversification des activités agricoles (viticulture, grandes cultures, arboriculture…), des activités urbaines et domestiques. Pour cette étude à large échelle, 69 pesticides ont été recherchés sur 51 stations pendant 6 campagnes.Ces molécules aux activités biologiques et propriétés différentes ont été sélectionnées en accord avec les performances du POCIS (étalonnage en laboratoire). Pour ce faire, la démarche de ce travail consiste à récupérer et analyser les données acquises après le déploiement à large échelle du bassin versant Adour Garonne, à cartographier les points de contamination, à comparer à ce niveau les techniques d'échantillonnage passif avec les prélèvements ponctuels ainsi que d'identifier le plus grand nombre de substances et leurs fréquences de quantifications. Tous les résultats vont être transférés à l'AEAG en forme de compte rendu.

## *Abstract*

*Pesticides became a major component of the modern agriculture and have become established in many urban and domestic activities because they are little expensive, easy to use and very effective. As a result, pollution caused by these substances manifests itself in many compartments (water, air, soil) with negative consequences for humans and their ecosystems. The objective of the internship is to identify and prioritize phytosanitary pressures at the Adour Garonne watershed scale using passive sampling techniques , in particular POCIS(laboratory calibration).This watershed represents an important phytosanitary pressure due to the diversification of agricultural activities (viticulture, field crops, arboriculture,…),urban and domestic activities. For this large-scale study, 69 pesticides were searched on 51 stations in 6 countrysides.These molecules with different biological activities and properties were selected in accordance with the POCIS. In order to achieve this objective ,the approach consists in recovering and analyzing the data acquired after the large –scale deployment of the Adour Garonne watershed, to map the contamination points , passive sampling techniques with point sampling, as well as the identification of the largest number of substances and their quantification frequencies. All results will be transformed to AEAG in a form of report.*